### 高中數學與MAXIMA:

以下將依據教育部審核教科書內容,以 MAXIMA 軟體解答例題、隨堂練

## 習及自我評量以供高中生參考

### 高一下數學

 **-**目次**-**

#### 第一章指數與對數

- 1-1 指數
- 1-2 指數函數及其圖形
- 1-3 對數
- 1-4 對數函數及其圖形
- 1-5 對數的應用

#### 第二章三角函數的基本概念

- 2-1 銳角三角函數
- 2-2 三角函數的基本關係
- 2-3 簡易測量與三角函數值表
- 2-4 廣義的三角函數
- 2-5 正弦定理與餘弦定理
- 2-6 基本三角測量

#### 第三章三角函數的性質與應用

- 3-1 三角函數的圖形
- 3-2 和角公式
- 3-3 倍角公式與半角公式
- 3-4 機與和差的互化
- 3-5 正餘弦函數之疊合
- 3-6 複數的極式

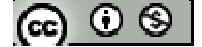

# **MAXIMA** 指令簡介

- ※「**factor(** 數值 **)**」指令表示求因式分解 」指令表示求因式分解。
- ※「**load (functs)**」指令表示先讀取此 」指令表示先讀取此 **function(**函數**)**。
- ※「**float(** 數值 **)**」指令表示將數值轉換為小數。
- ※「rat( 數值)」指令表示將數值轉換為分數。
- ※「solve(「變數算式 ], [ 變數 ]) 」指令表示求解。
- ※「**sqrt (** 數值 **)**」指令表示數值開根號 」指令表示數值開根號。
- ※「**expand ( [** 算式 **]** × **[** 算式 **] )**」指令表示展開算式 」指令表示展開算式。
- ※「ratsimp ([ 算式 ] x [ 算式 ]) 」指令表示化簡算式。
- ※「radcan (「算式 | × [ 算式 | )」指令表示化簡算式。
- ※「**rootscontract( (sqrt** 數值**)\*( sqrt** 數值**))**」指令執行乘開兩根號數值 」指令執行乘開兩根號數值。
- ※「**load (fourier\_elim)**」指令可執行不等式計算 」指令可執行不等式計算,須先載入。
- ※「**fourier\_elim( [** 變數算式 **], [** 變數 **] )**」求解不等式。
- ※「**compare (A** 變數**,B** 變數**)**」指令表示比較 **A** 變數、**B** 變數兩數值大小關係。
- ※「**plot2d ([**方程式**],[x,**最小值**,**最大值**],[y,** 最小值**,**最大值**] )**」**;** 指令表示繪出方程式 之圖形,其中 **x** 軸刻度介於最小值**~**最大值之間、**y** 軸刻度介於最小值**~**最大值之

間。

運算簡介

+:**MAXIMA** 以**+**表示。

-:**MAXIMA** 以**-**表示。

× :**MAXIMA** 以**\***表示。

÷ :**MAXIMA** 以**/**表示。

**a <sup>2</sup>**:**MAXIMA** 以 **a^2** 表示。

*a* :**MAXIMA** 以 **a^(1/2)**或 **sqrt(a)**表示。

π:**MAXIMA** 以**%pi** 表示。

*i* 虛數: **MAXIMA** 以**%i** 表示。

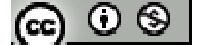

### 第一章指數與對數

### **1-1** 指數

**P.7** 

例題 **1**:試求下列各式中自然數 x 的值

 $(1)$   $2^{x} = 1024$ 

 $(\%i1)$  solve( $[2^x = 1024]$ , $[x]$ );  $(\%o1)$   $x = \frac{\log 1024}{10}$ log 2 *x*  $\begin{bmatrix} \log 1024 \end{bmatrix}$  $\left[ x = \frac{\log 102}{\log 2} \right]$ 

(%i2) float(%o1);

 $(\%o2)$  [x=10.0]

 $(2)$   $(3^2)^4 = 3^x$ 

方法一:

(%i1) float(solve( $[(3^2)^4=3^x,1,[x])$ );

 $(\%01)$  [x=8.0]

方法二:

 $(\%i2)$  solve( $[2*4=x]$ , $[x]$ );

 $(\%o2)$  [x=8]

$$
(3) \ \frac{3^{11}}{3^4} = 3^x
$$

方法一:

(%i1) solve( $[(3^{\wedge}11)/(3^{\wedge}4)=3^{\wedge}x]$ ,[x]);  $(\%o1)$   $x = \frac{\log 2187}{10}$ log 3 *x*  $\begin{bmatrix} \log 2187 \end{bmatrix}$  $\left[ x = \frac{\log 2107}{\log 3} \right]$ 

(%i2) float([x=log(2187)/log(3)]);

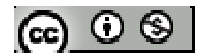

 $(\%o2)$  [x=7.0]

方法二:

 $(\%i2)$  solve([11-4=x],[x]);

 $(\%o2)$  [x=7]

※「**float(** 數值 **)**」指令表示將結果轉換為小數 」指令表示將結果轉換為小數。

※「solve([ 變數算式 ], [ 變數 ])」指令表示求解。

隨堂練習:試求下列各式中自然數 x 的值

 $(1)$   $3^{x} \times 3^{2} = 3^{5}$ 

方法一:

$$
\begin{aligned} \text{(%i1) solve}([3^x * 3^x 2 = 3^x 5], [x]);\\ \text{(%o1)} \left[ x = \frac{\log(243) - 2\log(3)}{\log 3} \right] \end{aligned}
$$

 $(\%i2)$  float( $\%o1$ );

 $(\%o2)$  [x=3.0]

方法二:

 $(\%i2)$  solve([x+2=5],[x]);

 $(\%o2)$  [x=3]

(2)  $3^{7} \times 5^{7} = x^{7}$ 

方法一:

(%i1) float(solve( $[(3^2)^*(5^2)^*]=x^2$ ,[x]));

 $(\%o1)[x=15.0]$ 

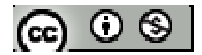

方法二:

$$
(\%i2)
$$
 solve([3\*5=x],[x]);

 $(\%o2)$  [x=15]

$$
(3) \ \left(\frac{3}{5}\right)^7 = \frac{3^7}{x^7}
$$

方法一:

 $(\%i1)$  solve( $[(3/5)^{2}-3^{2}7/x^{2}]$ ,[x]);

 $(\%01)$  [x=5.0]

方法二:

 $(\%i2)$  solve([5=x],[x]);

 $(\%o2)$  [x=5]

※「**float(** 數值 **)**」指令表示將結果轉換為小數 」指令表示將結果轉換為小數。

※「solve([ 變數算式 ], [ 變數 ])」指令表示求解。

#### **P.9**

$$
\begin{array}{c}\n\bigoplus \mathbf{H} \mathbf{2} : \n\ddot{x} \, \text{計 } \n\ddot{y} \, \text{F} \, \n\partial \text{f} \, \n\ddot{x} \\
\bigoplus \left[ \left( \frac{1}{27} \right)^3 \times (81)^2 \right]^{-3} \times 3^{-2}\n\end{array}
$$

 $(\%i1) ((1/27)^{3}*(81)^{2})^{3}$ -3\*3^-2;

(%o1) 3

 $(2) \left[ 3 \times (-2) \right]$ <sup>0</sup> $\times [3 + (-5)]^{-2}$ 

 $(\%i1)$   $(3*(-2))^00*(3+(-5))^02;$ 

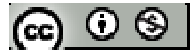

$$
(\%o1)\ \frac{1}{4}
$$

$$
\begin{aligned}\n\mathbf{a} \times \mathbf{b} &= \mathbf{a} \\
\mathbf{b} &= \begin{bmatrix} 1 \\ 4 \end{bmatrix}^6 \times 64 \\
\mathbf{c} &= \begin{bmatrix} 1 \\ 4 \end{bmatrix}^6 \times 32^{-3}\n\end{aligned}
$$

 $(\%i1) ((1/4)^{6*64})^{4*32^{6}}$ 

(%o1) 512

 $(2)$   $(-2) \times 5^0 + 7 \times (2-5)^0$ 

 $(\%i1)$  (-2)\*5^0+7\*(2-5)^0;

 $(\%01)5$ 

### **P.10**

例題 **3**:設 a、b 皆為異於零的實數,試化簡下列各式:  $(1) \left[ \left( a^{-2} \right)^4 \cdot \left( a^3 \right)^2 \right]^{-5}$ 

 $(\%i1) ((a^2-2)^4*(a^3)^2)^2$ .

 $(\% 01)$   $a^{10}$ 

$$
(2) \left[ a^2 \cdot (b^3)^{-5} \right]^{-4} \cdot \left[ a^{-2} \cdot b^2 \right]^{-6}
$$

(%i1)  $(a^2*(b^3)^-5)^-4*(a^2^*b^2)^-6;$ 

 $(\% 01)$   $a^4 b^{48}$ 

隨堂練習:設a、b皆為異於零的實數,試化簡下列各式: (1)  $\left[a^8 \cdot \left(a^3\right)^{-2} \cdot \left(a^{-2}\right)^4\right]^3 \times a^{41}$ 

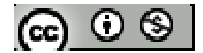

(%i1) 
$$
(a^8 * (a^3)^3 - 2 * (a^3 - 2)^3 4)^3 * a^4 1
$$

\n(%o1)  $a^{23}$ 

\n(2)  $(a^3 \cdot b^{-2})^{-4} \cdot (a^{-1} \cdot b^3)^2 \cdot a^5 \cdot (b^6)^{-2}$ 

\n(%i1)  $(a^3 * b^3 - 2)^3 - 4 * (a^3 - 1 * b^3)^3 - 2 * a^5 * (b^6)^3 - 2$ 

\n(%o1)  $\frac{b^2}{a^9}$ 

**P.13** 

例題 4:試求 125<sup>3</sup> + 243<sup>5</sup> - 8<sup>3</sup> 5 2 3 1  $125^{-\frac{1}{3}} + 243^{\frac{2}{3}} - 8^{\frac{1}{3}}$  的值: (%i1)125^(-1/3)+243^(2/5)-8^(1/3);  $(\% 01) \frac{36}{5}$ 5

$$
\underbrace{\text{6} \text{é}_\mathbf{2} \text{é}_\mathbf{3} \text{c}_\mathbf{4}} \text{F} \cdot \text{5} \cdot \text{5} \cdot \text{5} \cdot \text{5} \cdot \text{5} \cdot \text{5} \cdot \text{5} \cdot \text{5} \cdot \text{5} \cdot \text{5} \cdot \text{5} \cdot \text{5} \cdot \text{6} \cdot \text{6}}{\text{5} \cdot \text{6} \cdot \text{6} \cdot \text{6} \cdot \text{1}} \cdot \frac{242}{27}
$$
\n
$$
\text{(%o1)} - \frac{242}{27}
$$

### **P.14**

例題 **5**:試利用有理數指數的指數律,求下列各式的值:  $(1)\sqrt[5]{32} + \sqrt[4]{81} + \sqrt[3]{81}$ 27  $\frac{1}{32} + \sqrt[4]{81} + \sqrt[3]{\frac{8}{25}}$  $(\%i1)32^{\wedge}(1/5)+81^{\wedge}(1/4)+(8/27)^{\wedge}(1/3);$  $(\%o1)\frac{17}{2}$ 

 $(2)\sqrt{5}\times2\sqrt[3]{20}\times\sqrt[3]{2}\times\sqrt[6]{5}$ 

3

(%i1) radcan(sqrt(5)\*(2\*20^(1/3))\*(2^(1/3))\*(5^(1/6)));

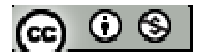

 $(\%01)20$ 

隨堂練習:試利用有理數指數的指數律,求下列各式的值:  $(1)\frac{\sqrt{100}}{\sqrt[6]{16}} + \sqrt[4]{16}$  $\frac{\sqrt[3]{108}}{6} + \sqrt[4]{625}$ 16  $\frac{108}{\sqrt{}}$  +

 $(\%i1) ((108^(1/3)) / (16^(1/6)))+(625^(1/4));$ 

 $(%o1)8$ 

 $(2)\sqrt[3]{5} + \sqrt[3]{25} + \frac{2\sqrt{2}}{1-\frac{3}{2}}$  $\sqrt[3]{5} + \sqrt[3]{25} + \frac{2^3}{5}$  $1 - \sqrt[3]{5}$  $\sqrt{5} + \sqrt[3]{25} + \frac{2\sqrt[3]{40}}{10}$ −  $+\sqrt[3]{25} +$ 

 $(\%$ i1) radcan $((5^(1/3)) + (25^(1/3)) + ((2*40^(1/3))/(1-5^(1/3))))$ ;

 $(\%01) - 5$ 

例題  $6: 3x > 0$ ,  $x^{\frac{1}{2}} + x^{-\frac{1}{2}} = 3$ 1 2 1  $x^{\frac{1}{2}}$  +  $x^{\frac{1}{2}}$  = 3, 試求下列各式的值:

- $(1)$   $x + x^{-1}$
- (2)  $x^{\frac{3}{2}} + x^{-\frac{3}{2}}$ 2  $\frac{3}{x^2} + x$

※本題不建議使用 **Maxima** 解題※

# **P.15**

隨堂練習:設  $x > 0$ ,  $x^3 + x^3 = 5$ 1 3 1  $x^{\frac{1}{3}}$  +  $x^{\frac{1}{3}}$  = 5, 試求下列各式的值: (1)  $x^{\frac{2}{3}} + x^{-\frac{2}{3}}$ 3  $\frac{2}{x^3} + x$  $(2)$   $x + x^{-1}$ 

※本題不建議使用 **Maxima** 解題※

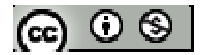

例題 **7**:比較下列各組數的大小:  $(1)$  (3.2)<sup>2</sup>  $(3.2)^{\frac{1}{2}}$  與  $(3.2)^{\frac{2}{3}}$  $(3.2)$ (%i1) compare  $(3.2^{(1/2)}, 3.2^{(2/3)})$ ; rat: replaced -0.3826797112761 by -4030/10531 = -0.3826797075301  $(\%01)$  <  $(2) (0.2)^2$  $(0.2)^{\frac{1}{2}}$ 與 $(0.2)^{\frac{2}{3}}$  $(0.2)$  $(\%$ i1) compare  $(0.2^(1/2), 0.2^(2/3))$ ;

rat: replaced 0.10521840616462 by 990/9409 = 0.10521840790732

 $(\%01)$ 

※「**compare (A** 變數**,B** 變數**)**」指令表示比較 **A** 變數、**B** 變數兩數值大小關係。

### **P.17**

隨堂練習:比較下列各組數的大小:  $(1)$   $(2^{-2})^{-5}$   $\cdot$   $4^{7}$   $\cdot$   $(\frac{1}{2})^{-4}$ 8  $(\frac{1}{2})^{-}$ 

(%i1) compare  $((2^(-2))^(-5)$ , 4^7) ;

 $(\%01)$  <

(%i2) compare  $(4^2, 1/8)^2$  ;

 $(\%02) >$ 

(%i3) compare  $((2^(-2))^(-5)$ , $(1/8)^(-4)$  ;

 $(\%03)$  <

本題數值依大至小為:  $4^7$  >  $(\frac{1}{8})^{-4}$ 8  $\left(\frac{1}{8}\right)^{-4} > \left(2^{-2}\right)^{-5}$ 

(2) 
$$
(0.3)^{-4} \cdot (0.027)^{-2} \cdot (\frac{10}{3})^5
$$
  
(%i1) compare  $(0.3^{\circ}(-4), (0.027)^{\circ}(-2))$ ;

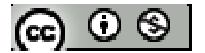

rat: replaced -1248.2853223594 by -450631/361 = -1248.28531855956

 $(\%01)$  <

 $(\%i2)$  compare ( $(0.027)$ ^(-2),(10/3)^5) ;

rat: replaced 960.2194787379974 by 700000/729 = 960.2194787379973

 $(\%02) >$ 

 $(\%$ i3) compare  $(0.3^(-4),(10/3)^5)$ ;

rat: replaced -288.065843621399 by -70000/243 = -288.065843621399

 $(\%o3)$  <

本題數值依大至小為: $(0.027)^{-2} > (\frac{10}{2})^5$  $\left(\frac{10}{3}\right)^5$  >  $(0.3)^{-4}$ 

※「**compare (A** 變數**,B** 變數**)**」指令表示比較 **A** 變數、**B** 變數兩數值大小關係。

### **P.18**

例題  $8: \text{  \# } 3^{\sqrt{2}+1} \div (\sqrt{3})^{2\sqrt{2}-2} \text{  \# } 4$ 

 $(\%i1)$  radcan(3^(sqrt(2)+1)/ sqrt(3)^( 2\*sqrt(2)-2));

 $(\%01)9$ 

※「radcan ([ 算式 ] x [ 算式 ]) + 指令表示化簡算式。

#### **P.19**

隨堂鍊習:試求 $({\sqrt 5})^{2\sqrt 3 - 1} \div {({5})}^{\sqrt 3 - 1}$ 的值:

(%i1) radcan( sqrt(5)^(2\* sqrt(3)-1)/ 5^( sqrt(3)+1));  $(\% 01) \frac{1}{5^{3/2}}$ 5

※「radcan ([ 算式 ] × [ 算式 ] )」指令表示化簡算式。

**例題 9:**設*x*, *y*∈ *R* , 375<sup>x</sup> = 25 , 15<sup>y</sup> = 125 , 試求 *x y* 2 − 3 之 值

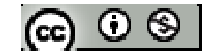

※本題不建議使用 **Maxima** 解題※

$$
\underbar{\text{g}} \times \text{m} \times \text{m} \
$$

※本題不建議使用 **Maxima** 解題※

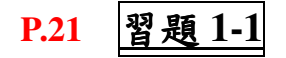

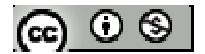

 $1.$ 觀念題:對的在題號前打〇,錯的在題號前打╳

$$
(1) (2-\sqrt{3})^0 = 1
$$
  
\n
$$
(2) (\frac{64}{27})^{\frac{256}{81}} = (\frac{256}{81})^{\frac{64}{27}}
$$
  
\n
$$
(3) 3^{2x} - 3^{-2x} = (3^x + 3^{-x})(3^x - 3^{-x})
$$
  
\n
$$
(4) (0.1)^{\sqrt{3}} > \frac{1}{100}
$$
  
\n
$$
(5) \& a > 1 \quad x \in \mathbb{R} \quad \text{and} \quad a^x > x
$$

※本大題不建議使用 ※本大題不建議使用 **Maxima** 解題※

$$
2.\,   3    3  1  4  5  7  8  1  9  1  1  1  1  1  1  1  1  1  1  1  1  1  1  1  1  1  1  1  1  1  1  1  1  1  1  1  1  1  1  1  1  1  1  1  1  1  1  1  1  1  1  1  1  1  1  1  1  1  1  1  1  1  1  1  1  1  1  1  1  1  1  1  1  1  1  1  1  1  1  1  1  1
$$

$$
(1) \sqrt[3]{125} + \sqrt[5]{\frac{1}{243} - \sqrt[4]{256}}
$$

 $(\%i1) ((125^(1/3))/ ((1/243)^((1/5)))+(625^(1/4));$ 

(%o1) 20

 $(2)$  16<sup>0.75</sup> + 25<sup>-0.5</sup> - 10000<sup>-0.25</sup>

 $(\%$ i1) 16^0.75+25^(-0.5)-10000^(-0.25);

### (%o1) 8.099999999999998

 $(\%i2)$  rat $(\%i1)$ ;

rat: replaced 8.099999999999998 by 81/10 = 8.1  $(\%o2)\ \frac{81}{10}$ 10

(3)  $81^{\frac{1}{3}} \times \sqrt[3]{12^4} \times \sqrt[6]{12^5}$  $81^3 \times \sqrt[3]{12^4} \times \sqrt[6]{4}$ 

(%i1) radcan( $(81^(1/3)*(12^(4)^(1/3)*4^(1/6))$ );

 $(\% 01)$  8 3<sup>8/3</sup>

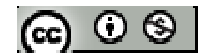

(4) 
$$
9^{\frac{3}{2}} \times 243^{\frac{4}{5}} \times \left(\frac{1}{81}\right)^{\frac{1}{4}}
$$

$$
(\%i1) 9^(-3/2)*243^(4/5)*(1/81)(-1/4);
$$

 $(\%01)9$ 

※「**rat(** 數值 **)**」指令表示將數值 」指令表示將數值轉換為分數。

※「radcan ([ 算式 ] × [ 算式 ])」指令表示化簡算式。

3. 
$$
\mathbb{R}^{4^x} + 8^y + 16^z = 32(x, y, z \in Q)
$$
,  $\mathbb{R}^x \mathbb{R}^x + y^2 + z^2 \geq 4$ 

※本題不建議使用 **Maxima** 解題※

4.設 
$$
a = \sqrt{5}
$$
,  $b = 9^{\frac{1}{3}}$ ,  $c = 26^{\frac{1}{4}}$ 就比較 a, b, c 之大小

 $(\%$ i1) a:sqrt $(5)$ ;

- $(\%01)\sqrt{5}$
- $(\%i2)$  b: 9^(1/3);

 $(\%o2)$   $9^{\frac{1}{3}}$ 3 9

 $(\%$ i3) c:26^(1/4);

 $(\%o3)$   $26^{\frac{1}{4}}$  $26<sup>4</sup>$ 

 $(\%$ i4) compare  $(a,b)$ ;

 $(\%04) >$ 

 $(\% i5)$  compare  $(b,c)$ ;

 $(\%o5)$  <

 $(\%$ i6) compare  $(a, c)$ ;

 $(\%06)$  <

本題數值依大至小為:a > b > c

※「**compare (A** 變數**,B** 變數**)**」指令表示比較 **A** 變數、**B** 變數兩數值大小關係。

### 5.試求∛2+√5×∜9-4√5之值

$$
(\%i1) (2 + (5 \cdot (1/2))) \cdot (1/3) * (9 - (4 * (5 \cdot (1/2)))) \cdot (1/6);
$$

 $(\%01)$ 

**6.** 設 a > 0 ⋅ a ≠ 1 ⋅ x, y, z ∈ R ⋅ 試 求  $(a<sup>x</sup>)<sup>y-z</sup> (a<sup>y</sup>)<sup>z-x</sup> (a<sup>z</sup>)<sup>x-y</sup>$ 

$$
(\%i1)\ radcan((a^{\lambda}x)^{\lambda}(y-z)^{*}(a^{\lambda}y)^{\lambda}(z-x)^{*}(a^{\lambda}z)^{\lambda}(x-y));
$$

(%o1) 1

※「radcan ([ 算式 ] × [ 算式 ])」指令表示化簡算式。

7.設
$$
a > 0 \cdot a^{\frac{1}{2}} + a^{-\frac{1}{2}} = 3
$$
,  $i \times \sqrt{3}$ 

- $(1)$   $a + a^{-1}$
- $(2)$   $a^2 + a^{-2} = 3$
- (3)  $a^{\frac{3}{2}} + a^{-\frac{3}{2}}$ 2  $\frac{3}{a^2} + a^{-1}$

※本題不建議使用 **Maxima** 解題※

**P.21**  
8. 
$$
\mathbb{R}^n a = \frac{1}{2} \left( 7^{\frac{1}{n}} + 7^{-\frac{1}{n}} \right)
$$
,  $n \in N$ ,  $\mathbb{R}^n \mathbb{R}^n (a + \sqrt{a^2 - 1})^n \mathbb{Z}^n$ 

(%i1) a: $(1/2)$ \*(7^(1/n)+ 7^(-1/n));

 $(\%01)\sqrt{5}$ 

(%i2) radcan((a+(a^2-1)^(1/2))^n);

 $(%o2)7$ 

※「radcan ([ 算式 ] × [ 算式 ])」指令表示化簡算式。

 $9.$ 設 $\sqrt{17 + \sqrt{288}}$  的整數部分為  $a$ , 小數部分為  $b$ , 試求

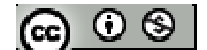

(1) a 的值

(2)  $b^2$  + 4b − 2 的值

※本題不建議使用 **Maxima** 解題※

10. 設 $a>0$  ,  $b>0$  ,  $ab \neq 1$  ,  $x, y, z \in R$  , 且滿足 $a<sup>x</sup>b<sup>y</sup> = a<sup>2</sup>b$  ,  $a<sup>y</sup>b<sup>z</sup> = ab<sup>2</sup>$  ,  $a<sup>z</sup>b<sup>x</sup> = ab$  , 試

求 *<sup>x</sup>* <sup>+</sup> *<sup>y</sup>* <sup>+</sup> *<sup>z</sup>* 之值

※本題不建議使用 **Maxima** 解題※

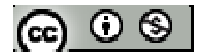

### **1-2** 指數函數及其圖形

### **P.23**

例題 1: 試作 y = 2<sup>x</sup> 的圖形

### (%i1) plot2d ([2^x],[x,-20,20],[y,-20,50]);

plot2d: some values were clipped.

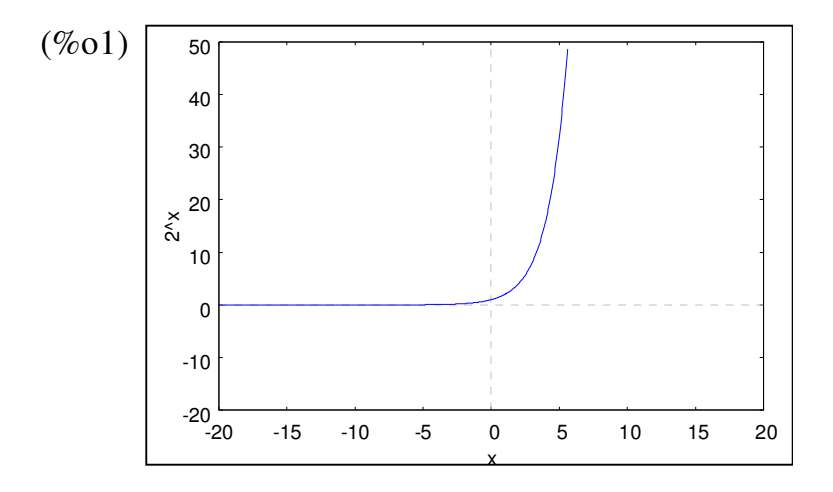

### **P.24**

隨堂練習:試作 y=3 的圖形

 $(\%$ i1) plot2d ([3^x],[x,-20,20],[y,-20,50]);

plot2d: some values were clipped.

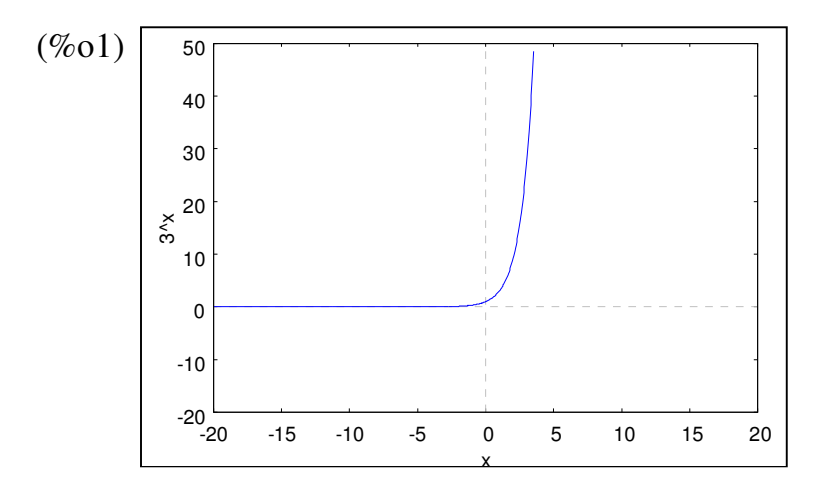

※「**plot2d ([**方程式**],[x,**最小值**,**最大值**],[y,** 最小值**,**最大值**] )**」**;** 指令表示繪出方程式  $\odot$   $\odot$ 

之圖形,其中 **x** 軸刻度介於最小值**~**最大值之間、**y** 軸刻度介於最小值**~**最大值之 間。

$$
[M, \mathbf{E}]\mathbf{2} : \mathbb{R}^2 + \mathbb{R}^2 = \left(\frac{1}{2}\right)^x \mathbf{6} \mathbf{1} \mathbf{1} \mathbf{
$$

(%i1) plot2d ( $[(1/2)^{x}, 2^{x}]$ ,[x,-20,20],[y,-20,50]);

plot2d: some values were clipped.

plot2d: some values were clipped.

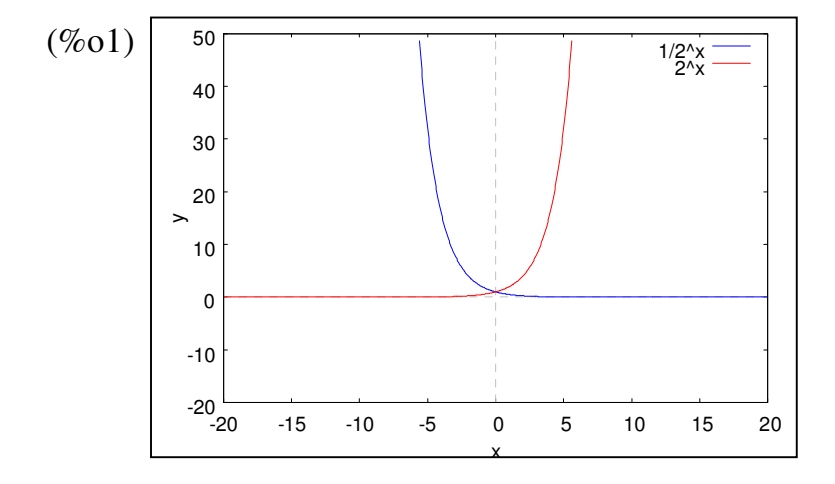

※「**plot2d ([**方程式**],[x,**最小值**,**最大值**],[y,** 最小值**,**最大值**] )**」**;** 指令表示繪出方程式 之圖形,其中 **x** 軸刻度介於最小值**~**最大值之間、**y** 軸刻度介於最小值**~**最大值之 間。

 $1/3^x$ 

### **P.25**

$$
\mathbf{1} \oplus \mathbf{1} \oplus \mathbf{1} \oplus \mathbf{1} \oplus \mathbf{1} \oplus \left( \frac{1}{3} \right)^{x} \oplus \mathbf{1} \oplus \mathbf{1} \oplus \math
$$

 $(\%i1)$  plot2d  $([(1/3)^{x}, 2^{x}]$ ,[x,-20,20],[y,-20,50]);

 $50$  1/3<sup>^</sup>x

plot2d: some values were clipped.

plot2d: some values were clipped.

 $(\%01)$ 

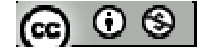

**P.29** 

例題 3:已知 A、B、C、D 是  $y = (\sqrt{2})^x$  、  $y = 2^x$  、  $y = 3^x$  、  $y = 3^{-\frac{1}{2}}$ *x* y = 3<sup>-2</sup>, 四個函數的部分圖 形,請指出何者之圖形為 A

 $(\%i1)$  plot2d ([(sqrt(2))^x,2^(-x),3^x,3^(-x/2)],[x,-3,3],[y,-0.5,4]);

plot2d: some values were clipped.

plot2d: some values were clipped.

plot2d: some values were clipped.

plot2d: some values were clipped.

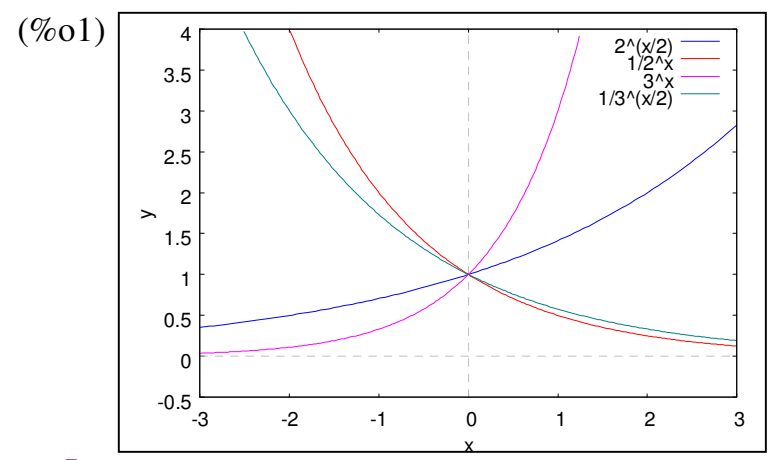

※「**plot2d ([**方程式**],[x,**最小值**,**最大值**],[y,** 最小值**,**最大值**] )**」**;** 指令表示繪出方程式 之圖形,其中 **x** 軸刻度介於最小值**~**最大值之間、**y** 軸刻度介於最小值**~**最大值之 間。

 $\mathbf{G}$ 堂練習: A、B、C、D 何者為指數函數 y=3<sup>2</sup> 的圖形

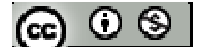

(%i1) plot2d ([3^(x/2)],[x,-3,3],[y,-1,5]);

plot2d: some values were clipped.

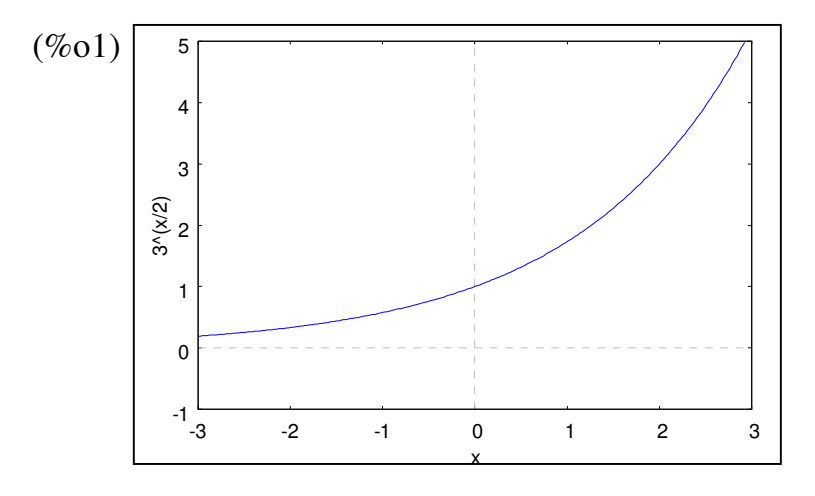

**P.29** 

例題 4: 試利用 y=2<sup>x</sup>的圖形,作下列函數圖形

(1)試作 y=2<sup>x+1</sup> 的圖形

(%i1) plot2d ( $[2^x, 2^x(x+1)]$ , [x, -5,5], [y, -5,30]);

plot2d: some values were clipped.

plot2d: some values were clipped.

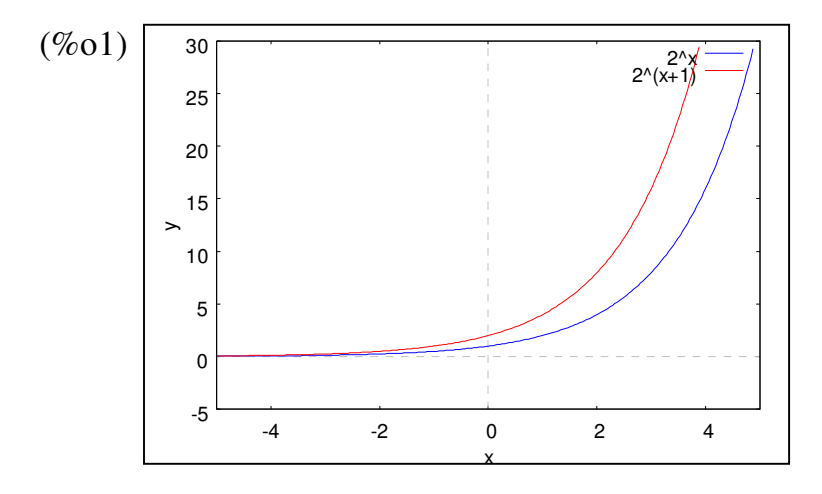

(2)試作 y=1+2<sup>x</sup> 的圖形

(%i2) plot2d ( $[2^x, 1+2^x, 1, [x,-5,5], [y,-5,30])$ ;

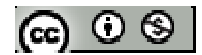

plot2d: some values were clipped.

plot2d: some values were clipped.

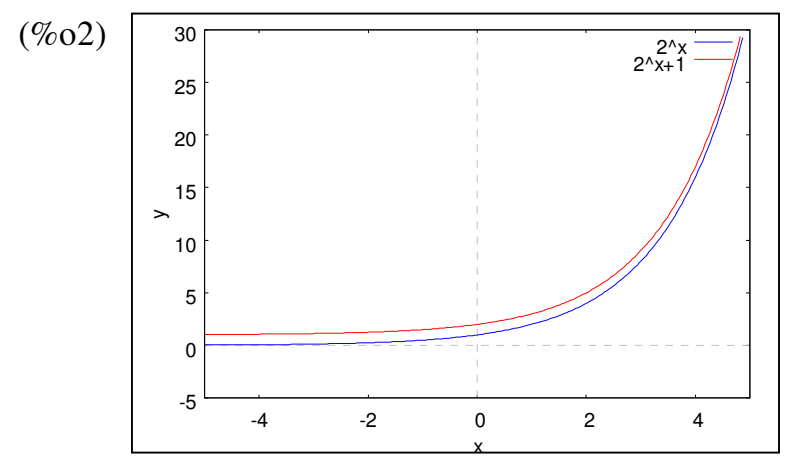

※「**plot2d ([**方程式**],[x,**最小值**,**最大值**],[y,** 最小值**,**最大值**] )**」**;** 指令表示繪出方程式 之圖形,其中 **x** 軸刻度介於最小值**~**最大值之間、**y** 軸刻度介於最小值**~**最大值之 間。

### **P.30**

### 隨堂練習:

試利用 y=3<sup>x</sup> 的圖形, 作下列函數圖形

(1)試作 y=3<sup>x-1</sup> 的圖形

 $(\%i1)$  plot2d  $([3^x, 3^x(x-1)], [x, -5, 5], [y, -5, 30])$ ;

plot2d: some values were clipped.

plot2d: some values were clipped.

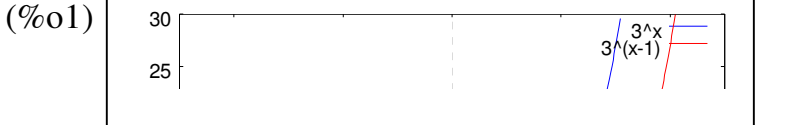

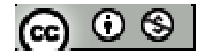

(2)試作 y=2+3<sup>x</sup> 的圖形

 $(\%i2)$  plot2d ([3^x,2+3^x], [x,-5,5],[y,-5,30]);

plot2d: some values were clipped.

plot2d: some values were clipped.

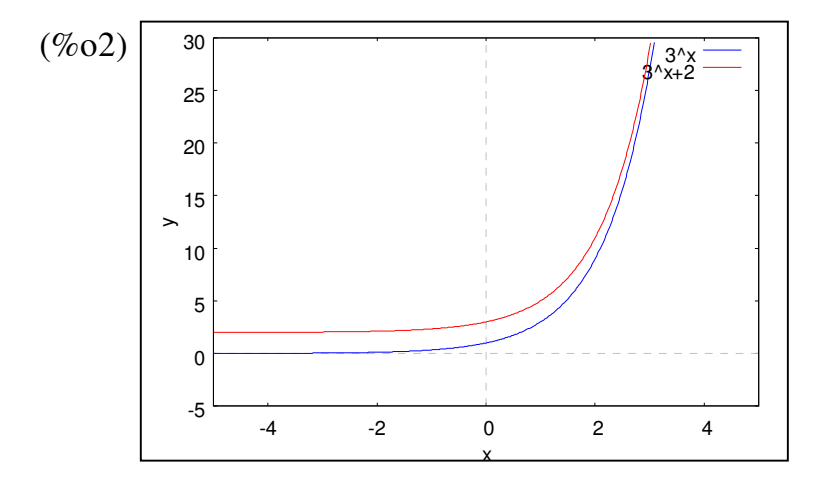

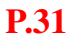

### 例題 **5**:

(1) 試在一個坐標平面上,作出 *<sup>x</sup> y* = 2 及 *y* = 2 − *x*的圖形

(%i1) plot2d ([2^x,2-x],[x,-20,20],[y,-20,50]);

plot2d: some values were clipped.

plot2d: some values were clipped.

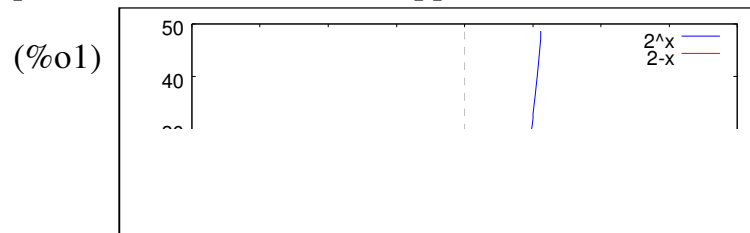

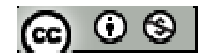

(2) 試求方程式作 2<sup>x</sup> = 2-x的實根個數

**\***  $y = 2$ <sup>™</sup> 與  $y = 2 - x$ 圖形交點, 即為實根個數

※「**plot2d ([**方程式**],[x,**最小值**,**最大值**],[y,** 最小值**,**最大值**] )**」**;** 指令表示繪出方程式 之圖形,其中 **x** 軸刻度介於最小值**~**最大值之間、**y** 軸刻度介於最小值**~**最大值之 間。

隨堂練習:試求方程式3<sup>-x</sup>+x-2=0的實根個數

 $(\%i1)$  plot2d  $([3^(-x),2-x],[x,-15,15],[y,-10,30])$ ;

plot2d: some values were clipped.

plot2d: some values were clipped.

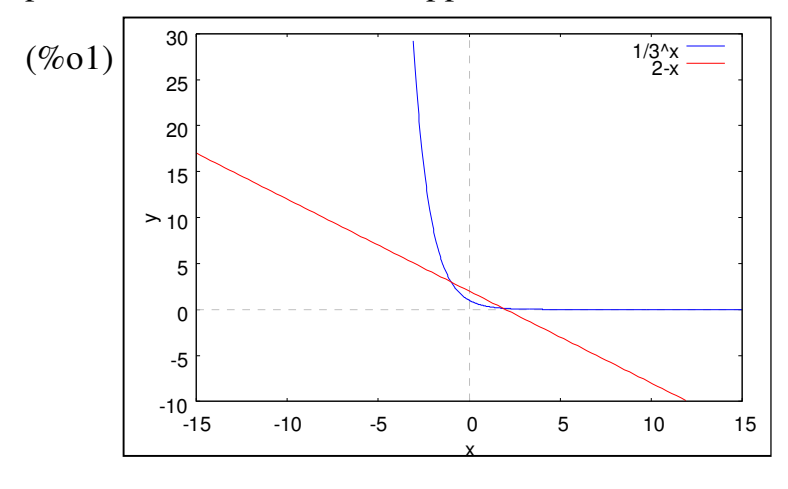

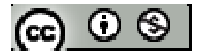

例題 **6**:試解下列指數方程式:

- $(1)$   $27^{x} = 3^{2x-3}$
- (%i1) factor(27);
- $(\%01)$  3<sup>3</sup>
- $(\%i2)$ solve $([3*x=2*x-3],[x])$ ;
- $(\%o2)$  [x=-3]
- $(2)$   $3^{x+1} = 9^{x+1} 72$
- ※「**factor(** 數值 **)**」指令表示求因式分解 」指令表示求因式分解。
- ※「solve([ 變數算式 ], [ 變數 ])」指令表示求解。

隨堂練習:試解下列指數方程式:

- $(1)$   $25^{x+2} = 124 + 5^{2x+1}$
- $(2) \quad 2^{2x+2} = 9 \cdot 2^{2x+2} 2$

※本題不建議使用 **Maxima** 解題※

例題 **7**:試解下列指數不等式:

- $(1)$   $27^{3-x} > 9^{x^2}$
- $(\%$ i1) factor(27);
- $(\%01)$  3<sup>3</sup>
- $(\%i2)$  factor(9);

 $(\% 02)^3$ 

(%i3) load (fourier\_elim);

(%o3) C:/PROGRA~1/MAXIMA~1.2/share/maxima/5.19.2/share/contrib/fourier\_elim/fourier\_elim.lisp

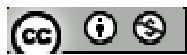

(%i4) fourier\_elim( $[3*(3-x) > 2*x^2]$ , [x]);  $(\%o4)$  [-3<x,x< $\frac{3}{2}$ 2 ]

 $(2)$   $(0.2)^{x^2-3x-7} > 0.008$ 

 $(\%i1)$  float(solve([0.2^z=0.008],[z]));

rat: replaced  $-0.008$  by  $-1/125 = -0.008$ 

rat: replaced  $0.2$  by  $1/5 = 0.2$ 

 $(\% 01)$  [z=3.0,  $5.0^{-z-3}$  = 0.0]

(%i2) load (fourier\_elim);

(%o2) C:/PROGRA~1/MAXIMA~1.2/share/maxima/5.19.2/share/contrib/fourier\_elim/fourier\_elim.lisp

(%i3) fourier elim( $[x^2-3*x-7<3]$ ,  $[x]$ );

 $(\%o3)$  [-2<x,x<5]

※「**factor(** 數值 **)**」指令表示求因式分解 」指令表示求因式分解。

※「**load (fourier\_elim)**」指令可執行不等式計算 」指令可執行不等式計算,須先載入。

※「**fourier\_elim( [** 變數算式 **], [** 變數 **] )**」求解不等式。

隨堂練習:試解下列指數不等式: (1)  $2x^2+x+1$   $(2)^{2x-1}$ 2  $x^{2}+x+1$  (  $2x \overline{\phantom{a}}$ J  $\left(\frac{2}{\cdot}\right)$ l  $\Big|^{2x+1}\Big|$ J  $\left(\frac{\pi}{\pi}\right)$ l  $(\pi)^{2x^2+x+1}$   $(2)^{2x}$ π π

(%i1) load (fourier\_elim);

(%o1) C:/PROGRA~1/MAXIMA~1.2/share/maxima/5.19.2/share/contrib/fourier\_elim/fourier\_elim.lisp

(%i2) fourier\_elim( $[2*x^2+x+1>-(2x-1)]$ , [x]); (%o2) [0<x] or  $[x < -\frac{3}{2}]$ 2  $-\frac{5}{6}$ ]

 $(2)$   $(0.3)^{x^2-8x-6}$  < 0.027

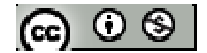

 $(\%i1)$  float(solve([x=log(0.027)/log(0.3)],[x]));

rat: replaced  $-3.0$  by  $-3/1 = -3.0$ 

 $(\%01)$  [x=3.0]

 $(\%i2)$  load (fourier elim);

(%o2) C:/PROGRA~1/MAXIMA~1.2/share/maxima/5.19.2/share/contrib/fourier\_elim/fourier\_elim.lisp

(%i3) fourier\_elim( $[x^2-8*x-6>3]$ ,  $[x]$ );

 $(\%o3)$  [9<x] or [x<-1]

- ※「**float(** 數值 **)**」指令表示將數值轉換為小數 」指令表示將數值轉換為小數。
- ※「solve([ 變數算式 ], [ 變數 ]) 」指令表示求解。
- ※「**load (fourier\_elim)**」指令可執行不等式計算 」指令可執行不等式計算,須先載入。
- ※「**fourier\_elim( [** 變數算式 **], [** 變數 **] )**」求解不等式。

例題 8: 設 f (x) = 2· 9<sup>x</sup>-12·3<sup>x</sup>+7, -1≤x≤2, 試求 f (x)的最大值與最小值

※本題不建議使用 **Maxima** 解題※

隨堂練習:設 $f(x) = 4^{x} - 2^{x+1} - 5$ ,  $-1 \le x \le 2$ , 試求 $f(x)$ 的最大值與最小值

※本題不建議使用 **Maxima** 解題※

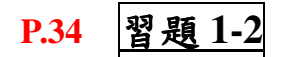

$$
[\mathfrak{S} \circ \mathfrak{S}]
$$

1.觀念題:對的在題號前打〇,錯的在題號前打》

$$
ext{3}{\mathcal{F}}(x) = a^x (a > 0, a \neq 1) , \text{ y}
$$

$$
\underline{\hspace{1cm}}(1)\ f(x) \geq \text{v}^2\ \text{m}^2\ \text{m}^2\ \text{m}^2\ (0,1) \cdot \text{m}^2
$$

- (2) f (x)之圖形與 x 軸沒有交點。
- (3) f (x)之圖形與鉛錘線恆有交點。
- (4) f (x)之圖形與水平線恆有交點。
- (5) f (x)之圖形與直線 x-y=0 恆有交點。

(6) 
$$
f(x+y) = f(x) + f(y)
$$

- (7)  $(f (x))^y = f (xy) = (f (y))^x$
- $(8)$  x > y <=> f (x) > f (y)  $\circ$
- ※本題不建議使用 **Maxima** 解題※

2.試求函數 y=4<sup>x</sup>與 y=23x+2 之圖形的交點座標。

$$
(\%i1)
$$
 factor(4);

 $(\%01)$   $2^2$ 

```
(\%i2)solve([2*x=3*x+2],[x]);
```
 $(\%o2)$  [x=-2]

```
(\%i3)solve([4^(-2)=y],[y]);
(\%o3) [y=\frac{1}{16}16
                 ]
```
※「**factor(** 數值 **)**」指令表示求因式分解 」指令表示求因式分解。

※「solve([ 變數算式 ], [ 變數 ])」指令表示求解。

3.試求方程式  $x^2+2^x$ -5=0 之實根個數。

 $(\%i1)$  plot2d  $([2^x, 5^{-x^2}], [x,-20,20], [y,-50,50])$ ;

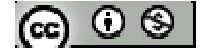

plot2d: some values were clipped.

plot2d: some values were clipped.

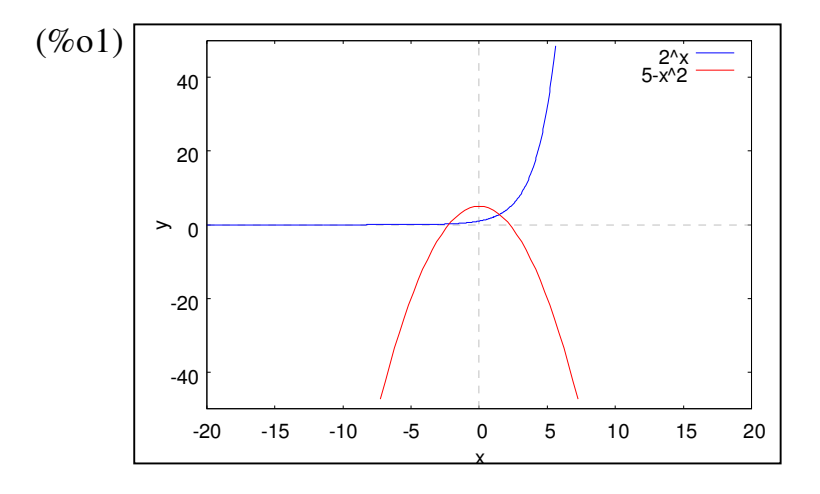

※「**plot2d ([**方程式**],[x,**最小值**,**最大值**],[y,** 最小值**,**最大值**] )**」**;** 指令表示繪出方程式 之圖形,其中 **x** 軸刻度介於最小值**~**最大值之間、**y** 軸刻度介於最小值**~**最大值之 間。

4.試解指數方程式  $2^{2x+1}$ -33·2<sup>x-2</sup>-5=0 ※本題不建議使用 **Maxima** 解題※

5. 試解指數不等式 $(0.1)^{x^2-3x-1} > 0.001$ 

(%i1) float(solve( $[0.1^2z=0.001]$ , $[z]$ ));

rat: replaced -0.001 by -1/1000 = -0.001

rat: replaced 0.1 by  $1/10 = 0.1$ 

 $(\% \text{o}1)$  [z=3.0,  $10.0^{-z-3} = 0.0$ ]

(%i2) load (fourier\_elim);

(%o2) C:/PROGRA~1/MAXIMA~1.2/share/maxima/5.19.2/share/contrib/fourier\_elim/fourier\_elim.lisp

(%i3) fourier\_elim( $[x^2-3*x-1<3]$ ,  $[x]$ );

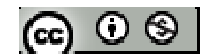

 $(\%o3)$  [-1<x,x<4]

- ※「**float(** 數值 **)**」指令表示將數值轉換為小數 」指令表示將數值轉換為小數。
- ※「solve([ 變數算式 ], [ 變數 ])」指令表示求解。
- ※「load (fourier\_elim)」指令可執行不等式計算,須先載入。
- ※「**fourier\_elim( [** 變數算式 **], [** 變數 **] )**」求解不等式。

6.設 f (x) =  $9^x$ -6 ·  $3^x$ +5,  $0 \le x \le 2$ , 試求 f (x)的最大值與最小值

※本題不建議使用 **Maxima** 解題※

7.求正實數 a 之範圍使 x<sup>2</sup>-2ax+a<sup>a</sup>=0 有實根

※本題不建議使用 **Maxima** 解題※

8. 設  $f(x) = \frac{2^x + 2}{2}$  $x \sqrt{2-x}$ *f x*  $=\frac{2^{x}+2^{-x}}{2}$ , f(a)=6, 試求 f(2a)的值

※本題不建議使用 **Maxima** 解題※

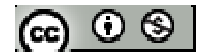

# **P.36**

例題 **1**:試求下列各記號所標示的值

 $(1) \log_2 8$ 

 $(\%i1) \log(2(x)) = \log(x)/\log(2);$  $(\%o1)\log 2(x) = \frac{\log(x)}{1-(\log(x))}$ log(2)  $f(x) = \frac{\log(x)}{1-x^2}$ 

 $(\%i2)$  float(log2(8));

 $(\% 02)$  3.0

 $(2) \log_1 3$ 9 1

(%i1) float(log(3)/log(1/9));

 $(\%01) -0.5$ 

(3)  $\log_{10} \sqrt{0.001}$ 

(%i1)  $log10(x):=log(x)/log(10);$  $(\%o1)\log 10(x) = \frac{\log(x)}{\log(10)}$ log(10)  $f(x) = \frac{\log(x)}{1-x^2}$ 

(%i2) float(log10(sqrt(0.001)));

 $(\% 02) -1.5$ 

※「**float(** 數值 **)**」指令表示將數值轉換為小數 」指令表示將數值轉換為小數。

# **P.37**

隨堂練習:試求下列各記號所標示的值

 $(1)$   $\log_5 25$ 

 $(\% i1) \log 5(x) := log(x)/log(5);$  $(\%o1) \log 5(x) = \frac{\log(x)}{1-(5)}$ log(5)  $f(x) = \frac{\log(x)}{1 - \frac{x^2}{2}}$ 

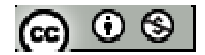

 $(\%i2)$  float(log5(25));

 $(\%o2)$  2.0

 $(2) \log_1 8$ 2 1

 $(\%i1)$  float( $log(8)/log(1/2)$ );

 $(\%01) -3.0$ 

(3)  $\log_{10} \sqrt{1000}$ 

 $(\%i1) \log 10(x) := log(x)/log(10);$  $(\%o1)\log 10(x) = \frac{\log(x)}{1-(1.0)}$ log(10)  $f(x) = \frac{\log(x)}{1-x^2}$ 

(%i2) float(log10(sqrt(1000)));

 $(\% 02) 1.5$ 

※「**float(** 數值 **)**」指令表示將數值轉換為小數 」指令表示將數值轉換為小數。

例題 2:若 $\log_{_{x\text{-}1}}$ (-x<sup>2</sup> + 4x-3)有意義,試求實數 x 的範圍

※本題不建議使用 **Maxima** 解題※

隨堂練習:試求實數 x 的範圍,使 $log_{(4-x)}(2x^2 - 5x + 3)$  $(x^{(4-x)}(2x^2 - 5x +$ 

※本題不建議使用 **Maxima** 解題※

#### **P.37**

例題 **3**:求下列各式的值

 $(1)$   $log_3 243$ 

(%i1) float(log(243)/log(3));

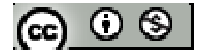

(%o1) 4.999999999999999

 $\ast$  log<sub>10</sub> 243 = float(log(243)/log(10)) = 2.385606273598312

 $log_{10} 3 =$ float( $log(3)/log(10)$ ) = 0.47712125471966

註:  $\log_{10} 243$ 與 $\log_{10} 3$ 不為整數,兩者相除無法整除,故答案非整數(其值近似於 5)

 $(2)$  25 $\frac{\log_5 7}{5}$ 

(%i1) float(25^(log(7)/log(5)));

(%o1) 48.99999999999999

※「**float(** 數值 **)**」指令表示將數值轉換為小數 」指令表示將數值轉換為小數。

### 隨堂練習:

 $(1)$  log<sub>7</sub> 343

(%i1) float(log(343)/log(7));

(%o1) 3.0

 $(2)$   $2^{\log_4 3}$ 

(%i1) float( $2^{\wedge}(\log(3)/\log(4))$ );

 $(\%01)$  3.0

※「**float(** 數值 **)**」指令表示將數值轉換為小數 」指令表示將數值轉換為小數。

### **P.39**

例題 4: 試求log<sub>5</sub> 75 + log<sub>5</sub> 45 − log<sub>5</sub> 27 的值

 $(\%i1) \log 5(x) := log(x)/log(5);$  $(\%o1)$  log  $5(x) = \frac{\log(x)}{1-(5)}$ log(5)  $f(x) = \frac{\log(x)}{1 - \frac{x^2}{2}}$ 

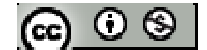

(%i2) float(log5(75)+ log5(45)- log5(27));

(%o2) 3.0

※「**float(** 數值 **)**」指令表示將數值轉換為小數 」指令表示將數值轉換為小數。

$$
\underbrace{\mathbf{6} \ \ \mathbf{6} \ \ \mathbf{4} \ \ \mathbf{8} \ \ \mathbf{8} \ \ \mathbf{1} \ \ \mathbf{1} \ \ \mathbf
$$

 $(\% i1) \log(3(x)) = \log(x) / \log(3);$  $(\%o1)$  log 3(x) =  $\frac{\log(x)}{1-x}$ log(3)  $f(x) = \frac{\log(x)}{1-x^2}$ 

(%i2) float(log3(5/4)+ log3(6/5)+ log3(8/7)+ log3(7/6)+ log3(27/2));

 $(\% 02)$  3.0

※「**float(** 數值 **)**」指令表示將數值轉換為小數 」指令表示將數值轉換為小數。

$$
[M] \mathbf{45}: \mathbb{R} \times \log_{10} \frac{14}{25} - 5 \log_{10} 2 - 2 \log_{10} 3 + \log_{10} \frac{36}{7} \text{ #} \quad \mathbf{46}
$$

 $(\%i1) \log 10(x) := log(x)/log(10);$  $(\%o1)$  log  $10(x) = \frac{\log(x)}{1-(10)}$ log(10)  $f(x) = \frac{\log(x)}{x}$ 

(%i2) float(log10(14/25)-5\* log10(2)- 2\*log10(3)+ log10(36/7));

 $(\%o2) - 2.0$ 

※「**float(** 數值 **)**」指令表示將數值轉換為小數 」指令表示將數值轉換為小數。

$$
\underbrace{\mathbf{6} \ \mathbf{4} \ \mathbf{4} \ \mathbf{8} \ \mathbf{8} \ \mathbf{1} \ \mathbf{1}
$$

$$
\begin{aligned} \text{(%i1) } \log 4(x) &:= \log(x) / \log(4);\\ \text{(%o1) } \log 4(x) &= \frac{\log(x)}{\log(4)} \end{aligned}
$$

(%i2) float(2\* log4(6/7)+ log4(14/3)+ log4(28/15)-3\* log4((16/25)^(1/6)));

 $(\%o2)$  1.5

$$
\textbf{G} \odot \textbf{S}
$$

※「**float(** 數值 **)**」指令表示將數值轉換為小數 」指令表示將數值轉換為小數。

#### **P.40**

例題 **6**:求下列各式的值

 $(1)$   $log_{32} 8$ 

(%i1) float(log(8)/log(32));

 $(\%01)$  0.6

 $(2)$  log  $_{1}$  243 27 1

(%i1) rat(float(log(243)/log(1/27)));

rat: replaced -1.666666666666667 by  $-5/3 = -1.666666666666667$  $(\% 01) -\frac{3}{7}$ 5 −

(3)  $(\log_2 3)(\log_3 4)$ 

```
(%i1) float((log(3)/log(2))*(log(4)/log(3)));
```
 $(%o1)2$ 

※「**float(** 數值 **)**」指令表示將數值轉換為小數 」指令表示將數值轉換為小數。

※「rat(數值)」指令表示將數值轉換為分數。

### **P.41**

隨堂練習:求下列各式的值

 $(1)$   $\log_{125} 25$ 

(%i1) rat(float((log(25)/log(125))));

rat: replaced 0.666666666666667 by  $2/3 = 0.666666666666667$ 

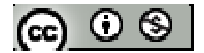

 $(\%01)$   $\frac{2}{3}$ 3

- $(2)$  log  $_1$  343 49 1
- (%i1) float((log(343)/log(1/49)));

 $(\%01) -1.5$ 

- $(3)$   $(\log_3 7)(\log_7 81)$
- (%i1) float((log(7)/log(3))\*(log(81)/log(7)));

 $(\%01)$  4.0

※「**float(** 數值 **)**」指令表示將數值轉換為小數 」指令表示將數值轉換為小數。

※「**rat(** 數值 **)**」指令表示將數值 」指令表示將數值轉換為分數。

例題 7: 設log<sub>2</sub> 3 = *a*, log<sub>3</sub> 11 = *b*, 試以 a、b 表示log<sub>66</sub> 33的值

※本題不建議使用 **Maxima** 解題※

隨堂練習:設log<sub>2</sub> 3 = a, log<sub>3</sub> 5 = b, 試以 a、b 表示log<sub>60</sub> 45 的值

※本題不建議使用 **Maxima** 解題※

例題 8:設α>0、α≠1、b>0、x<sub>1</sub>, x<sub>2</sub>∈R且x<sub>1</sub>≠0,試證:  $\log_{n}b^{x_2} = \frac{x_2}{x_1} \log_{a}b$ *x x*  $b^{x_2} = \frac{x_2}{a} \log_a$  $\log_{a^{x_1}} b^{x_2} = \frac{x_2}{x_1} \log_a$ 1  $\frac{\lambda_2}{\lambda_1}$  $b^{x_2} = \frac{x_2}{n} \log_a b$ ,

試求 *<sup>x</sup>* <sup>+</sup> *<sup>y</sup>* <sup>+</sup> *<sup>z</sup>* 之值

※本題不建議使用 **Maxima** 解題※

$$
[\mathfrak{S} \circ \mathfrak{S}]
$$

#### **P.42**

例题 9: 試求(log<sub>2</sub> 5 + log<sub>4</sub> 0.2)(log<sub>5</sub> 4 + log<sub>25</sub> 8) 的值

 $(\%i1)$ float $(((\log(5)/\log(2)) + (\log(0.2)/\log(4))) * ((\log(4)/\log(5)) + (\log(8)/\log(25))))$ ;

(%o1) 1.75

※「**float(** 數值 **)**」指令表示將數值轉換為小數 」指令表示將數值轉換為小數。

隨堂練習:試求( $\log_2 3 + \log_4 9$ )( $\log_3 8 + \log_9 0.5$ )的值

 $(\%i1)$ float( $((log(3)/log(2))+(log(3)/log(4)))*(log(8)/log(3))+(log(0.5)/log(9))))$ ;

(%o1) 3.75

※「**float(** 數值 **)**」指令表示將數值轉換為小數 」指令表示將數值轉換為小數。

例題 **10**:天文學中,視星等-是根據肉眼觀測星球的亮度來定義其星等,若織女星的 亮度為 Fo,則一顆亮度為 F 的星星,其星等定為: 0  $2.5 \log_{10} \frac{1}{F_{\text{c}}}$ *m* = −2.5 log<sub>10</sub>  $\frac{F}{F}$ , 稱之為 m 等星; 試問 1 等星亮度是 6 等星亮度的多少倍?

※本題不建議使用 **Maxima** 解題※

#### **P.43**

#### 隨堂練習:

目前國際使用-芮氏規模-來表示地震強度,設 E(r)為地震-芮氏規模 r-震央所釋放出 來的能量(單位為耳格),且r與 E(r)的關係如下: $\log_{10} E(r) = 11.8 + 1.5r$ ;試問芮氏規模 6的地震,其震央所釋放的能量是芮氏規模4的地震震央所釋放的能量之多少倍? ※本題不建議使用 **Maxima** 解題※

$$
[\mathbf{G}]\odot\mathbf{S}
$$

## **P.44** 習題 **1-3**

1.觀念題:對的在題號前打〇,錯的在題號前打》

$$
(1) \ \log_{(-2)}(-8) = 3 \ \circ
$$

- (2)  $\log_{10} 5 = \log_{10} 2 + \log_{10} 3$
- **(3)**  $log_3 x^2 = 2 log_3 x$  , (其中  $x ≠ 0$ )。

(4) 
$$
(\log_2 3)^5 = 5 \log_2 3
$$

$$
(5) \ \log_3 4^{\log_3 5} = \log_3 5^{\log_3 4} \circ
$$

※本題不建議使用 **Maxima** 解題※

2.設 $\log_{(x\text{−}2)} (6x^2 - 35x + 50)$ 有意義,試求 x 的範圍。

#### ※本題不建議使用 **Maxima** 解題※

3. 試求下列各式的值: (1) 8  $\log_7 49 + \log_1 27 + \log_4 \frac{1}{8}$  $_7$  49 +  $\log_1 27$  +

3

 $(\%i1)$  float $((\log(49)/\log(7))+(\log(27)/\log(1/3)) + (\log(1/8)/\log(4)));$ 

 $(\%01) - 2.5$ 

 $(2)$   $9^{\log_3 5} + 8^{\log_2 3} + 10^{\log_{\sqrt{10}} 2}$ 

 $(\%i1)$  float $(9^(log(5)/log(3)) + 8^(log(3)/log(2)) +10^(log(2)/log(sqrt(10))));$ 

 $(%01)$ 

※「**float(** 數值 **)**」指令表示將數值轉換為小數 」指令表示將數值轉換為小數。

4. 
$$
\text{1) } \log_4 \sqrt{\frac{7}{48}} + \frac{1}{2} \log_2 12 - \log_4 \sqrt{42}
$$

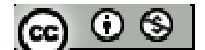
$(\%i1)$  float $((\log((7/48)^{\wedge}(1/2))/\log(4))+(1/2)^*(\log(12)/\log(2)))$ - $(\log((42)^{\wedge}(1/2))/\log(4))$ );

 $(\%01) -0.25$ 

(2)  $(\log_3 15)(\log_5 15) - (\log_3 5 - \log_5 3)$ 

 $(\%i1)$  float( $(log(15)/log(3))$ <sup>\*</sup>(log(15)/log(5))-((log(5)/log(3))+(log(3)/log(5))));

 $(\%01)$  2.0

 $(3)$   $5^{\log_2 5}$  +  $7^{\log_3 49}$  $\log_3 25$  $\log_2 5$  $\log_2 7$ 3 3 2  $5^{\frac{\log_2 7}{\log_2 5}} + 7$ 

 $(\%i1)$  float(5^((log(7)/log(2))/(log(5)/log(2)))+7^((log(25)/log(3))/(log(49)/log(3))));

 $(\%01)12.0$ 

※「**float(** 數值 **)**」指令表示將數值轉換為小數 」指令表示將數值轉換為小數。

5.設 $\log_2 3 = a$  、 $\log_3 7 = b$ , 試以  $a$ 、b 表示 $\log_{42} 56$ 

※本題不建議使用 **Maxima** 解題※

6.

(1) 試求 $log_3(log_7 8) + 4log_{81}(log_4 49)$ 的值

 $(\%i1)$  float((log(log(8)/log(7))/log(3))+4\*(log(log(49)/log(4))/log(81)));

 $(\%01)1.0$ 

(2) 試求( $\log_4 27$ )( $\log_9 125$ )( $\log_1 49$ )( $\log_7$  $(\log_4 27)(\log_9 125)(\log_1 49)(\log_7 64)$  的值

(%i1) float(((log(27)/log(4))\* (log(125)/log(9)))+ ((log(49)/log(1/25))\* (log(64)/log(7))));

 $(\%01) -13.5$ 

※「**float(** 數值 **)**」指令表示將數值轉換為小數 」指令表示將數值轉換為小數。

25

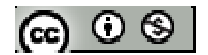

7.設 a > b > 0, 且 a<sup>2</sup>-3ab-4b<sup>2</sup>=0, 試求log<sub>10</sub>(2a<sup>2</sup>-3ab+10b<sup>2</sup>)-log<sub>10</sub>(a<sup>2</sup>+2ab-2lb<sup>2</sup>) 10  $\frac{1}{2}$ <sub>10</sub>(2a<sup>2</sup> − 3ab + 10b<sup>2</sup>) −  $\log_{10}(a^2 + 2ab - 21b^2)$  的值

※本題不建議使用 **Maxima** 解題※

8. 
$$
\text{if } \text{f. } \text{f.
$$

※本題不建議使用 **Maxima** 解題※

9.設a丶b丶c 為三正數,試求 $a^{\log_3\frac{b}{c}}\cdot b^{\log_3\frac{b}{a}}\cdot c^{\log_3\frac{a}{b}}$ *a b c b*  $a^{^{log_3{\frac{b}{c}}}}\cdot b^{^{log_3{\frac{b}{a}}}}\cdot c^{^{log_3{\frac{b}{b}}}}$ 的值(提示:設  $x=a^{^{log_3{\frac{b}{c}}}}\cdot b^{^{log_3{\frac{b}{a}}}}\cdot c^{^{log_3{\frac{b}{b}}}}$ *a b c b*  $a^{\log_{3}\frac{\omega}{c}}\cdot b^{\log_{3}\frac{\omega}{a}}\cdot c^{\log_{3}\frac{\omega}{b}}$  ,兩邊 取對數)

#### ※本題不建議使用 **Maxima** 解題※

 $10.\$ 聲音的強度是用每平方公尺多少瓦特 $(\textrm{W/m}^2)$ 來衡量,一般人能感覺出聲音的最小 強度為  $I_0$ = $10^{-12}$  (W/m<sup>2</sup>); 當測得的聲音強度為 I (W/m<sup>2</sup>)時, 所產生的噪音分貝 d 為  $\boldsymbol{0}$  $(I) = 10 \cdot \log_{10} \frac{I}{I}$  $d(I) = 10 \cdot \log_{10} \frac{I}{I}$ 

(1)一隻蚊子震動翅膀的聲音強度為 $10^{-12}$  (W/m<sup>2</sup>),求其產生噪音分貝數

(2)汽車製造廠測試發現,某款新車以每小時 60 公里速度行駛時,測得的聲音強度為  $10^{-14}$  (W/m<sup>2</sup>), 試問此聲音強度產生的噪音為多少分貝?

(3)棒球比賽中,若一支瓦斯汽笛獨鳴,測得的噪音為70分貝,則百支瓦斯汽笛同時 同地和鳴,測得的聲音大約多少分貝?(假設 n 支瓦斯汽笛合鳴,其強度為一支瓦斯 汽笛的 n 倍)

※本題不建議使用 **Maxima** 解題※

$$
[\mathbf{G}]\odot\mathbf{S}
$$

# **1-4** 對數函數及其圖形

# **P.47**

隨堂練習:試作 y=log, x 的圖形,並與 y=3 的圖形作比較

(%i1) plot2d ([3^x,log(x)/log(3)],[x,-2,4],[y,-10,20]);

plot2d: some values were clipped.

plot2d: expression evaluates to non-numeric value somewhere in plotting range.

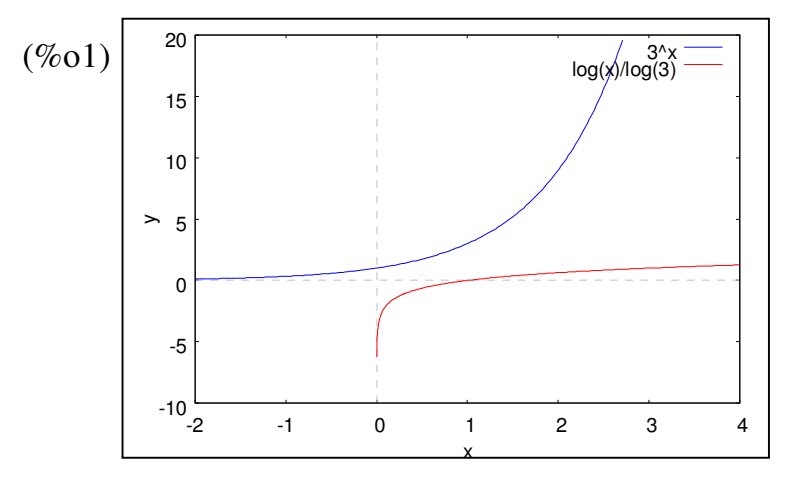

# **P.48**

 $\mathbf{\Theta}$ 題 1: 試將對數函數  $y = \log_2 x$ 與  $y = \log_1 x$ 2  $=\log_{1}x$ 的圖形畫在同一作邊平面上,並說明其關

係

(%i1) plot2d ([log(x)/log(2),log(x)/log(1/2)],[x,-5,10],[y,-10,10]);

plot2d: some values were clipped.

plot2d: expression evaluates to non-numeric value somewhere in plotting range.

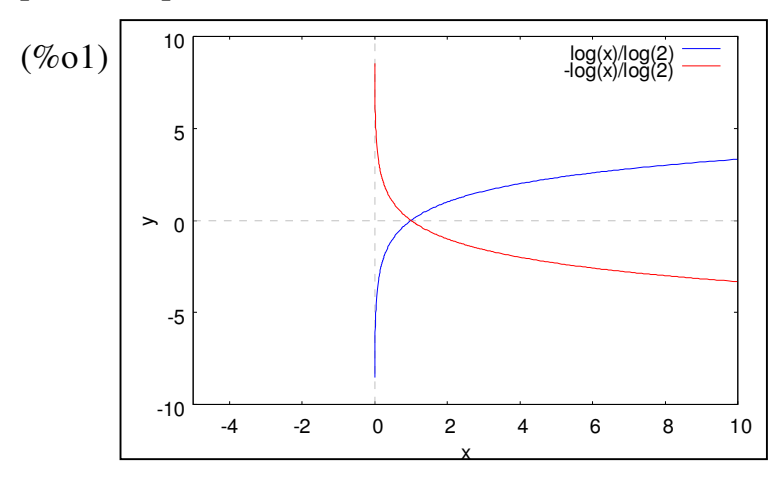

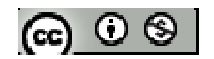

# ※「**plot2d ([**方程式**],[x,**最小值**,**最大值**],[y,** 最小值**,**最大值**] )**」**;** 指令表示繪出方程式 之圖形,其中 **x** 軸刻度介於最小值**~**最大值之間、**y** 軸刻度介於最小值**~**最大值之 間。

```
P.50 
例題 2: 已知 y = 2^x 的圖形, 利用對稱關係, 作出 y = \log_2 x及 y = \log_1 x2
                                                           = \log_1 x 的 圖 形
```
(%i1) plot2d([2^x,log(x)/log(2),x],[x,-10,20],[y,-10,20]);

plot2d: some values were clipped.

plot2d: expression evaluates to non-numeric value somewhere in plotting range.

plot2d: some values were clipped.

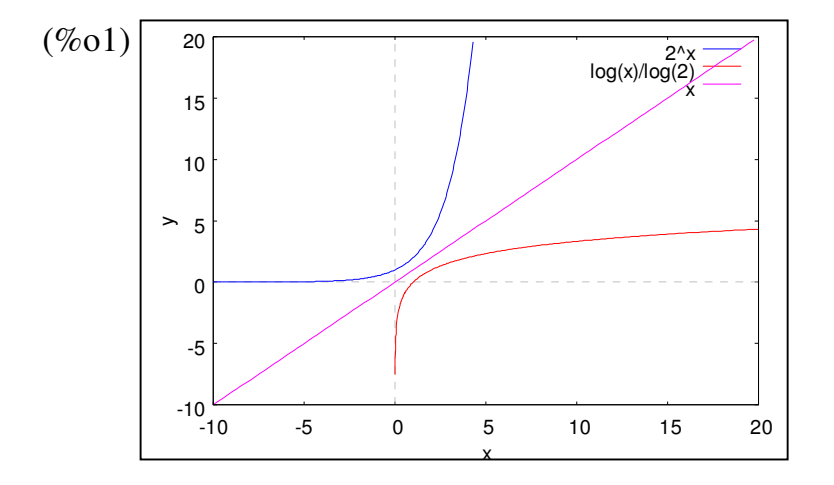

 $(\%i2)$  plot2d([log(x)/log(2),log(x)/log(1/2),0],[x,-5,10],[y,-10,10]);

plot2d: expression evaluates to non-numeric value somewhere in plotting range.

plot2d: expression evaluates to non-numeric value somewhere in plotting range.

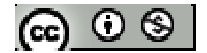

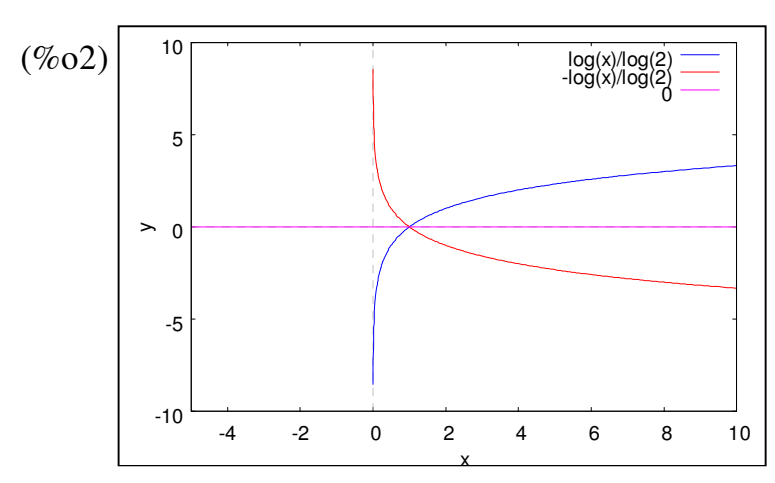

※「**plot2d ([**方程式**],[x,**最小值**,**最大值**],[y,** 最小值**,**最大值**] )**」**;** 指令表示繪出方程式 之圖形,其中 **x** 軸刻度介於最小值**~**最大值之間、**y** 軸刻度介於最小值**~**最大值之 間。

$$
\text{50} \nsubseteq \nsubseteq \nsubseteq \nsubseteq \mathbb{Z}^2
$$
\n
$$
\text{51} \nsubseteq \nsubseteq \mathbb{Z}^2
$$
\n
$$
\text{62} \nsubseteq \mathbb{Z}^2
$$
\n
$$
\text{73} \nsubseteq \mathbb{Z}^2
$$
\n
$$
\text{74} \nsubseteq \mathbb{Z}^2
$$
\n
$$
\text{75} \nsubseteq \mathbb{Z}^2
$$
\n
$$
\text{76} \nsubseteq \mathbb{Z}^2
$$
\n
$$
\text{77} \nsubseteq \mathbb{Z}^2
$$
\n
$$
\text{78} \nsubseteq \mathbb{Z}^2
$$
\n
$$
\text{79} \nsubseteq \mathbb{Z}^2
$$
\n
$$
\text{70} \nsubseteq \mathbb{Z}^2
$$
\n
$$
\text{70} \nsubseteq \mathbb{Z}^2
$$
\n
$$
\text{71} \nsubseteq \mathbb{Z}^2
$$
\n
$$
\text{72} \nsubseteq \mathbb{Z}^2
$$
\n
$$
\text{73} \nsubseteq \mathbb{Z}^2
$$
\n
$$
\text{74} \nsubseteq \mathbb{Z}^2
$$
\n
$$
\text{75} \nsubseteq \mathbb{Z}^2
$$
\n
$$
\text{76} \nsubseteq \mathbb{Z}^2
$$
\n
$$
\text{77} \nsubseteq \mathbb{Z}^2
$$
\n
$$
\text{78} \nsubseteq \mathbb{Z}^2
$$
\n
$$
\text{79} \nsubseteq \mathbb{Z}^2
$$
\n
$$
\text{70} \nsubseteq \mathbb{Z}^2
$$
\n
$$
\text{70} \nsubseteq \mathbb{Z}^2
$$
\n
$$
\text{71} \nsubseteq \mathbb{Z}^2
$$
\n
$$
\text{72} \nsubseteq \mathbb{Z}^2
$$
\n
$$
\text{74} \nsubseteq \mathbb{Z}^2
$$
\n
$$
\text{76} \nsubseteq \mathbb{Z}^2
$$
\n
$$
\text{77} \nsubseteq \mathbb{Z}^2
$$
\n
$$
\text{78} \nsubseteq \mathbb{Z}^2
$$

 $(\%i1)$  plot2d([(1/3)^x,log(x)/log(1/3),x],[x,-5,15],[y,-5,10]);

plot2d: some values were clipped.

plot2d: expression evaluates to non-numeric value somewhere in plotting range.

plot2d: some values were clipped.

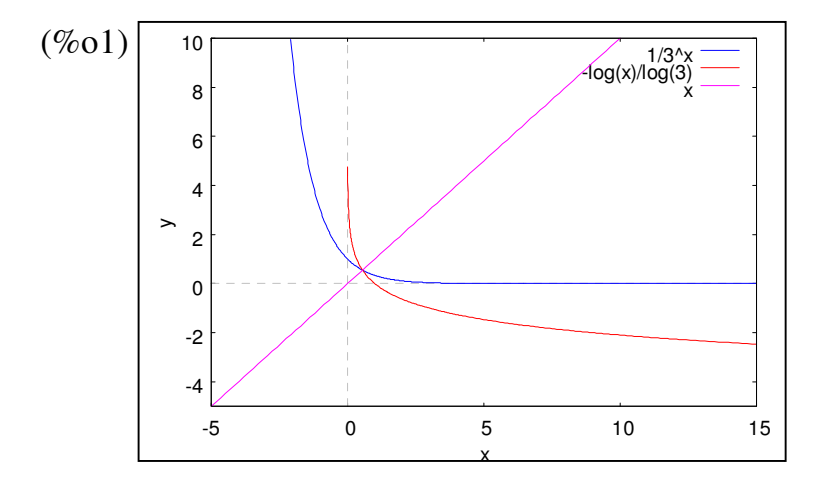

(%i2) plot2d([log(x)/log(3),log(x)/log(1/3),0], [x,-5,15],[y,-10,10]);

plot2d: expression evaluates to non-numeric value somewhere in plotting range.<br>  $\begin{array}{ccc} \hline \text{ } & \text{ } & \text{ } \\ \hline \text{ } & \text{ } & \text{ } & \text{ } \end{array}$ 

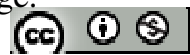

plot2d: expression evaluates to non-numeric value somewhere in plotting range.

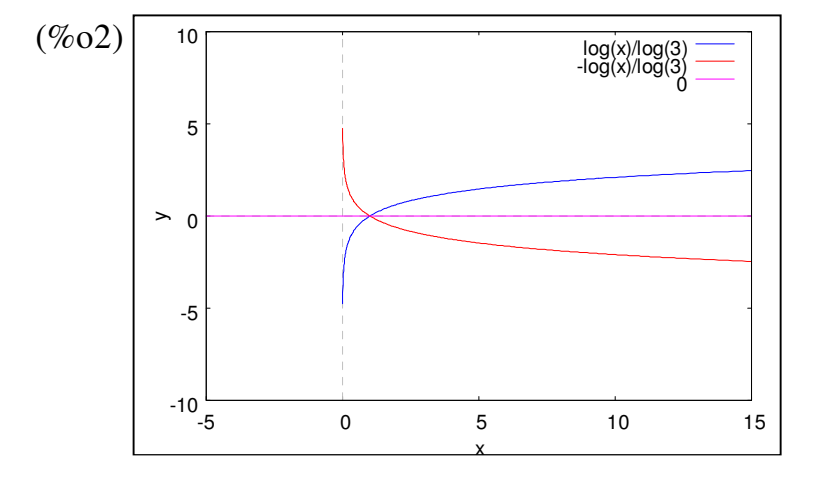

# **P.52**

例題 3:設 a = log<sub>3</sub> √6 、 b = log<sub>9</sub>5、 c = log<sub>27</sub>8,試比較 a、b、c 的大小

(%i1)a:log(sqrt(6))/log(3)  $(\%01) \frac{\log(6)}{21}$ 2log(3) (%i2)b:log(5)/log(9)  $(\%o2)\ \frac{\log(5)}{1-\omega}$ log(9) (%i3)c:log(8)/log(27)  $(\%o3)\ \frac{\log(8)}{1-(27)}$ log(27)  $(\%$ i4) compare $(a,b)$ ;  $(\%o4) >$  $(\% i5)$  compare $(a,c)$ ;  $(\%o5)$  >  $(\%$ i6) compare(b,c);

 $(\%06) >$ 

本題數值依大至小為: $a = \log_3 \sqrt{6} > b = \log_9 5 > c = \log_{27} 8$ 

※「**compare (A** 變數**,B** 變數**)**」指令表示比較 **A** 變數、**B** 變數兩數值大小關係。

隨堂練習:設 $a = \log_{1} \sqrt{5}$ 3  $a = \log_1 \sqrt{5}$  ·  $b = \log_1 2$ 3  $b = \log_{\frac{1}{3}} 2$   $\cdot$   $c = \log_{\frac{1}{3}} \frac{8}{5}$ 3  $c = \log_{1} \frac{8}{5}$ , 試比較 a、b、c 的大小 (%i1)a:log(sqrt(5))/log(1/3)  $(\%o1) - \frac{\log(5)}{21}$ 2log(3) − (%i2)b:log(2)/log(1/3)  $(\%o2) - \frac{\log(2)}{1-\frac{1}{2}}$  $log(3)$ − (%i3)c:log(8/5)/log(1/3) (%o3)  $\log\left(\frac{8}{5}\right)$ 5 log(3)  $-\frac{\log\left(\frac{8}{5}\right)}{1-\log\left(\frac{8}{5}\right)}$  $(\%$ i4) compare $(a,b)$ ;  $(\%o4)$  <  $(\%$ i5) compare $(a, c)$ ;  $(\%o5)$  <  $(\%$ i6) compare(b,c);  $(\%06)$  < 本題數值依大至小為:  $a = \log_1 \sqrt{5}$ 3  $a = \log_1 \sqrt{5}$  <  $b = \log_1 2$ 3  $b = \log_{\frac{1}{3}} 2$  <  $c = \log_{\frac{1}{3}} \frac{8}{5}$ 3  $c = \log_{1}$ ※「**compare (A** 變數**,B** 變數**)**」指令表示比較 **A** 變數、**B** 變數兩數值大小關係。

例題4:試求方程式log2x=x-2的實根個數

 $(\%i1)$  plot2d( $\lceil \log(x)/\log(2), x-2 \rceil$ , [x, -5,15], [y, -10,10]);

plot2d: expression evaluates to non-numeric value somewhere in plotting range.

plot2d: some values were clipped.

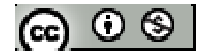

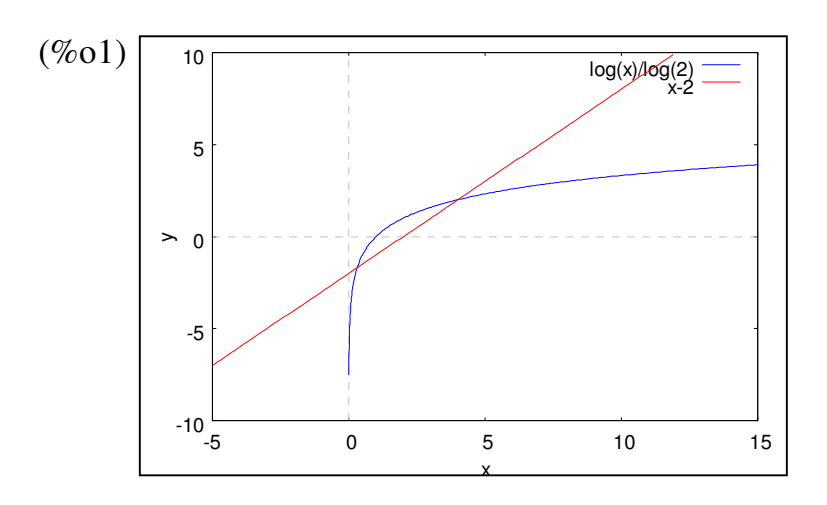

隨堂練習:試求方程式log3x=x<sup>2</sup>-3的實根個數

(%i1) plot2d([log(x)/log(3),x^2-3], [x,-5,15],[y,-10,10]);

plot2d: expression evaluates to non-numeric value somewhere in plotting range.

plot2d: some values were clipped.

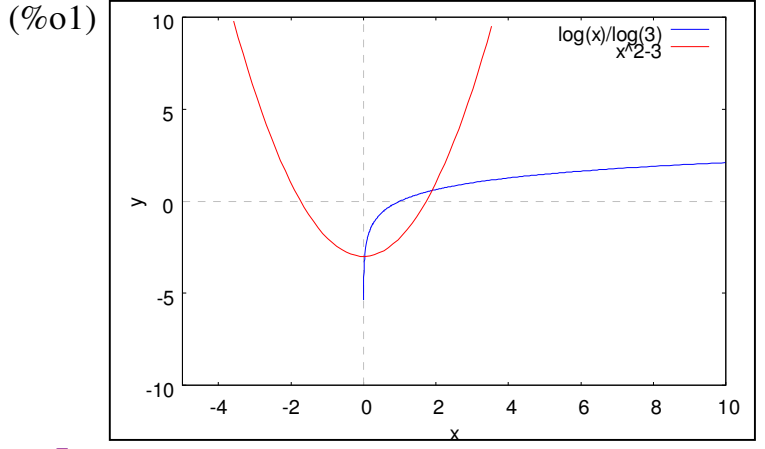

※「**plot2d ([**方程式**],[x,**最小值**,**最大值**],[y,** 最小值**,**最大值**] )**」**;** 指令表示繪出方程式 之圖形,其中 **x** 軸刻度介於最小值**~**最大值之間、**y** 軸刻度介於最小值**~**最大值之間。

#### **P.53**

 $\mathbf{\Theta}$ 題 5: 試利用  $y = \log_2 x$ 的圖形,作下列函數的圖形:

 $(1)$   $y = log_2 8x$ 

(%i1) plot2d([log(x)/log(2), log(8\*x)/log(2)], [x,-2,6],[y,-10,10]);

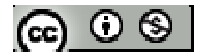

plot2d: expression evaluates to non-numeric value somewhere in plotting range.

plot2d: expression evaluates to non-numeric value somewhere in plotting range.

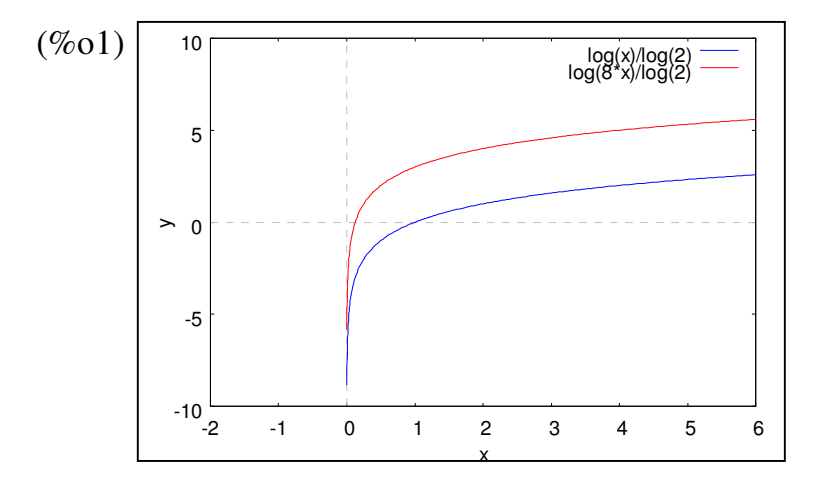

$$
(2) \quad y = \log_2 x^3
$$

 $(\%i2)$  plot2d([log(x)/log(2), log(x^3)/log(2)], [x,-2,6],[y,-10,10]);

plot2d: expression evaluates to non-numeric value somewhere in plotting range. plot2d: expression evaluates to non-numeric value somewhere in plotting range. plot2d: some values were clipped.

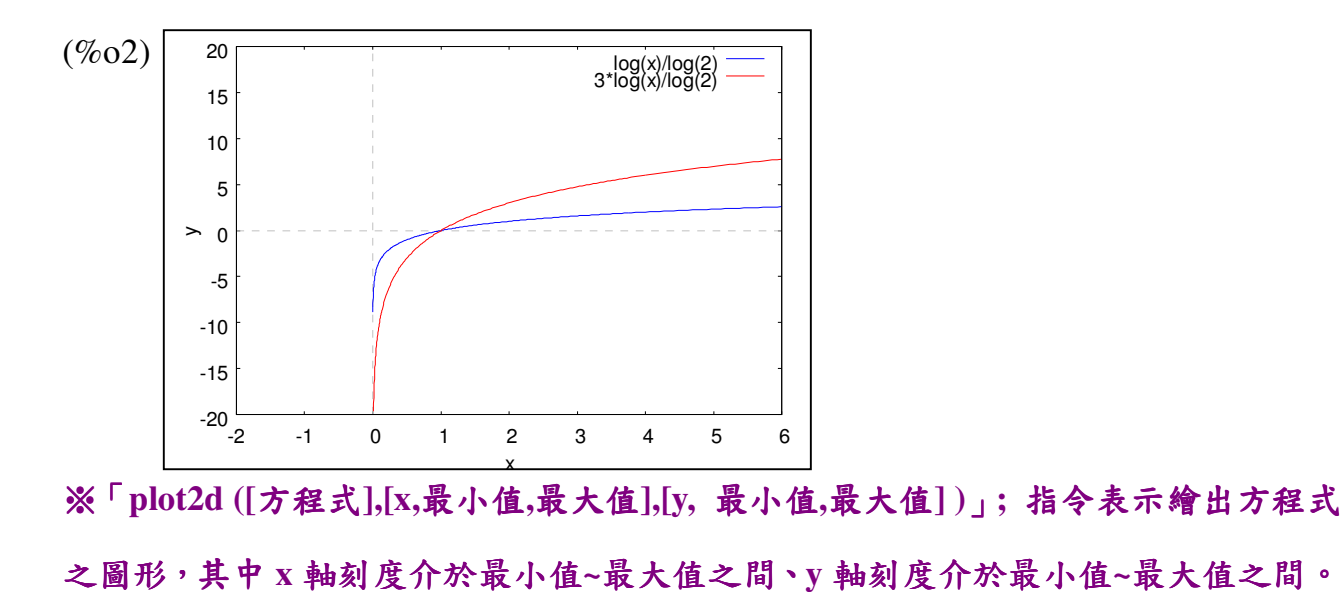

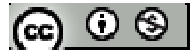

## **P.54**

隨堂練習:試利用 y = log, x 的圖形,作下列函數的圖形:

 $y = \log_3 3x$ 

 $(\%i1)$  plot2d([log(x)/log(3), log(3\*x)/log(3)], [x,-2,6],[y,-10,10]);

plot2d: expression evaluates to non-numeric value somewhere in plotting range.

plot2d: expression evaluates to non-numeric value somewhere in plotting range.

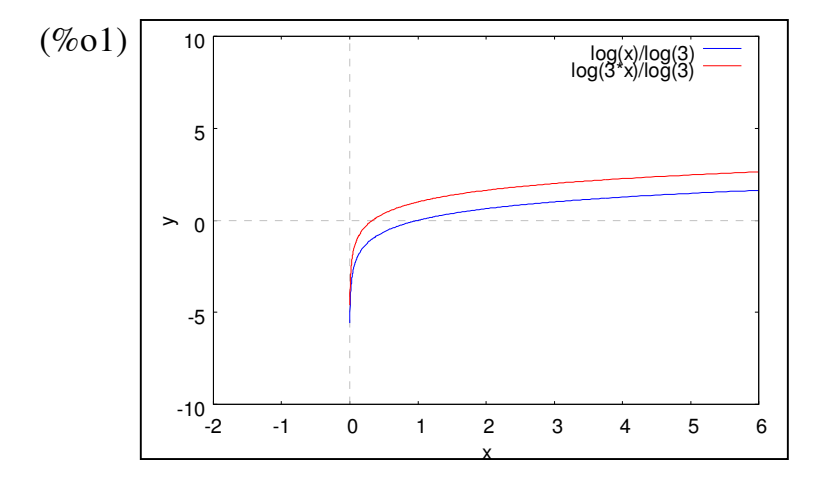

(2) 
$$
y = \log_3 x^2 (x > 0)
$$

 $(\%i2) \text{ plot2d}([log(x)/log(3), log(x \land 2)/log(3)], [x,-2,6],[y,-10,10]);$ 

plot2d: expression evaluates to non-numeric value somewhere in plotting range.

plot2d: expression evaluates to non-numeric value somewhere in plotting range.

plot2d: some values were clipped.

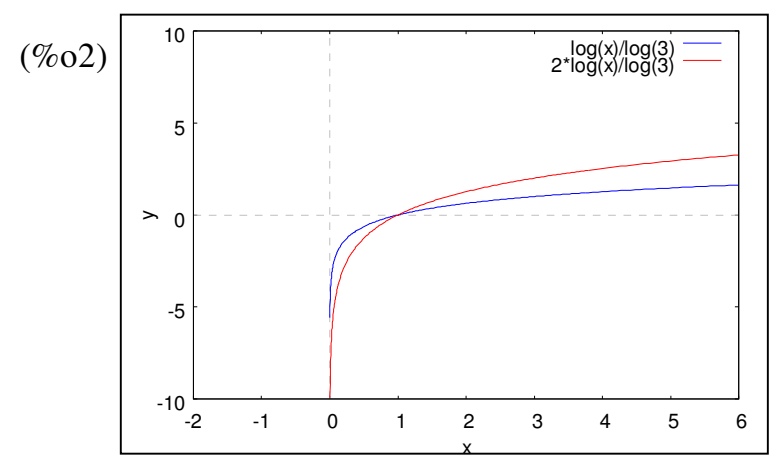

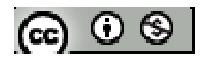

 $\mathbf{\Theta}$ 題 6:試解對數方程式 $\log_2(x+3) = 1 + \log_4(x+6)$  $(\%i1)$  solve([(x+3)^2=4\*x+24],[x]);  $(\%01)$  [x=3,x=-5] \*方程式log<sub>2</sub>(x+3)=1+log<sub>4</sub>(x+6)可寫成log<sub>4</sub>(x+3)<sup>2</sup>=log<sub>4</sub>4+log<sub>4</sub>(x+6),整理後可得  $\log_4(x+3)^2 = \log_4(4x+24)$ \*  $\log_2(x+3)$  , x>-3、  $\log_4(x+6)$ , x>-6;故本題 x 為 3

※「solve([ 變數算式 ], [ 變數 ]) 」指令表示求解。

#### **P.55**

 $\frac{\kappa_0}{\kappa_1}$ 堂練習: 試解對數方程式  $\log_3(x-1) = \log_9(9-4x)$ 

 $(\%i1)$  solve( $[(x-1)^2=9-4*x]$ , $[x]$ );

 $(\%01)$  [x=-4,x=2]

 $\angle$  \* 方程式 log<sub>3</sub>(x-1) = log<sub>9</sub>(9-4x) 可寫成 log<sub>9</sub>(x-1)<sup>2</sup> = log<sub>9</sub>(9-4x)  $\ast \log_3(x-1)$  ⋅  $x>1 \cdot \log_9(9-4x)$  ⋅  $x<\frac{9}{4}$ 4 ;故本題 x 為 2

※「solve([ 變數算式 ], [ 變數 ]) 」指令表示求解。

例題7:試解對數不等式 $log_{0.1}(x+3) > log_{0.01}(4x+24)$ 

(%i1) load(fourier\_elim);

(%o1) C:/PROGRA~1/MAXIMA~1.2/share/maxima/5.19.2/share/contrib/fourier\_elim/fourier\_elim.lisp

(%i2) fourier\_elim( $[(x+3)^2 \times 4*x+24]$ ,[x]);

 $(\%o2)$  [-5<x,x<3]

\*不等式log<sub>0.1</sub>( $x+3$ ) > log<sub>0.01</sub>( $4x+24$ ) 可寫成log<sub>0.01</sub>( $x+3$ )<sup>2</sup> > log<sub>0.01</sub>( $4x+24$ )

\*  $\log_{0.1}(x+3)$  , x>-3、  $\log_{0.01}(4x+24)$ , x<-6; 故本題為 -3<x<3

※「**load (fourier\_elim)**」指令可執行不等式計算 」指令可執行不等式計算,須先載入。

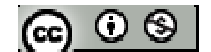

# ※「**fourier\_elim( [** 變數算式 **], [** 變數 **] )**」求解不等式。

# **P.56**

隨堂練習:試解對數不等式 $\log_2(x-1)$ < $\log_4(13-6x)$ 

 $(\%i1)$  load(fourier elim);

(%o1) C:/PROGRA~1/MAXIMA~1.2/share/maxima/5.19.2/share/contrib/fourier\_elim/fourier\_elim.lisp

(%i2) fourier\_elim( $[(x-1)^2 \times 13 - 6*x]$ ,[x]);

 $(\%o2)$  [-6<x,x<2]

 $*$  不 等 式 log<sub>2</sub>(x-1) < log<sub>4</sub>(13-6x) 可 寫 成 log<sub>4</sub>(x-1)<sup>2</sup> < log<sub>4</sub>(13-6x)  $\ast \log_2(x-1)$  ⋅  $x>1$  ⋅  $\log_4(13-6x)$  ⋅  $x<\frac{13}{6}$ 6 ;故本題為 1<x<2

※「**load (fourier\_elim)**」指令可執行不等式計算 」指令可執行不等式計算,須先載入。

※「**fourier\_elim( [** 變數算式 **], [** 變數 **] )**」求解不等式。

例題 8:設 x > 0,  $f(x) = 2(\log_2 x)^2 + \log_2(2x)^4 - 3$ ,

 $(1)$ 令 $t = \log_2 x$ , 試以 t 表示  $f(x)$ 

(2)試求 f(x)的最小值,並求此時 x 的值

※本題不建議使用 **Maxima** 解題※

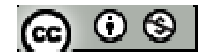

# **P.57** 習題 **1-4**

1.観念頌:對的在頼號前行(·结的在頼號前行》 (1) log<sub>1</sub> 3 > log<sub>1</sub> 5 °  
\n(2) log<sub>3</sub> b > 0 => b > 1 °  
\n(3) log<sub>02</sub> b > 0 => 0 < b < 1 °  
\n(4) 
$$
y = log_3 x
$$
 琟  $y = log_3 \frac{1}{x}$  的ـ ⑦形對稱於 x 粯 °  
\n(5)  $y = log_1 x$  穮  $y = 3^{-x}$  的n ⑦形對稱於直線 x=y °  
\n(6) 鲴 x 紦為  $y = log_5 x$  ②形的新近線 °  
\n(7) 設 0  $< x_1 < x_2$  , 剬1  $\frac{log_3 x_1 + log_3 x_2}{2} > log_2 \frac{x_1 + x_2}{2}$   
\n(8) 設 a > 1 · x > 0 · ⑤1 a<sup>x</sup> > x > log\_a x  
\n(9) 筊不等式 log<sub>z</sub> x < 0 ⑤ 簦A  $0 < x < 1$  · ⑧1 0  $<$  a  $<$  1  $\frac{3}{2}$   
\n(10) 紮不等式 log<sub>z</sub> x > 0 ② ②4  $<$  x < 1 · ②1 0  $<$  a < 1  $<$  ③  
\n $\frac{36 \times 100}{\frac{1}{2}} = \frac{1}{2}$ 

 $2.\,$ 設 A、B、C、D 分別代表對數函數  $y = \log_a x - y = \log_b x - y = \log_c x - y = \log_d x$ 的部 分圖形,根據右圖判斷底數 a、b、c、d 的大小關係。

※本題不建議使用 **Maxima** 解題※

3. 已知 y = log, x 的圖形, 試說明如何利用「對稱、平移、伸縮」的方法, 作出下列 函數的圖形:

(1)  $y = \log_9 x$ 

(%i1) plot2d([log(x)/log(3), log(x)/log(9)], [x,-2,6],[y,-10,10]);

plot2d: expression evaluates to non-numeric value somewhere in plotting range.

plot2d: expression evaluates to non-numeric value somewhere in plotting range.

@ ⊙ ® |

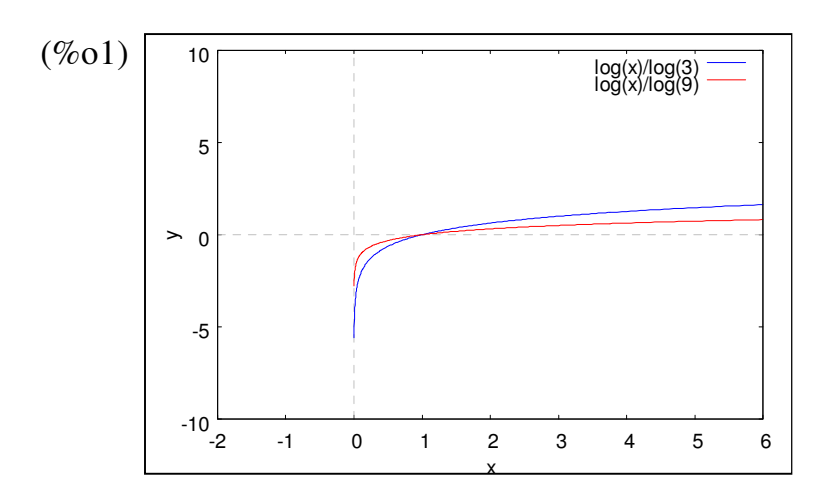

(2) *x*  $y = \log_3 \frac{1}{y}$ 

 $(\%i2) \text{ plot2d}([log(x)/log(3), log(1/x)/log(3)], [x,-2,6],[y,-10,10]);$ 

plot2d: expression evaluates to non-numeric value somewhere in plotting range.

plot2d: expression evaluates to non-numeric value somewhere in plotting range.

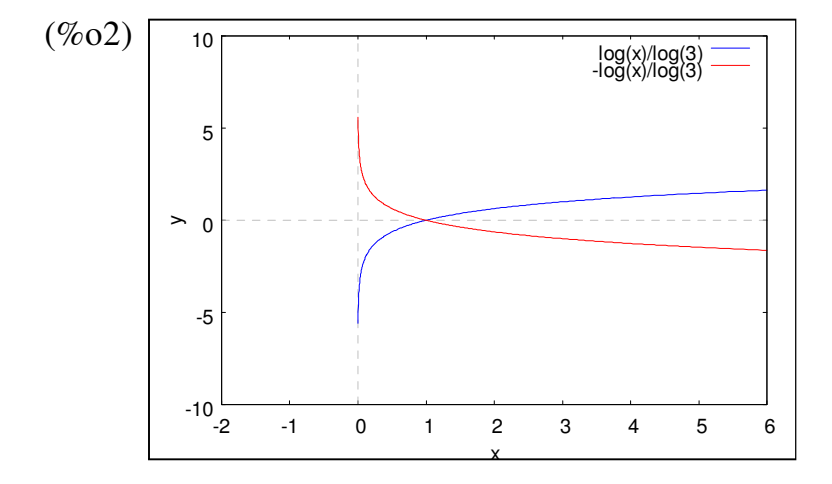

(3)  $y = log_3 9x$ 

 $(\%i3) \text{ plot2d}([log(x)/log(3), log(9*x)/log(3)], [x,-2,6],[y,-10,10]);$ 

plot2d: expression evaluates to non-numeric value somewhere in plotting range. plot2d: expression evaluates to non-numeric value somewhere in plotting range.

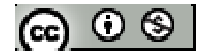

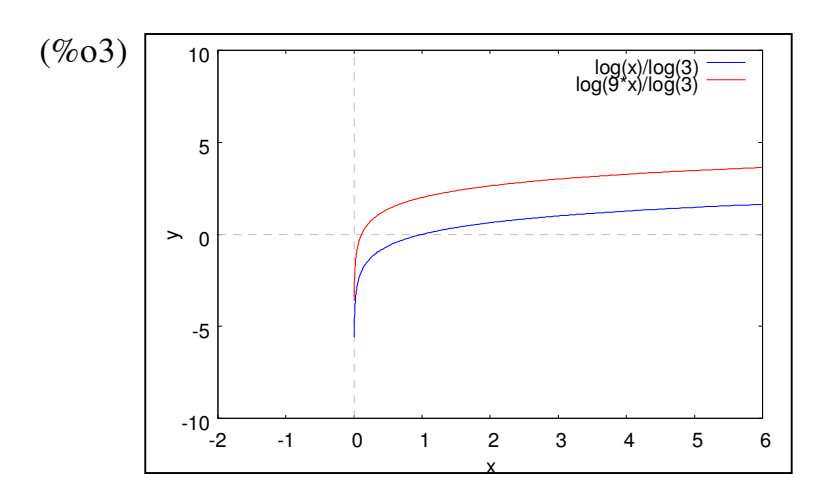

 $(4)$   $y = log_3(x-2)$ 

(%i4) plot2d([log(x)/log(3), log(x-2)/log(3)], [x,-2,6],[y,-10,10]);

plot2d: expression evaluates to non-numeric value somewhere in plotting range.

plot2d: expression evaluates to non-numeric value somewhere in plotting range.

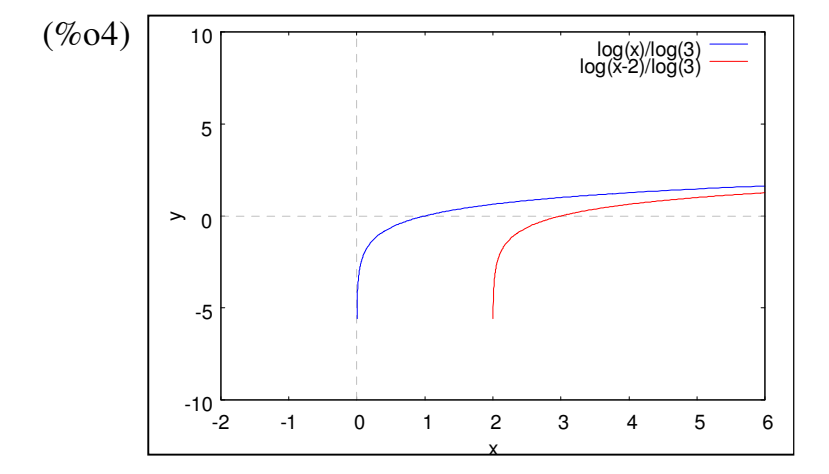

※「**plot2d ([**方程式**],[x,**最小值**,**最大值**],[y,** 最小值**,**最大值**] )**」**;** 指令表示繪出方程式 之圖形,其中 **x** 軸刻度介於最小值**~**最大值之間、**y** 軸刻度介於最小值**~**最大值之 間。

4.設 $\log_3(x-5)$ 有意義,試求 $3^{\log_3(x-5)} - |x-3|$ 

※本題不建議使用 **Maxima** 解題※

$$
(\mathbf{G}) \odot \mathbf{S}
$$

5.設 a =  $\frac{3}{2}$  、 b = log<sub>3</sub> 5 、 c = log<sub>2</sub>  $\sqrt{3}$  、 d = log<sub>7</sub> 27 、 e = log<sub>6</sub>  $\frac{1}{2}$  ,試比較 a、b、c、d、e 之大 小關係 (%i1)a:3/2  $(\%01)\frac{3}{2}$ 2 (%i2)b:log(5)/log(3)  $(\%o2)\ \frac{\log(5)}{1}$ log(3) (%i3)c: log(sqrt(3))/log(2)  $(\%o3)\ \frac{\log(3)}{21\ \omega}$ 2log(2) (%i4) d: log(27)/log(7)  $(\%o4) \frac{\log(27)}{1}$ log(7) (%i5) e: log(1/2)/log(6)  $(\%o5) -\frac{\log(2)}{1-\frac{1}{2}}$ log(6) −  $(\%$ i6) compare $(a,b)$ ;  $(\%06) >$  $(\%i7)$  compare $(a,c)$ ;  $(\%07)$  $(\%$ i8) compare $(a,d)$ ;  $(\%08)$  <  $(\%$ i9) compare $(a,e)$ ;  $(\%09) >$  $(\%i10)$  compare(b,c);  $(\%010)$  $(\%$ i11) compare(b,d);

 $(\%011)$  <

(%i12) compare(b,e) ;

 $(\%012)$ 

 $(\%$ i13) compare(c,d);

 $(\%013)$  <

 $(\%$ i12) compare $(d,e)$ ;

 $(\%012)$  <

\*本題數值依大至小為:  $d = \log_7 27$  >  $a = \frac{3}{2}$  $a = \frac{3}{2}$  >  $b = \log_3 5$  >  $c = \log_2 \sqrt{3}$  >  $e = \log_6 \frac{1}{2}$ 

※「**compare (A** 變數**,B** 變數**)**」指令表示比較 **A** 變數、**B** 變數兩數值大小關係。

\n- \n 6.試解對數方経式 
$$
\log_{\frac{1}{2}}(x+1)(x-2) = -2
$$
\n
\n- \n (%i1) solve([(x+1)\*(x-2) = (1/2)^2-2],[x]);\n
\n- \n (%o1) [x=3,x=-2]\n
\n- \n ★方絶式  $\log_{\frac{1}{2}}(x+1)(x-2) = -2$  等成  $\log_{\frac{1}{2}}(x+1)(x-2) = -2\log_{\frac{1}{2}}(\frac{1}{2})$ , 紥理後可得  $\log_{\frac{1}{2}}(x+1)(x-2) = \log_{\frac{1}{2}}(\frac{1}{2})^{-2}$ \n
\n- \n \*  $\log_{10}(x+1)$ ,   x>-1,    $\log_{10}(x-2)$ ,   x>2;    $t$   \n  $t$   \n #  \n  $t$   \n = 3,  -2\n
\n- \n  $\mathcal{L} = \frac{1}{2} \log_{\frac{1}{2}}(x+1)(x-2) = \log_{\frac{1}{2}}(\frac{1}{2})^{-2}$ \n
\n- \n \*  $\log_{10}(x+1)$ ,   x>-1,  \n  $\log_{10}(x-2)$ ,   x>2;  \n  $t$   \n  $t$   \n  $\frac{t}{2}$   \n  $\mathcal{L} = \frac{1}{2} \log_{\frac{1}{2}}(x+1)$ \n
\n

7.試解對數不等式  $log_{10}(x-1)$ <1+2 $log_{10}(x-3)$ 

(%i1) load(fourier\_elim);

(%o1) C:/PROGRA~1/MAXIMA~1.2/share/maxima/5.19.2/share/contrib/fourier\_elim/fourier\_elim.lisp

(%i2) fourier\_elim([(x-1) < 10\*(x-3)^2],[x]);  
\n(%o2) 
$$
\left[\frac{7}{2} < x\right]
$$
 or  $\left[x < \frac{13}{5}\right]$   
\n
$$
* \pi \circ \frac{x}{3} \text{log}_{10}(x-1) < 1 + 2\log_{10}(x-3) \text{ if } \pi \circ \log_{10}(x-1) < \log_{10}10 + 2\log_{10}(x-3) \text{ if } \frac{\pi \circ \pi}{\text{[G]}}
$$

 $\log_{10} (x-1) < \log_{10} 10(x-3)^2$ \* log<sub>10</sub>(x-1) , x>1、 log<sub>10</sub>(x-3) , x>3;故本題為 <sup>7</sup>/<sub>2</sub>  $\langle x \rangle$ 

※「**load (fourier\_elim)**」指令可執行不等式計算 」指令可執行不等式計算,須先載入。

※「**fourier\_elim( [** 變數算式 **], [** 變數 **] )**」求解不等式。

8.説解對數不等式
$$
\log_{\frac{1}{2}}(x-1)(x-2) \ge -2
$$

※本題不建議使用 **Maxima** 解題※

$$
9. \ddot{\mathbb{g}} = \log_2 |x| \quad (x \neq 0) \; ,
$$

(1)試作 y= f(x)的圖形

(2)試求 f(x)+x+2=0 的實根個數

※本題不建議使用 **Maxima** 解題※

$$
10.\,\textrm{ex}\,1\!\leq\!x\!\leq\!100\;\! ,\;\;y\!=\!x^{1-\log_{10}x}
$$

 $(1)$ 令 $t = \log_{10} x$ , 試以 t 表示  $\log_{10} y$ 

(2)試求 y 的最小值,並求此時 x 的值

※本題不建議使用 **Maxima** 解題※

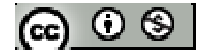

### **1-5** 對數的應用※本章節以 **Maxima** 解題※

#### **P.60**

例題 **1**:試利用附錄-常用對數表查出 log4.68 與 log4.683 的值

 $(\%i1)$ float(log(4.68)/log(10));

(%o1) 0.67024585307412

(%i2)float(log(4.683)/log(10));

(%o2) 0.67052415778208

※「**float(** 數值 **)**」指令表示將數值轉換為小數 」指令表示將數值轉換為小數。

隨堂練習:試利用附錄-常用對數表查出 log2.54 與 log2.545 的值

(%i1)float(log(2.54)/log(10));

(%o1) 0.40483371661994

(%i2)float(log(2.545)/log(10));

(%o2) 0.40568778667278

※「**float(** 數值 **)**」指令表示將數值轉換為小數 」指令表示將數值轉換為小數。

### **P. 61**

例題 **2**:試利用附錄-常用對數表查出:

(1)滿足 logx=0.6684 之真數 x 的值

 $(\%i1)$ float(solve([log(x)/log(10)=0.6684],[x]));

rat: replaced  $-0.6684$  by  $-1671/2500 = -0.6684$ 

(%o1) [x=4.660151117021842]

(2)滿足 logx=0.5652 之真數 x 的值

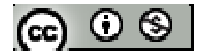

 $(\%i2)$ float(solve([log(x)/log(10)=0.5652],[x]));

rat: replaced  $-0.5652$  by  $-1413/2500 = -0.5652$ 

(%o2) 3.674514791999401

※「**float(** 數值 **)**」指令表示將數值轉換為小數 」指令表示將數值轉換為小數。

※「solve([ 變數算式 ], [ 變數 ])」指令表示求解。

隨堂練習:試利用附錄-常用對數表查出:

(1)滿足 logx=0.7340 之真數 x 的值

 $(\%i1)$ float(solve([log(x)/log(10)=0.7340],[x]));

rat: replaced  $-0.734$  by  $-367/500 = -0.734$ 

 $(\%o1)$  [x=5.420008904016239]

(2)滿足 logx=0.8284 之真數 x 的值

 $(\%i2)$ float(solve([log(x)/log(10)=0.8284],[x]));

rat: replaced -0.8284 by -2071/2500 = -0.8284

 $(\%o2)$  [x=6.73596776222943]

※「**float(** 數值 **)**」指令表示將數值轉換為小數 」指令表示將數值轉換為小數。

※「solve([ 變數算式 ], [ 變數 ])」指令表示求解。

例題 **3**:試利用附錄-常用對數表查出 log8.36 的值,並利用對數的性質求 log83600 及 log0.00836 的值

(%i1)float(log(8.36)/log(10));

(%o1) 0.92220627743902

(%i2)float(log(83600)/log(10));

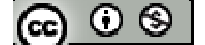

(%o2) 4.922206277439016

 $(\%i3)$ float(log(0.00836)/log(10));

(%o3) 2.077793722560983

※「**float(** 數值 **)**」指令表示將數值轉換為小數 」指令表示將數值轉換為小數。

## **P. 62**

隨堂練習:試利用附錄-常用對數表查出 log2.37 的值,並利用對數的性質求 log2370

及 log0.00237 的值

(%i1)float(log(2.37)/log(10));

(%o1) 0.3747483460101

(%i2)float(log(2370)/log(10));

(%o2) 3.374748346010103

(%i3)float(log(0.00237)/log(10));

(%o3) 2.625251653989896

※「**float(** 數值 **)**」指令表示將數值轉換為小數 」指令表示將數值轉換為小數。

# 例題 **4**:

(1)試利用附錄-常用對數表查出滿足 logx=0.6702 之真數 x 的值

 $(\%i1)$ float(solve([log(x)/log(10)=0.6702],[x]));

rat: replaced -0.6702 by -3351/5000 = -0.6702

(%o1) [x=4.679505908852534]

(2)已知  $\log x_1 = 4.6702$ ,  $\log x_2 = -2.3298$ , 試利用(1)求出  $x_1 \cdot x_2$ 

 $(\%i2)$ float(solve([log(x1)/log(10)=4.6702],[x]));

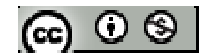

rat: replaced  $-4.6702$  by  $-23351/5000 = -4.6702$ 

 $(\%o2)$  [x1=46795.05908852541]

 $(\%i3)$ float(solve([log(x2)/log(10)=-2.3298],[x]));

rat: replaced 2.3298 by 11649/5000 = 2.3298

(%o3) [x2=0.0046795059088525]

※「**float(** 數值 **)**」指令表示將數值轉換為小數 」指令表示將數值轉換為小數。

※「solve([ 變數算式 ], [ 變數 ])」指令表示求解。

隨堂練習:已知  $logx_1 = 1.8698$ ,  $logx_2 = -3.4855$ , 試利用常用對數表求出  $x_1 \cdot x_2$ 

 $(\%i1)$ float(solve([log(x1)/log(10)=1.8698],[x]));

rat: replaced -1.8698 by -9349/5000 = -1.8698

(%o1) [x1=74.09689339136988]

 $(\%i2)$ float(solve([log(x2)/log(10)=-3.4855],[x]));

rat: replaced 3.4855 by 6971/2000 = 3.4855

 $(\%o2)$  [x2=3.2696404683430505\*10^-4]

※「**float(** 數值 **)**」指令表示將數值轉換為小數 」指令表示將數值轉換為小數。

※「solve([ 變數算式 ], [ 變數 ]) 」指令表示求解。

#### 例題 **5**:

(1)試利用附錄-常用對數表查出 log2、log3 之值

(%i1)float(log(2)/log(10));

(%o1) 0.30102999566398

 $(\%i2)$ float $(log(3)/log(10));$ 

(%o2) 0.47712125471966

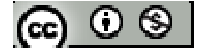

(2)試利用(1)求 log4、log5、log6、log8、log9 的值

(%i3)float(log(4)/log(10));

(%o3) 0.60205999132796

 $(\%i4)$ float $(log(5)/log(10));$ 

(%o4) 0.69897000433602

 $(\%$ i5)float $(log(6)/log(10));$ 

(%o5) 0.77815125038364

(%i6)float(log(8)/log(10));

(%o6) 0.90308998699194

(%i7)float(log(9)/log(10));

(%o7) 0.95424250943932

※「**float(** 數值 **)**」指令表示將數值轉換為小數 」指令表示將數值轉換為小數。

# **P. 63**

# 隨堂練習:

(1)試利用附錄-常用對數表查出 log2、log3、log7 之值

 $(\%i1)$ float $(log(2)/log(10));$ 

(%o1) 0.30102999566398

(%i2)float(log(3)/log(10));

(%o2) 0.47712125471966

 $(\%i3)$ float $(log(7)/log(10));$ 

(%o3) 0.84509804001426

(2)試利用(1)求 log42 的值

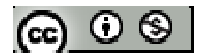

(%i4)float(log(42)/log(10));

(%o4) 1.6232492903979

※「**float(** 數值 **)**」指令表示將數值轉換為小數 」指令表示將數值轉換為小數。

#### **P. 64**

例題 **6**:設 logx 的尾數與 log5495 的尾數相同,且首數為-2,試求 x 的值

 $(\%i1)$  float(5495\*10^-3);

(%o1) 5.495

 $(\%$ i2)5.495\*10^-2;

(%o2) 0.05495

 $\angle$  \* log 5495 = log 1000 $\times$ 5.495 = log 1000 + log 5.495 = log 10<sup>3</sup> + log 5.495

 $= 3 + \log 5.495$ 

 $\angle$  \* log 5.495 – 2 = log 5.495 + log 10<sup>-2</sup> = log 5.495×10<sup>-2</sup> = log 0.05495

※「**float(** 數值 **)**」指令表示將數值轉換為小數 」指令表示將數值轉換為小數。

隨堂練習:設 logx 的尾數與 log0.00543 的尾數相同,且首數為 6,試求 x 的值  $(\%$ i1) 0.00543\*10^3;

 $(\%01)$  5.43

 $(\%i2)5.43*10^6;$ 

(%o2) 5430000

\*log 0.00543=  $\log \frac{1}{100}$ 1000  $x5.43 = -3 + \log 5.43$ 

 $\ast$  log 5.43+6= log 5.43 + log 10<sup>6</sup> = log 5.495×10<sup>6</sup>= log 5430000

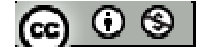

例題 **7**:設 log2=0.3010:

 $(1)$ 試求  $log2^{50}$  的首數與尾數

 $(2)$ 判斷  $2^{50}$  為幾位數

(3) 試求  $2^{50}$  的最高位數字

※本題不建議使用 **Maxima** 解題※

隨堂練習:設 log2=0.3010、log3=0.4771:

 $(1)$ 試求  $log3$ <sup>32</sup> 的首數與尾數

 $(2)$ 判斷  $3^{32}$ 為幾位數、並求  $3^{32}$ 的最高位數字

(3)試比較  $3^{32}$ 與  $2^{50}$ 的大小

※本題不建議使用 **Maxima** 解題※

#### **P. 65**

例題 8:設 log2=0.3010、log3=0.4771、log7=0.8451,若 2<sup>-60</sup>自小數點後第 n 位始出 現不為 0 的數字 a, 試求 n 與 a 的值

※本題不建議使用 **Maxima** 解題※

隨堂練習:設 log2=0.3010、log3=0.4771,若 3<sup>-40</sup>自小數點後第 n 位始出現不為 0 的 數字a,試求n與a的值

※本題不建議使用 **Maxima** 解題※

例題 **9**:設本金 100000 元,年利率 6%,半年複利一次,五年期滿,試利用附錄-常 用對數表求可得本利和多少元?

※本題不建議使用 **Maxima** 解題※

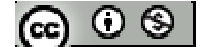

**P. 66** 

隨堂練習:設以年利率 6%,一年複利一次,現在至少應存多少錢,才能使五年期滿 的本利和達到 100000 元。(利用附錄-常用對數表)

※本題不建議使用 **Maxima** 解題※

例題 10:設 log2.387=0.3779、log2.388=0.3781,試利用內插法求 log2.3876 的值

 $(\%i1)$  float(solve( $[(2.388-2.387)/(2.388-2.3876))=(0.3781-0.3779)/(0.3781-x))$ ],[x]));

rat: replaced 2.5 by  $5/2 = 2.5$ 

rat: replaced -1.99999999999978E-4 by -1/5000 = -2.0E-4

rat: replaced  $0.3781$  by  $3781/10000 = 0.3781$ 

 $(\%o1)$  [x=0.37802]

※「**float(** 數值 **)**」指令表示將數值轉換為小數 」指令表示將數值轉換為小數。

※「solve([ 變數算式 ], [ 變數 ])」指令表示求解。

隨堂練習:設 log1.575=0.1973、log1.576=0.1976,試利用內插法求 log157.57 的值  $(\%i1)$  float(solve( $[((1.576-1.575)/(1.576-1.5757))=((0.1976-0.1973)/(0.1976-x))$ ],[x])); rat: replaced 3.333333333334073 by 10/3 = 3.333333333333334 rat: replaced -2.999999999999947E-4 by -3/10000 = -3.0E-4 rat: replaced  $0.1976$  by  $247/1250 = 0.1976$  $(\%01)$  [x=0.19751] (%i2) 2+0.19751;

(%o2) 2.19751

 $\ast$  log157.57= log 100×1.5757= log 100 + log 1.5757 = log 10<sup>2</sup> + log 1.5757

 $=2+ \log 1.5757$ 

$$
|\mathbf{G}|\odot\mathbf{S}|
$$

※「**float(** 數值 **)**」指令表示將數值轉換為小數 」指令表示將數值轉換為小數。

※「solve([ 變數算式 ], [ 變數 ])」指令表示求解。

#### **P. 68**

例題 **11**:設 log4.07=0.6096、log4.08=0.6107,若 logx=-1.3897 試利用內插法求 x 的

#### 值

(%i1)2-1.3897;

(%o1) 0.6103

 $(\%i2)$  float(solve( $[((4.08-4.07)/(4.08-t))=((0.6107-0.6096)/(0.6107-0.6103))$ ],[t]));

rat: replaced -2.74999999999951 by -11/4 = -2.75

rat: replaced  $0.009999999999998$  by  $1/100 = 0.01$ 

rat: replaced 4.08 by  $102/25 = 4.08$ 

(%o2) [t=4.076363636363636]

(%i3) float(-2+log(4.076363636363636)/log(10));

(%o3) -1.38972708123529

 $(\%i4)$  float(solve([log(x)/log(10)=-1.38972708123529],[x]));

 $(\%o4)$  [x=0.040763637194326]

※「**float(** 數值 **)**」指令表示將數值轉換為小數 」指令表示將數值轉換為小數。

※「solve([ 變數算式 ], [ 變數 ])」指令表示求解。

隨堂練習:設 log306=2.4857、log30.7=1.4871,試利用內插法求 10<sup>3.48654</sup>的值

 $(\%i1)$  float(solve( $[(3.07-3.06)/(3.07-x))=(0.4871-0.4857)/(0.4871-0.48654))$ ],[x]));

rat: replaced -2.4999999999999 by -5/2 = -2.5

rat: replaced  $0.009999999999998$  by  $1/100 = 0.01$ 

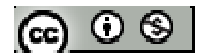

rat: replaced 3.07 by 307/100 = 3.07

 $(\%01)$  [x=3.066]

 $\star$ log 306=log100×3.06= log100+ log3.06=2+ log3.06

 $\rightarrow$ log3.06=2.4857-2=0.4857

 $\ast$ log 30.7=log10×3.07= log10+ log3.07=1+ log3.07

 $\rightarrow$ log3.07=1.4871-1=0.4871

\*log 3.066+3= log 3.066+ log 1000= log 3.066×1000=log 3066

※本題答案為 3066

※「**float(** 數值 **)**」指令表示將數值轉換為小數 」指令表示將數值轉換為小數。

※「solve([ 變數算式 ], [ 變數 ])」指令表示求解。

例題 12: 試利用附錄-常用對數表求3/5.266的值

(%i1) float(solve(log(x)/log(10)=log((5.266)^(1/3))/log(10)));

rat: replaced -0.553757020358 by -3250/5869 = -0.5537570284546

(%o1) [x=1.739777146769346]

※「**float(** 數值 **)**」指令表示將數值轉換為小數 」指令表示將數值轉換為小數。

※「solve([ 變數算式 ], [ 變數 ]) 」指令表示求解。

#### **P. 69**

隨堂練習:試利用附錄-常用對數表求3/8.944的值

(%i1) float(solve( $\lceil \log(x)/\log(10)\rceil = \log((8.944)^{1}(1/5))/\log(10)$ ],[x]));

rat: replaced -0.4381965832825 by -7824/17855 = -0.43819658359

 $(\%o1)$  [x=1.549909564259625]

※「**float(** 數值 **)**」指令表示將數值轉換為小數 」指令表示將數值轉換為小數。

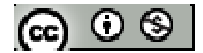

※「solve([ 變數算式 ], [ 變數 ])」指令表示求解。

例題 13:試利用附錄-常用對數表求 $\frac{2.36\times(5.73)^4\times(4.99)^2}{(3.38)\times(4.02)\sqrt{3}}$  $(3.38)^2 \times (4.02)$  $2.36 \times (5.73)^4 \times (4.99)$ ×  $\times$ (5.73)<sup>4</sup>×(4.99)<sup>2</sup><br>com<sup>3</sup>

(%i1) float(solve(log(x)/log(10)=log(2.36\*(5.73^4)\*(4.99^2)/(3.38^2\*4.02^3))/log(10)));

rat: replaced -4.44679843458832 by -9445/2124 = -4.44679849340866

(%o1) [x=85.3532471315238]

※「**float(** 數值 **)**」指令表示將數值轉換為小數 」指令表示將數值轉換為小數。

※「solve([ 變數算式 ], [ 變數 ])」指令表示求解。

隨堂練習:試利用附錄-常用對數表求  $\sqrt{\frac{5110}{17 \times (5.36)^3}}$ 5110 × 的值

(%i1) float(solve(log(x)/log(10)=log((5110/(17\*5.36^3))^(1/2)/log(10))));

rat: replaced 1.397136391118208 by 1854/1327 = 1.397136397889977

 $(\%o1)$  [x=0.31651352053621]

※「**float(** 數值 **)**」指令表示將數值轉換為小數 」指令表示將數值轉換為小數。

※「solve([ 變數算式 ], [ 變數 ]) 」指令表示求解。

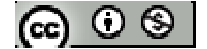

# **P.70** 習題 **1-5**

1.觀念題:對的在題號前打〇,錯的在題號前打》

- **(1) 若 logx=-2.4231, 則 logx 的尾數為 0.4231。**
- (2) 若 logx=-3.1728,則 x 為純小數且自小數第四位始不為 0。
- **1** (3) 若  $\log x^2$  與 *x*  $\log$  - 的尾數相同,則 $\log x^3$ 為整數。
- (4) log1.37 與 log13700 的尾數相同。
- **| (5) 若 x 為 13 位正整數,則 12≦logx≦13**
- (6) 若 x 為純小數且自小數第八位始不為 0,則-8≦logx≦-7
- (7) 設 a.10<sup>n</sup>為正數 x 的科學記號,則 1≦a≦10 且*n* ∈ *Z*
- \_\_\_ (8) 設 loga 的尾數是 logb 尾數的 2 倍,則 logb 的尾數小於 $\frac{1}{2}$

#### ※本題不建議使用 **Maxima** 解題※

2. 利用附錄-常用對數表,寫出下列對數值:

(1) log5.468

(%i1)float(log(5.486)/log(10));

(%o1) 0.73925580326851

(2) log27.38

(%i1)float(log(27.38)/log(10));

(%o1) 1.437433443797971

(3) log0.04364

(%i1)float(log(0.04364)/log(10));

(%o1) -1.360115258083696

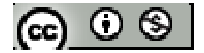

※「**float(** 數值 **)**」指令表示將數值轉換為小數 」指令表示將數值轉換為小數。

- 3. 利用附錄-常用對數表,求下列方程式中 x 的值:
- (1) logx=2.4823
- $(\%i1)$ float(solve([log(x)/log(10)=2.4823],[x]));
- rat: replaced -2.4823 by -12131/4887 = -2.48229997953755
- (%o1) [x=303.5987502942292]
- (2) logx=4.7147
- $(\%i1)$ float(solve([log(x)/log(10)=4.7147],[x]));
- rat: replaced -4.7147 by -21136/4483 = -4.71469997769351
- (%o1) [x=51844.17616793088]
- ※「**float(** 數值 **)**」指令表示將數值轉換為小數 」指令表示將數值轉換為小數。
- ※「solve([ 變數算式 ], [ 變數 ]) 」指令表示求解。
- 4. 利用附錄-常用對數表,求(2.7)100乘開後的整數部分是幾位數?又其最高位數字為 何?
- ※本題不建議使用 **Maxima** 解題※
- 5.已知 47 $^{100}$ 為 168 位數,試問 47 $^{27}$ 是幾位數?
- ※本題不建議使用 **Maxima** 解題※
- 6. 40 8  $\left(\frac{5}{2}\right)$ J  $\left(\frac{5}{2}\right)$  $\left(\frac{5}{8}\right)^{\omega}$ 表成小數時,在小數點後第幾位數字不為 0?又此不為 0 之數字為何? ※本題不建議使用 **Maxima** 解題※

$$
(\textbf{c}) \odot \textbf{c}
$$

7.設 log341=2.5328, log34.2=1.5340, logx=-3.4670, 試求 x 的值

※本題不建議使用 **Maxima** 解題※

8.小明將 100 萬元以定期存款存入銀行,年利率為 1.8%,每年複利計息一次,試問 幾年(取整數)後,問小明可得本利和 200 萬元?

※本題不建議使用 **Maxima** 解題※

9.根據統計資料,在 A 鎮裡,某件訊息發佈後,t小時內聽到該訊息的人口佔全鎮人 口的100(1-2<sup>-kt</sup>)%,其中 k 是大於 0 的常數;今有某項訊息發佈 3 小時內已經有 70% 人口聽聞此訊息,試問最快要多少小時(以四捨五入法取到小數點後第一位),才能使 全鎮 99%的人聽到該訊息?

※本題不建議使用 **Maxima** 解題※

10.假設世界人口自1980年起,五十年內每年的增長率均固定,已知西元1987年7 月11日世界人口達50億人(聯合國將7月11日訂為"世界人口日"),西元1999年第 60億人口誕生在東歐塞拉耶佛;根據上述資料推估在哪一年,世界人口將達70 億人? ※本題不建議使用 **Maxima** 解題※

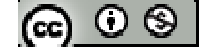

# **P.72**

# 綜合練習

1.計算下列各式的值:

 $(1)$  64<sup>3</sup> 2 64

 $(\%i1)$  64^(2/3);

(%o1) 16

 $(2)$  0.04<sup> $\frac{3}{2}$ </sup>  $0.04$ 

(%i2)  $0.04^(3/2);$ 

 $(\%o2)$  0.008

(3) 
$$
\sqrt{7+4\sqrt{3}} + (7-4\sqrt{3})^{\frac{1}{2}}
$$
  
(%i3) sqrt(7+4\*(sqrt(3))) + (sqrt(7-4\*(sqrt(3))));  
(%o3)

2.over下列各式的値:  
(1) 
$$
\log_{\frac{3}{\sqrt{5}}} (1.8)^2
$$

(%i1)  $float(log((1.8)^2)/log(3/(sqrt(5))))$ ;

 $(\%01)4.0$ 

(2) 
$$
\log_4 \sqrt{\frac{7}{48}} + \log_4 12 - \frac{1}{2} \log_4 42
$$

(%i2) float((log(sqrt(7/48))/log(4))+log(12)/log(4)-(1/2\* (log(42)/log(4))));

 $(\%o2) - 0.25$ 

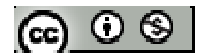

(3)  $(\log_2 5 + \log_8 125) \cdot (\log_{\sqrt{5}} 2 + \log_5 16)$ 

(%i3) float(((log(2)/log(5))+ (log(125)/log(8)))\* ((log(2)/log(sqrt(5)))+ (log(16)/log(5))));

(%o3) 7.112893786043668

※「**float(** 數值 **)**」指令表示將數值轉換為小數 」指令表示將數值轉換為小數。

3.求下列各式的值

(1)  $\log_3 54 + \log_3 6 - \log_3 2$ 

 $(\%i1)$  float $((\log(54)/\log(3))+( \log(6)/\log(3))-(\log(2)/\log(3)));$ 

(%o1) 4.630929753571458

(2)  $\log \frac{4}{7} - \frac{4}{3} \log \sqrt{8} + \frac{2}{3} \log \sqrt{343}$ 3  $\log \sqrt{8} + \frac{2}{3}$ 3 4 7  $\log \frac{4}{7} - \frac{4}{3} \log \sqrt{8} +$ 

 $(\%i1)$  float( $(log(4/7)/log(10))$ - $((4/3)*log(sqrt(8))/log(10))$ + $((2/3)*log(sqrt(343))/log(10))$ ;

 $(\%01)0.0$ 

※「**float(** 數值 **)**」指令表示將數值轉換為小數 」指令表示將數值轉換為小數。

4.設 $\log_2 3$ =a,  $\log_3 5$ =b, 試將下列對數用 a、b 的式子表示

- $(1)$   $\log_{12} 75$
- $(2)$   $log_{15} 150$

※本題不建議使用 **Maxima** 解題※

5.在坐標平面上,設 P 為 y = 2 + x − x<sup>2</sup> 圖形上的一點,若 P 的 x 座標為 log<sub>3</sub>10,則 P 的 位置在第幾象限?

※本題不建議使用 **Maxima** 解題※

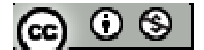

6.説解不等式 
$$
log_3(3^x + 8) < \frac{x}{2} + 1 + log_3 2
$$

※本題不建議使用 **Maxima** 解題※

7. 
$$
\text{ii} \mathfrak{F} \mathfrak{F} \mathfrak{F} \mathfrak{X} x^{\log x} = \frac{x^3}{100}
$$

※本題不建議使用 **Maxima** 解題※

8.設
$$
a = \log_{0.2} 0.3
$$
,  $b = \log_{2} 3$ ,  $c = \log_{20} 30$ , は比較 a · b · c 的大小

 $(\%i1)a:log(0.3)/log(0.2);$ 

(%o1) 0.74807036358741

(%i2)b:log(3)/log(2);  $(\%o2)\ \frac{\log(3)}{1-(2)}$ log(2)

(%i3)c:log(30)/log(20);  $(\%o3)\ \frac{\log(30)}{1-(20)}$ log(20)

```
(\%i4) compare(a,b);
```
rat: replaced 0.74807036358741 by 5912/7903 = 0.74807035303049

 $(\%o4)$  <

 $(\%$ i5) compare $(a, c)$ ;

rat: replaced 0.74807036358741 by 5912/7903 = 0.74807035303049

 $(\%o5)$  <

 $(\%$ i6) compare(b,c);

 $(\%06) >$ 

本題數值依大至小為:  $b = \log_2 3$  >  $c = \log_{20} 30$  >  $a = \log_{0.2} 0.3$ 

※「**compare (A** 變數**,B** 變數**)**」指令表示比較 **A** 變數、**B** 變數兩數值大小關係。

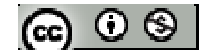

9.談到網路謠言的散布速度,其與細菌的繁殖速度同樣驚人,若其散布速度的關係式 如下: N = P(1-10<sup>-0.1d</sup>),其中 P 表網友總數, N 為謠言流傳 d 天後,聽過這則謠言的 人數,根據這式子,試問一則謠言開始流傳後多少天,就會超過 80%的網友聽過這 則謠言?

10.設大明巷銀行貸款 100 萬元,約定從次月開始每月償還銀行 1 萬元,依月利率 0.6% 複利計算,則大明需要幾年才能還清?(答案請以四捨五入計算成整數,log2=0.3010, log1.006=0.0026)

※本題不建議使用 **Maxima** 解題※

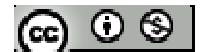
第二章三角函數的基本概念※本章節角度須轉換成弧度以 **Maxima** 解題※

### **2-1** 銳角三角函數

### **P.78**

### 例題 **1**:

(1) 設△ABC 為直角三角形,其中∠A=30°、∠B=60°、∠C=90°,

試證:  $\overline{BC}$  :  $\overline{AC}$  :  $\overline{AB}$  = 1:1: $\sqrt{2}$ 

※本題不建議使用 **Maxima** 解題※

```
(2) 試求 30°的六個三角函數值
(\% i1) \sin((30/180) * \% pi);(\%01) \frac{1}{2}2
(%i2) cos((30/180)*%pi); 
(\% 02) \frac{\sqrt{3}}{2}2
(\%i3) tan((30/180)*\%pi);
(\%o3) \frac{1}{t}3
(%i4) cot((30/180)*%pi); 
(\% 04) \sqrt{3}(\% i5) sec((30/180)*%pi);
(\% 05) \frac{2}{L}3
(%i6) csc((30/180)*%pi); 
(\% 06) 2
```
隨堂練習:承例題 1.,試求 sin60°、cos60°、tan60°、cot60°、sec60°、csc60°之值  $(\%i1)\sin((60/180)*\%pi);$ 

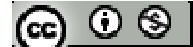

$$
(\%01) \frac{\sqrt{3}}{2}
$$
  
\n
$$
(\%i2) \cos((60/180) * \%pi);
$$
  
\n
$$
(\%o2) \frac{1}{2}
$$
  
\n
$$
(\%i3) \tan((60/180) * \%pi);
$$
  
\n
$$
(\%o3) \sqrt{3}
$$
  
\n
$$
(\%i4) \cot((60/180) * \%pi);
$$
  
\n
$$
(\%o4) \frac{1}{\sqrt{3}}
$$
  
\n
$$
(\%i5) \sec((60/180) * \%pi);
$$
  
\n
$$
(\%o5) 2
$$
  
\n
$$
(\%i6) \csc((60/180) * \%pi);
$$
  
\n
$$
(\%o6) \frac{2}{\sqrt{5}}
$$

$$
P.79
$$

3

例題 **2**:設△ABC 為等腰直角三角形,其中∠A=∠B=45°、∠C=90°,  $(1)$ 試證:  $\overline{BC}$  :  $\overline{AC}$  :  $\overline{AB}$  = 1:1: $\sqrt{2}$ 

※本題不建議使用 **Maxima** 解題※

(2) 試求 45°的六個三角函數值 (%i1) sin((45/180)\*%pi); (%o1) <sup>2</sup> 3 (%i2) cos((45/180)\*%pi); (%o2) <sup>2</sup> 3

(%i3) tan((45/180)\*%pi);

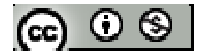

(%o3) 1

(%i4) cot((45/180)\*%pi);

 $(%o4)1$ 

 $(\% i5)$  sec((45/180)\*%pi);

(%05)  $\sqrt{2}$ 

(%i6) csc((45/180)\*%pi);

 $(\% 06) \sqrt{2}$ 

|              | $\sin \theta$ | $\cos \theta$ | $\tan \theta$ | $\cot \theta$ | $\sec \theta$ | $\csc \theta$ |
|--------------|---------------|---------------|---------------|---------------|---------------|---------------|
| $30^\circ$   |               |               |               |               |               |               |
| $45^{\circ}$ |               |               |               |               |               |               |
| $60^{\circ}$ |               |               |               |               |               |               |

隨堂練習:請在下列表格中填入正確的函數值

*30*°

(%i1) sin((30/180)\*%pi);  $(\%01) \frac{1}{2}$ 2 (%i2) cos((30/180)\*%pi);  $(\% 02) \frac{\sqrt{3}}{2}$ 2 (%i3) tan((30/180)\*%pi);  $(\%o3) \frac{1}{t}$ 3 (%i4) cot((30/180)\*%pi);  $(\% 04) \sqrt{3}$ (%i5) sec((30/180)\*%pi);  $(\% 05) \frac{2}{b}$ 3

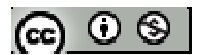

(%i6) csc((30/180)\*%pi);

 $(\% 66) 2$ 

*60*°

(%i7) sin((60/180)\*%pi);  $(\%o7)\frac{\sqrt{3}}{2}$ 2 (%i8) cos((60/180)\*%pi);  $(\% 08) \frac{1}{2}$ 2 (%i9) tan((60/180)\*%pi);  $(\%09) \sqrt{3}$ (%i10) cot((60/180)\*%pi);  $(\%010) \frac{1}{6}$ 3  $(\%$ i11) sec((60/180)\*%pi);  $(\%011)$  2  $(\%$ i12) csc $((60/180)*\%$ pi);  $(\%012) \frac{2}{\sqrt{2}}$ 3 *45*° (%i13) sin((45/180)\*%pi);  $(\%013) \frac{2}{\sqrt{2}}$ 3 (%i14) cos((45/180)\*%pi);  $(\%014) \frac{2}{\sqrt{2}}$ 3 (%i15) tan((45/180)\*%pi); (%o15) 1

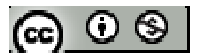

 $(\% i16) \cot((45/180) * \% pi);$ 

 $(\%016)1$ 

 $(\%$ i17) sec $((45/180)$ <sup>\*</sup>%pi);

 $(\%017) \sqrt{2}$ 

 $(\%$ i18) csc((45/180)\* $\%$ pi);

 $(\%018) \sqrt{2}$ 

### **P.82**

例題 **6**:設圓 O 為圓心在座標圓點的單位圓(半徑為 1)且交兩軸正向於 A、F 兩點,  $\bar{x}$ 值線 L 於 C 點, 如下圖: 其中 $\overline{BC}$  ⊥ *x*軸,  $\overline{AD}$ :  $\overline{EF}$  均為圓 O 的切線, 設∠ $AOC = \theta$ , 在下邊每一線段,可以在(a)~(f)的選項中找到一個正確的三角函數之對應,請將正確 的選項填入下列空格中:

- (1)  $\overline{BC}$  (a)  $\sin \theta$
- (2)  $\overline{OB}$  (b)  $\cos \theta$
- (3)  $\overline{AD}$  (c) tan  $\theta$
- (4)  $\overline{OE}$  (d) cot  $\theta$
- (5)  $\overline{EF}$  (e) sec  $\theta$
- (6)  $\overline{OD}$  (f) csc  $\theta$

※本題不建議使用 **Maxima** 解題※

### **P.83**

隨堂練習:承例題 6.,若∠*EOF=*a,則在下列每一線段,都可以在右邊(a)~(c)的選項 中找到一個正確的三角函數與之對應,請將正確選項填入下列空格中:

(1)  $\overline{OB}$  (a)  $\sin \theta$ 

@ ⊙ ® |

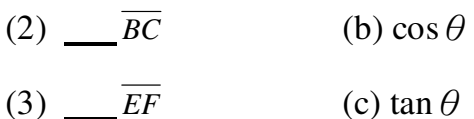

※本題不建議使用 **Maxima** 解題※

# **P.83**

# 隨堂練習:

(1)試估計 sin45°、cos45°、tan45°的值  $(\%$ i1) sin((45/180)\* $%$ pi);  $(\%01) \frac{2}{L}$ 3 (%i2) cos((45/180)\*%pi);  $(\%o2)\frac{2}{\epsilon}$ 3  $(\%$ i3) tan( $(45/180)$ <sup>\*</sup>%pi);  $(%o3)1$ 

(2)試估計 sin37°、cos37°、tan37°的值

 $(\% i4)$  float(sin((37/180)\*%pi));

(%o4) 0.60181502315205

(%i5) float(cos((37/180)\*%pi));

(%o5) 0.79863551004729

 $(\% i6)$  float(tan((37/180)\* $\%$ pi));

(%o6) 0.75355405010279

※「**float(** 數值 **)**」指令表示將數值轉換為小數 」指令表示將數值轉換為小數。

$$
\textcircled{\scriptsize{\textcircled{\#}}}
$$

# **P.85** 習題 **2-1**

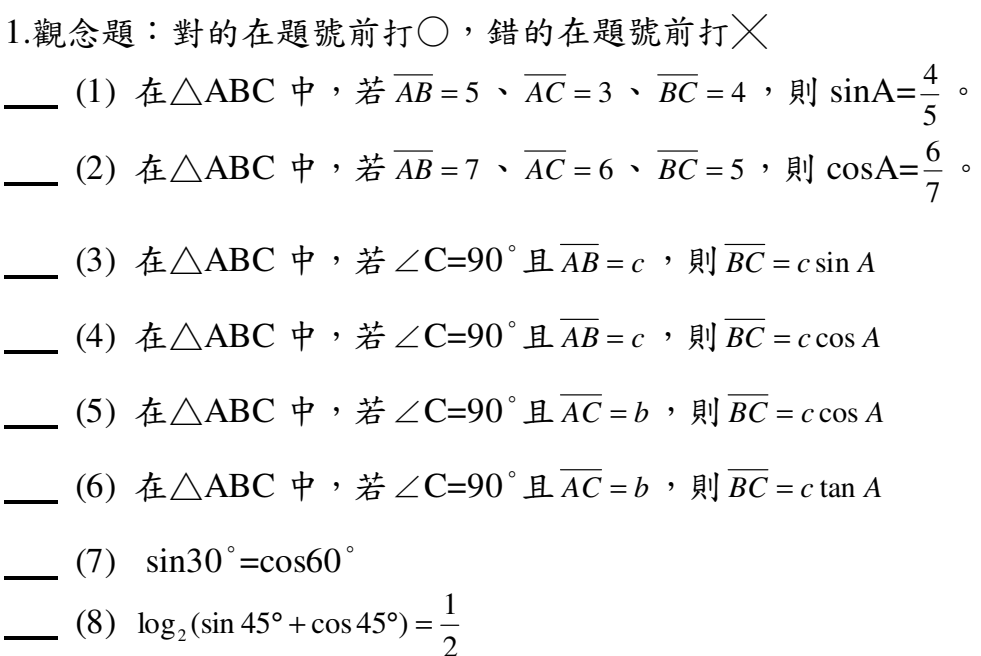

※本題不建議使用 **Maxima** 解題※

2. 下列各選項中,何者為直角三角形的三邊長?

 $(1)$  3  $\cdot$  4  $\cdot$  5

方法一:

(%i1) compare(3^2+4^2,5^2);

 $(\%01)=$ 

方法二:

(%i2) if  $3^2+4^2=5^2$  then answer=yes else answer=no;

(%o2) answer=yes

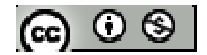

 $(2)5 \cdot 12 \cdot 13$ 

方法一:

(%i1) compare(5^2+12^2,13^2);

 $(\%01)=$ 

# 方法二:

(%i2) if  $5^2+12^2=13^2$  then answer=yes else answer=no;

 $(\%o2)$  answer= yes

 $(3)7 \cdot 24 \cdot 25$ 

方法一:

 $(\%$ i1) compare(7^2+24^2,25^2);

 $(\%01) =$ 

方法二:

(%i2) if  $7^2+24^2=25^2$  then answer=yes else answer=no;

 $(\%o2)$  answer= yes

 $(4)8 \cdot 15 \cdot 17$ 

方法一:

(%i1) compare(8^2+15^2,17^2);

 $(\%01) =$ 

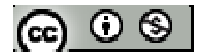

# 方法二:

(%i2) if  $8^2+15^2=17^2$  then answer=yes else answer=no;

 $(\%o2)$  answer= yes

 $(5)20 \cdot 21 \cdot 29$ 

方法一:

(%i1) compare(20^2+21^2,29^2);

 $(\%01) =$ 

方法二:

(%i2) if  $20^2+21^2-29^2$  then answer=yes else answer=no;

 $(\%o2)$  answer= yes

\*上述各小題皆為直角三角形

\***if 3^2+4^2=5^2 then answer=yes else answer=no;**表示若 **3^2+4^2=5^2** 此式成立,

則出現 **answer=yes**;若 **3^2+4^2=5^2** 此式不成立,則出現 **answer=no**。

※「**compare (A** 變數**,B** 變數**)**」指令表示比較 **A** 變數、**B** 變數兩數值大小關係。

 $3.\,$ 設△ABC 為直角三角形,若 $\overline{AC}$  = 15、 $\overline{BC}$  = 8,試求∠B 的六個三角函數值(AB 為斜

邊)

 $(\%i1)$  AB= $(15^2+8^2)^(1/2)$ ;

 $(\%01)$  AB=17

(%i2)AB:17; BC:8; AC:15;

 $(%o2)$  17

 $(\%o3)$  8

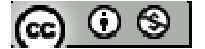

 $(\%o4)$  15  $(\% i5)$  sinB=AC/AB;  $(\%o5)$  sin  $B = \frac{15}{17}$ 17  $B =$  $(\%$ i6) cosB= BC/AB;  $(\% 66) \cos B = \frac{8}{15}$ 17  $B =$  $(\%i7)$  tanB= AC/BC;  $(\%o7)$  tan  $B = \frac{15}{0}$ 8  $B =$  $(\%i8) \cotB = BC/AC;$  $(\% \text{O8}) \ \cot B = \frac{8}{16}$ 15  $B =$  $(\%9)$  secB=AB/BC;  $(\%o9) \sec B = \frac{17}{8}$ 8  $B =$  $(\%i10) \cscB = BC/AB;$  $(\% 010) \quad \csc B = \frac{8}{15}$ 17  $B =$ 

 $4.\bigoplus \theta$ 為一銳角,且 cot $\theta$ =2,試求其餘五個三角函數值  $(\%i1)$  z= $(1^2+2^2)^(1/2)$ ;  $(\%01)$   $z = \sqrt{5}$  $(\%i2)x:1; y:2; z:sqrt(5);$  $(\%02)1$  $(%o3)2$  $(\%04)\sqrt{5}$  $(\% i5)$  sin=x/z;  $(\%o5)$  sin =  $\frac{1}{6}$ 5 =  $(\%$ i6) cos = y/z;

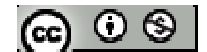

 $(\% 66) \cos \frac{2}{x}$ 5 =  $(\%i7)$  tan= x/y;  $(\%o7)$  tan =  $\frac{1}{2}$ 2 =  $(\%$ i8) sec= z/y;  $(\%o8) \ \sec = \frac{\sqrt{5}}{2}$ 2 =  $(\%9)$  csc= z/x;  $(\%o9) \csc = \sqrt{5}$ \*求出 z 為斜邊,並定義 x 為對邊、y 為鄰邊、z 為斜邊 \_<br>나서 <del>구</del>리ク

```
(1)tan30°tan60°-tan45°cos60°
(%i1) tan((30/180)*%pi)*tan((60/180)*%pi)-tan((45/180)*%pi)*cos((60/180)*%pi); 
(\%01) \frac{1}{2}2
```

```
(2)\sin 30^\circ \sec 60^\circ + \cot 60^\circ \csc 60^\circ
```

```
(%i2) sin((30/180)*%pi)*sec((60/180)*%pi)+cot((60/180)*%pi)*csc((60/180)*%pi); 
(\% 02)^{-5}3
```
# **P.86**

6. E \$
$$
\text{A} \triangle ABC
$$
 \$  $\neq$  ∠C=90° E  $\overline{BC}$  = 10  
\n(1)  $\not\equiv$  sinA= $\frac{4}{5}$ ,  $\not\approx$   $\overline{AB}$  \$  $\overline{AC}$   $\geq$   $\overline{E}$   
\n(%i1) AB=(10/(4/5));  
\n(%o1)  $AB = \frac{25}{2}$   
\n(%i2)AC=sqrt((25/2)^2-10^2);

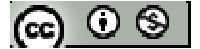

(%o2) 
$$
AC = \frac{15}{2}
$$
  
(2)  $\# \cos B = \frac{5}{13}$ ,  $\# \overline{AB} \text{ } \# \overline{AC} \gtrsim \frac{5}{13}$ 

 $(\%$ i3) AB= $(10/(5/13))$ ;

(%o3) AB=26

- $(\%i4)$ AC=sqrt(26^2-10^2);
- (%o4) AC=24

 $7.$ 設 $\theta$ 為一銳角,且 25  $\sin \theta = \frac{7}{25}$ ,  $\frac{\sin \theta}{1-2 \tan \theta} + \frac{\tan \theta}{1+\sec \theta}$ θ θ  $1 + \sec$ tan  $1 - 2 \tan$ sec + + − 之值

(%i1) x:7; y:sqrt(25^2-7^2); z:25;

 $(\%01)7$ 

 $(\%o2)24$ 

 $(\%o3)25$ 

```
(\%i4)((z/y)/(1-2*(x/y)))+( (x/y)/(1+(z/y)));(\%o4)\frac{37}{14}14
```
 $8.\,$ 設 $\triangle$ ABC 為等腰三角形:

- (1) 若 *AB* = 13、 *BC* = 24,試求∠B 的六個三角函數值
- (%i1) AB:13; AC:13; BC:24;
- (%o1) 13

(%o2) 13

 $(\%o3)$  24

 $(% ^{6}C;$ <br>(%i4)sin=AC/BC;  $(\%o4)$  sin =  $\frac{13}{24}$ 24 =

 $(\% i5)$ cos=AB/BC;

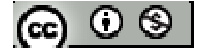

 $(\%o5)\;\cos=\frac{13}{24}$ 24 =  $(% \theta)$ <sub>tan</sub>=AC/AB;  $(\% 66)$  tan=1  $(\%i7)$ cot=AB/AC;  $(\%o7) \cot=1$  $(\%i8)$ sec= BC/AB;  $(\%o8) \quad \sec = \frac{13}{24}$ 24 =  $(\%$ i9)CSC= BC/AC;  $(\%o9) \quad \csc = \frac{13}{24}$ 24 = (2) 若 $\overline{AB}$  = 10 、  $\cos B = \frac{4}{5}$  ,求 $\triangle$ ABC 面積  $(\%i10)$  BM=10\*(4/5); (%o10) BM=8  $(\%$ i11) AM=sqrt(10^2-8^2);  $(\%011)$  AM=6 (%i11) AREA=(8\*2)\*6/2;

(%o11) AREA=48

 $9.$ 設△ABC 為等腰三角形,若底邊  $\overline{BC}$  = 10, 頂角∠A=72°,則下列何者可以表示腰

長 *AB*

- $(1) 5 \cdot \sin 36^\circ$
- $(2) 5 \cdot \tan 36^\circ$
- $(3) 5 \cdot \cot 36^\circ$
- $(4) 5 \cdot \sec 36^\circ$
- $(5) 5 \cdot \csc 36^\circ$

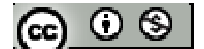

※本題不建議使用 **Maxima** 解題※

10.設四邊形 ABCD 為正方形,  $\overline{BE} = \frac{1}{2} \overline{AB}$ 3  $=\frac{1}{2}$  $\overline{AB}$ , 求 sin  $\theta$  之值

※本題不建議使用 **Maxima** 解題※

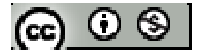

**2-2** 三角函數的基本關係※本章節角度須轉換成弧度以 **Maxima** 解題※

# **P. 87**

# 隨堂練習:

- (1) 試證: tan  $\theta$  cot  $\theta$  =1
- (2) 試求 sin40°cos40°tan40°cot40°sec40°csc40°之值

# ※本題不建議使用 **Maxima** 解題※

# **P. 88**

# 隨堂練習:

- (1) 試證:cot  $\theta = \frac{\cos \theta}{\sin \theta}$  $\theta = \frac{\cos \theta}{\sin \theta}$  $\cot \theta = \frac{\cos \theta}{\cos \theta}$
- (2) 設 $\theta$ 為銳角,且試求 cos  $\theta$  =4sin  $\theta$ , 試求 tan $\theta$  之值

※本題不建議使用 **Maxima** 解題※

# **P. 89**

隨堂練習: 試證: 1+cot<sup>2</sup> $\theta$ =csc<sup>2</sup> $\theta$ 

※本題不建議使用 **Maxima** 解題※

# 例題 **1**:試求下列各式之值:

(1)  $\sin^2 40^\circ + \cos^2 40^\circ$ 

(%i1) float((sin(40/180\*%pi))^2+(cos(40/180\*%pi))^2);

 $(\%01)1.0$ 

(2)  $\tan^2 20^\circ - \sec^2 20^\circ$ 

(%i2) float((tan(20/180\*%pi))^2-(sec(20/180\*%pi))^2);

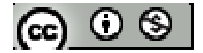

 $(\%o2) -1.0$ 

(3)  $(\sin 40^\circ + \cos 40^\circ)^2 + (\sin 40^\circ - \cos 40^\circ)^2$ 

(%i3)float((sin(40/180\*%pi)+cos(40/180\*%pi))^2-((sin(40/180\*%pi)-cos(40/180\*%pi))^2);

(%o3) 1.999999999999999

※「**float(** 數值 **)**」指令表示將數值轉換為小數 」指令表示將數值轉換為小數。

# 隨堂練習:

(1)試求 cot <sup>2</sup>20°- csc <sup>2</sup>20°與(tan 20°+ cot 20°)<sup>2</sup> -sec<sup>2</sup>20°- csc<sup>2</sup>20°之值

(%i1) float((cot(20/180\*%pi))^2-(csc(20/180\*%pi))^2);

 $(\%o1)$  -1.0000000000000000001

 $(\%i2)$ float((tan(20/180\*%pi)+cot(20/180\*pi))^2-(sec(20/180\*%pi))^2-(csc(20/180\*%pi))^2);

 $(\%o2)0.0$ 

(2)設 $\theta$ 為一銳角,試求(sin $\theta$ + csc $\theta$ )<sup>2</sup>-(tan $\theta$ + cot $\theta$ )<sup>2</sup>+(cos $\theta$ + sec $\theta$ )<sup>2</sup>

※「**float(** 數值 **)**」指令表示將數值轉換為小數 」指令表示將數值轉換為小數。

### **P. 90**

 $\mathbf{M}$ 題  $2:$ 設 $\theta$ 為一銳角,若 13  $\cos \theta = \frac{12}{12}$ 

(1)利用平方關係與倒數關係求 sin  $\theta$  與 sec  $\theta$ 

(2)利用(1)的結果與三角函數的基本關係求 tan $\theta$ 、 cot $\theta$ 、csc $\theta$ 

※本題不建議使用 **Maxima** 解題※

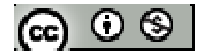

隨堂練習:設 $\theta$ 為一銳角,已知 5  $\sin\theta$  =  $\frac{2\sqrt{5}}{2}$  ,試利用三角函數的基本關係求其餘的五

個三角函數值

※本題不建議使用 **Maxima** 解題※

#### **P. 91**

例題  $3$ :設 $\theta$ 為一銳角,若 $\sin\theta$ + $\cos\theta$ = $\frac{7}{5}$ ,試求 $\sin\theta$ 與 $\cos\theta$ 之值

※本題不建議使用 **Maxima** 解題※

隨堂練習:設 $\theta$ 為一銳角,若 13 sinθ-cosθ =  $\frac{7}{12}$ , 試求 sinθ 與 cosθ 之值

※本題不建議使用 **Maxima** 解題※

### **P. 92**

例題 **4**:試求下列各式之值

 $(1) \sin^2 40^\circ + \sin^2 50^\circ$ 

(%i1) float((sin(40/180\*%pi))^2+(sin(50/180\*%pi))^2);

 $(\%01)1.0$ 

(2) tan  $^{2}20^{\circ}$  - csc  $^{2}70^{\circ}$ 

(%i2) float((tan(20/180\*%pi))^2-(csc(70/180\*%pi))^2);

 $(\%o2) -1.0$ 

※「**float(** 數值 **)**」指令表示將數值轉換為小數 」指令表示將數值轉換為小數。

# 隨堂練習:試求下列各式之值

 $(1) \cos^2 80^\circ + \cos^2 10^\circ$ 

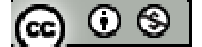

(%i1) float((cos(80/180\*%pi))^2+(cos(10/180\*%pi))^2);

(%o1) 1.0

(2) cot<sup>2</sup>53° - sec<sup>2</sup>37°

(%i2) float((cot(53/180\*%pi))^2-(sec(37/180\*%pi))^2);

 $(\%o2) -1.0$ 

 $(3)$  (sin40+ sin50)<sup>2</sup>+( cos50- cos40)<sup>2</sup>

(%i3)float((sin(40/180\*%pi)+sin(50/180\*%pi))^2+(cos(50/180\*%pi)-cos(40/180\*%pi))^2);

(%o3) 1.999999999999999

※「**float(** 數值 **)**」指令表示將數值轉換為小數 」指令表示將數值轉換為小數。

# **P. 93**

 $\Theta$ 题 5:設 $\theta$ 為一銳角, (1)試證:  $\tan \theta + \cot \theta = \frac{1}{\sin \theta \cos \theta}$  $\theta$  + cot  $\theta$  =  $\frac{1}{\sin \theta \cos \theta}$  $\tan \theta + \cot \theta = \frac{1}{\cos \theta}$ (2)若 tanθ + cotθ =  $\frac{25}{12}$ , 試求下列各式之值:

- (a) sin  $\theta$  cos  $\theta$
- (b)  $\sin \theta + \cos \theta$
- (c) sin  $\theta$ -cos  $\theta$
- (d)  $\sin^3\theta + \cos^3\theta$

# ※本題不建議使用 **Maxima** 解題※

# **P. 94**

隨堂練習:設 $\theta$ 為一銳角,若 5  $\sin\theta$ + $\cos\theta$  =  $\frac{3}{\sqrt{2}}$ , 試求下列各式之值:

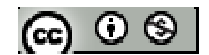

- (1) sin  $\theta$  cos  $\theta$
- (2) tan  $\theta$  + cot  $\theta$
- (3) sin  $\theta$  -cos  $\theta$
- (4)  $\sin^3\theta + \cos^3\theta$

※本題不建議使用 **Maxima** 解題※

$$
\begin{array}{l}\n\mathbf{\Theta} \mathbf{H} \mathbf{B} \mathbf{G} : \n\mathbf{B} \theta \mathbf{A} - \mathbf{\Theta} \mathbf{B} \mathbf{B} \n\end{array}
$$
\n
$$
\begin{array}{l}\n(1) \frac{1 + \sin \theta}{1 + \cos \theta} \times \frac{1 + \sec \theta}{1 + \csc \theta} = \tan \theta \\
(2) \sin \theta \cos \theta = \frac{\sec \theta \csc \theta}{\tan \theta \cot \theta}\n\end{array}
$$

※本題不建議使用 **Maxima** 解題※

$$
\underbrace{\mathbf{6} \ \mathbf{\dot{\Sigma}} \ \mathbf{\hat{\mathbf{\hat{x}}}} \ \mathbf{\hat{\mathbf{R}}}}_{(1) \ \sin \theta \cos \theta = \frac{\cos \theta}{1 - \tan \theta} + \frac{\sin \theta}{1 - \cot \theta}}, \ \n\mathbf{\dot{\mathbf{\hat{x}}}} \ \mathbf{\dot{\mathbf{\hat{p}}}} \ \mathbf{\dot{\mathbf{\hat{p}}}} \ \mathbf{\dot{\mathbf{\hat{q}}}} \ \mathbf{\dot{\mathbf{\hat{p}}}} \ \mathbf{\dot{\mathbf{\hat{p}}}}
$$

(2)( tan  $\theta$  + cot  $\theta$ )( sec  $\theta$  - cos  $\theta$ )= sec  $\theta$  tan  $\theta$ 

※本題不建議使用 **Maxima** 解題※

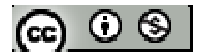

# **P.95** 習題 **2-2**

 $1.$ 觀念題:對的在題號前打〇,錯的在題號前打╳

| (1) $\sin^2 30^\circ + \cos^2 60^\circ = 1$          |
|------------------------------------------------------|
| (2) 設分為一鉸角,則 $\sin^2 \theta + \sin \theta = 1^\circ$ |
| (3) 設分為一鉄角,則 $\tan^2 \theta + 1 = \sec^2 \theta$     |
| (4) 設分為一鉄角,則 $\cot^2 \theta + 1 = \csc^2 \theta$     |
| (5) 設分為一鉄角,則 $\sin(90^\circ - \theta) = \cos \theta$ |
| (6) 設分為一鉄角,則 $\tan(90^\circ - \theta) = \cot \theta$ |
| (7) 設分為一鉄角,則 $\csc(90^\circ - \theta) = \sec \theta$ |

※本題不建議使用 **Maxima** 解題※

2. 設
$$
\theta
$$
為一銳角,已知 $\tan \theta = \frac{1}{3}$ , 試利用三角ì数的基本៊�係求其除的五個三角11数

### 值

# ※本題不建議使用 **Maxima** 解題※

3.求下列各式的值:

 $(1)2\sin^2 45^\circ + 4\cos^2 45^\circ - 3\csc 30^\circ$ 

(%i1) float(2\*(sin(45/180\*%pi))^2+(4\*cos(45/180\*%pi))^2-(3\*csc(30/180\*%pi)));

 $(\%01)3.0$ 

(2)  $-\tan^2 30^\circ$  $+ \cot^2 30^\circ$  $1 - \tan^2 30$  $1 + \cot^2 30$ 2 2

(%i2) float((1+(cot(30/180\*%pi))^2)/(1-(tan(30/180\*%pi))^2));

 $(\% 02)$  6.0

※「**float(** 數值 **)**」指令表示將數值轉換為小數 」指令表示將數值轉換為小數。

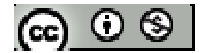

4.求下列各式的值:

 $(1)$  sin30°cos30°tan 30°cot30°sec30°csc30°

 $(\%i1)$ float(sin(30/180\*%pi)\*cos(30/180\*%pi)\*tan(30/180\*%pi)\*cot(30/180\*%pi)\*sec(30

/180\*%pi)\*csc(30/180\*%pi));

 $(\%01)1.0$ 

(2)  $\sin^2 10^\circ + \sin^2 20^\circ + \sin^2 30^\circ + \sin^2 40^\circ + \sin^2 50^\circ + \sin^2 60^\circ + \sin^2 70^\circ + \sin^2 80^\circ$  $(\%i1)$ float $((sin(10/180*\%pi))^2+(sin(20/180*\%pi))^2+(sin(30/180*\%pi))^2+(sin(40/180*\%pi))^2$ %pi))^2+(sin(50/180\*%pi))^2+(sin(60/180\*%pi))^2+(sin(70/180\*%pi))^2+(sin(80/180\*  $%pi$ ) $^{\wedge}2$ );

 $(\%01)4.0$ 

(3)  $\tan^4 79^\circ + \csc^2 11^\circ + \csc^4 11^\circ$ 

 $(\%i1)$ float((tan(79/180\*%pi))^4+(csc(11/180\*%pi))^2-(csc(11/180\*%pi))^4);

(%o1) 0.99999999999852

※「**float(** 數值 **)**」指令表示將數值轉換為小數 」指令表示將數值轉換為小數。

 $5.\H\ncong \theta$  為銳角且 5  $\sin\theta$ - $\cos\theta$ = $\frac{1}{6}$ , 試求  $\cos\theta$ 之值

※本題不建議使用 **Maxima** 解題※

# **P.96**

- 6. 若θ為銳角,求下列各式的值: (1)  $\theta$  1+csc $\theta$ 1  $1 + \sin$ 1 + + +
- (2)  $\sin^2 \theta (1 + \cot^2 \theta) + \cos^2 \theta (1 + \tan^2 \theta)$

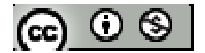

(3)  $\sin^4 \theta + 2\sin^2 \theta \cos^2 \theta + \cos^4 \theta$ (4)  $\left[\sec \theta + \frac{1}{\cot \theta}\right] + \left[\sec \theta - \frac{1}{\cot \theta}\right]$  $\left(\sec\theta-\frac{1}{\cos\theta}\right)$ l  $+$   $\sec \theta -$ J  $\left(\sec\theta + \frac{1}{\sqrt{2}}\right)$ l ſ  $+\frac{1}{\cot\theta}\Big|+\Big|\sec\theta-\frac{1}{\cot\theta}\Big|$ θ θ  $\theta + \frac{1}{\cot \theta}$  +  $\left( \sec \theta - \frac{1}{\cot \theta} \right)$  $\sec\theta - \frac{1}{2}$ cot  $\sec\theta + \frac{1}{\sqrt{2}}$ 

※本題不建議使用 **Maxima** 解題※

7. 
$$
\begin{aligned}\n\mathcal{L} \quad & \mathcal{L} \quad \partial \land \partial \hat{\mathcal{L}} \quad & \mathcal{L} \quad \partial \land \partial \hat{\mathcal{L}} \quad & \mathcal{L} \quad \mathcal{L} \quad \mathcal{L}
$$

※本題不建議使用 **Maxima** 解題※

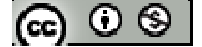

### **2-3** 簡易測量與三角函數值表

### **P. 98**

例題 **1**:某天,大明與小明利用假日到高雄 85 大樓附近逛街,由於最近學過三角測  $\frac{1}{2}$ ,因此想測量 85 大樓之高度,他們在地面上的 A 點位置量測樓頂 C 的仰角為 30°, 接著面向大樓的方向前進 280 公尺後到達 D 點,再測得樓頂 C 的仰角為 45°, 試問 他們測得 85 大樓的高度為多少公尺?

 $(\% i1) \tan(30/180 * \%pi);$  $(\%01) \frac{1}{4}$ 3

 $(\%i2)$  solve([sqrt(3)\*x=(280+x)],[x]);  $(\%o2)\left(x=\frac{280}{\sqrt{2}}\right)$ 3 *x x*  $\begin{bmatrix} 280 \end{bmatrix}$  $x = \frac{200}{\sqrt{3} - x}$ 

 $*$ 設 B 為 85 大樓,  $D \nsubseteq B$  距離為 x;故 A 至 B 距離為 280+x

※「solve([ 變數算式 ], [ 變數 ]) 」指令表示求解。

隨堂練習:阿明在P 大樓正東方的地面 A 處,測得P 棟大樓頂 C 的仰角為 30°,又 在此大樓正西方的地面 B 處, 測得此頂樓 C 的仰角為 60°, 已知 A、B 兩地相距 500 公尺,求此大樓高度

(%i1) AB:500;

 $(\%01)$  500

(%i2) CB:AB\*cos(60/180\*%pi);

 $(\%o2)250$ 

(%i3) P=CB\*sin(60/180\*%pi);

 $(\%o3)P=125\sqrt{3}$ 

 $*$ 設 P 為大樓高度, △ABC 為 30°、60°、90°直角三角形(邊長比為1: $\sqrt{3}$ :2)。

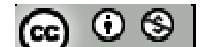

例題 **2**:小明家附近有相距 150 公尺的 P、Q 兩棟大樓,某天他在 P 棟大樓的樓底測 得O 棟大樓的仰角為 60°, 又到 P 棟大樓之樓頂,測得 O 棟大樓的仰角為 30°, 試 求:

(1)Q 棟大樓的高度

(%i1) Q=150\*tan(60/180\*%pi);

 $(\%01)$  Q=50 3<sup>3/2</sup>

(2) P 棟大樓的高度

 $(\%i2)$  P=radcan(150\*((3)^(1/2))-(150\*tan(30/180\*%pi)));

 $(\%o2)$  P=100 $\sqrt{3}$ 

※「radcan ([ 算式 ] x [ 算式 ]) 」指令表示化簡算式。

#### **P. 99**

隨堂練習:大明家住在 E 棟大樓的某一層樓, 他從家裡床門口測得對驗 F 棟大樓樓 頂的仰角為 30°,又測得樓底的俯角為 45°,已知這兩棟大樓相距 30 公尺,求 F 棟 大樓高度。

 $(\%i1)$  F=30+(30\*tan(30/180\*%pi));

 $(\% 01)$  F=10 $\sqrt{3} + 30$ 

例題 **2**:大明與小明想要測量總統府的高度,由於憲兵不讓兩人接近,因此他們站在 凱達格蘭大道上觀測,此時總統府的方位在大明北 55°東,且大明測得其仰角為 45°: 又總統府的方位在小華的北 35°西,且小明測得其仰角為 30°,又相距 120 公尺,設 總統府的高度為 x 公尺,試求:

(1)以 x 表示大明與總統府的距離

$$
(\mathbf{G}) \odot \mathbf{S}
$$

 $(\% i1)$  A=x\*tan((45/180)\*%pi);

 $(\%01)$  A=x

(2)以 x 表示小明與總統府的距離

 $(\%i2)$  B=x\*cot((30/180)\* $\%$ pi);

 $(\%o2)$  B= $\sqrt{3}x$ 

(3)求總統府的高度

 $(\%i3)$  solve([(sqrt(3)\*x)^2+x^2=120^2],[x]);

 $(\%o3)$  [x=-60,x=60]

※「solve([ 變數算式 ], [ 變數 ])」指令表示求解。

### **P. 100**

隨堂練習:小明在一座山的正南方,測得山頂的仰角為 30°;大明在同座山的正東方, 測得山頂的仰角為 60°,已知小明與大明相距 2000 公尺,試求山的高度 (%i1) solve( $[(cot((60/180)*\%pi)*x)^2+(cot((30/180)*\%pi)*x)^2=2000^2]$ ,[x]);  $(\% 01)$  [x=-200 $\sqrt{3}$ , x=200 $\sqrt{3}$ ] ※ 設 x 為山之高度,並利用畢式定理,求出 x。

※「solve([ 變數算式 ], [ 變數 ]) 」指令表示求解。

# **P. 102**

例題 **4**:請利用附錄三角函數值表,求出下列各三角函數值:

(1) sin24°20'

 $(\%$ i1) float(sin((24/180+20/(60\*180))\*%pi));

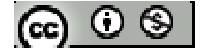

(%o1) 0.41204452186687

(2) tan65°50'

 $(\%i2)$  float(tan((65/180+50/(60\*180))\*%pi));

(%o2) 2.228567593920636

※「**float(** 數值 **)**」指令表示將數值轉換為小數 」指令表示將數值轉換為小數。

# **P. 103**

### 隨堂練習:請利用附錄三角函數值表,求出下列各三角函數值:

(1) cos43°10'

(%i1) float(cos((43/180+10/(60\*180))\*%pi));

(%o1) 0.72936675739699

(2) sec18°50'

 $(\%i2)$  float(sec((18/180+50/(60\*180))\*%pi));

(%o2) 1.056566886500089

(3) csc58°30'

(%i3) float(csc((58/180+30/(60\*180))\*%pi));

(%o3) 1.172827696614009

(4) cot78°40'

 $(\% i4)$  float(cot((78/180+40/(60\*180))\*%pi));

(%o4) 0.20042479364716

※「**float(** 數值 **)**」指令表示將數值轉換為小數 」指令表示將數值轉換為小數。

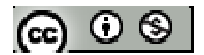

例題 **5**:請利用附錄三角函數值表,求出下列銳角θ的值:

(1)  $\sin \theta = 0.3311$ 

(2) tan  $\theta$  = 2.8770

※本題不建議使用 **Maxima** 解題※

### **P. 104**

隨堂練習:請利用附錄三角函數值表,求出下列銳角θ的值:

(1)  $\cos \theta = 0.6088$ 

(2) sec  $\theta$  = 1.1110

※本題不建議使用 **Maxima** 解題※

例題 6: 請利用附錄三角函數值表及內插法,求 sin35°43'

 $(\%$ i1) float(sin((35/180+43/(60\*180))\*%pi));

(%o1) 0.58377741218676

※「**float(** 數值 **)**」指令表示將數值轉換為小數 」指令表示將數值轉換為小數。

#### **P. 105**

 $f$ 隨堂練習:請利用附錄三角函數值表及內插法,求 $cos \theta = 0.7817$ 的銳角 $\theta$ 的近似值 ※本題不建議使用 **Maxima** 解題※

### **P. 106**

例題 **7**:試比較下列各三角函數值的大小

 $(1)$  sin56°  $\cdot$  sin48°

(%i1) compare(sin(56/180\*%pi),sin(48/180)\*%pi);

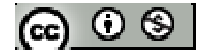

 $(\%01)$ 

(2)  $cot26^\circ$   $\cdot$   $cot32^\circ$ 

(%i2) compare(cot (26/180\*%pi), cot (36/180)\*%pi);

 $(\%o2)$  <

 $(3)$  sin46 $\degree$  \cos48 $\degree$ 

(%i3) compare(sin(46/180\*%pi), cos(48/180)\*%pi);

 $(\%o3)$  <

(4)  $\sin 56^\circ \cdot \sec 48^\circ$ 

(%i4) compare(sin(56/180\*%pi), sec(48/180)\*%pi);

 $(\% 04)$  <

※「**compare (A** 變數**,B** 變數**)**」指令表示比較 **A** 變數、**B** 變數兩數值大小關係。

隨堂練習:試比較下列各三角函數值的大小

 $(1)$  cos38 $\degree$   $\cdot$  cos42 $\degree$ 

(%i1) compare(cos(38/180\*%pi), cos(42/180)\*%pi);

 $(\%01)$  <

(2)  $\sec 66^\circ \cdot \sec 62^\circ$ 

(%i2) compare(sec(66/180\*%pi), sec(62/180)\*%pi);

 $(\%02)$  <

(3)  $\tan8^\circ \cdot \cot86^\circ$ 

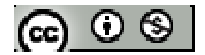

 $(\%i3)$  compare(tan(8/180\*%pi), cot(86/180)\*%pi);

 $(\%o3)$  <

 $(4) \csc 56^\circ \cdot \cos 48^\circ$ 

 $(\%$ i4) compare(csc(56/180\*%pi), cos(48/180)\*%pi);

 $(\% 04) <$ 

※「**compare (A** 變數**,B** 變數**)**」指令表示比較 **A** 變數、**B** 變數兩數值大小關係。

例題 **8**:大明於板橋火車站候車時,走到樓上參觀,並利用自備的三角簡易測量工具, 測得對面 300 公尺處的台北縣政府樓頂之直升機之停機坪的仰角為 18°,以及一樓樓 底的俯角為8°,根據大明測得的資料,求直升機停機坪離地面的高度

(%i1) float(x=300\*tan(18/180\*%pi)+300\*tan(8/180\*%pi));

 $(\%o1)$  x=139.6381592805893

\*台北縣政府頂樓與停機坪高度為 300×tan 18°、停機坪與地面高度為 300×tan 8°; 停機坪距地面高度為 300×tan 18°+300×tan 8°

※「**float(** 數值 **)**」指令表示將數值轉換為小數 」指令表示將數值轉換為小數。

### **P. 107**

隨堂練習:有一座天橋長16公尺,自天橋的A、B 兩端測的在下方的一部汽車車頂 的俯角分別為 25°與 20°,設車子高度為 1.53 公尺,試求天橋的高度。(四捨五入後 求到小數第二位)

(%i1) float(solve([x\*tan(25/180\*%pi)=(16-x)\*tan(20/180\*%pi)],[x]));

(%o1) [x=7.013945332540491]

(%i2) float(7.013\*tan(25/180\*%pi));

$$
[\mathfrak{S} \circ \mathfrak{S}]
$$

(%o2) 3.270215606641005

 $(\%$ i3)  $(\%$ o2)+1.53;

(%o3) 4.800215606641005

\*設天橋垂直汽車車頂為點 D,D 點距 A 為 x 公尺、D 點距 B 點為(16-x)公尺,求得

天橋垂直汽車車頂高度後,再加上汽車高度,即可求得天橋距地面高度。

※「**float(** 數值 **)**」指令表示將數值轉換為小數 」指令表示將數值轉換為小數。

※「solve([ 變數算式 ], [ 變數 ]) 」指令表示求解。

例題 **9**:台北縣消防局有梯臂最多可伸長 72 公尺之最高雲梯消防車,其底離地 1.5 公尺,當梯臂完全展開且與地面的夾角為 75°時:

(1)求梯頂離地面的高度(四捨五入後求到整數位)

(%i1) float(72\*sin(75/180\*%pi));

(%o1) 69.54665949281292

 $(\%i2) (\%o1)+1.5;$ 

(%o2) 71.04665949281292

(2)若一大樓的層樓高3公尺,此時梯臂最高可至第幾層樓

 $(\%i3)(\%o2)/3;$ 

(%o3) 23.68221983093764

※「**float(** 數值 **)**」指令表示將數值轉換為小數 」指令表示將數值轉換為小數。

#### **P. 108**

隨堂練習:若飛機起飛時爬升仰角為12°,為了飛航安全考量,則離機場 2500 公尺 以內的建築物高不可以超過多少公尺(小數點以下捨去不計)

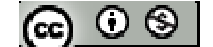

(%i1) float(2500\*tan(12/180\*%pi));

(%o1) 531.3914041750553

※「**float(** 數值 **)**」指令表示將數值轉換為小數 」指令表示將數值轉換為小數。

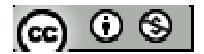

# **P.109** 習題 **2-3**

1.觀念題:對的在題號前打〇,錯的在題號前打╳

- (1) 若  $0° < \theta < 90°$ ,則  $0 < \sin \theta < 1$  且  $0 < \cos \theta < 1$  恆成立。
- (2) 若 0°<θ<90°,則 tanθ與 cotθ均為任意實數。
- **(3) 若 0°<θ<90°, 則 sec θ>1、csc θ>1 恆成立。**
- $\hskip10mm$  (4) 若  $0 \degree < \theta <$ 45 $\degree$ , 則 sin $\theta$ < $\cos \theta$  恆成立。
- $(5)$  若 0°<θ<45°, 則 tan θ > cot θ恆成立。
- $(6)$  若 45°< $θ$ <90°, 則 sec $θ$ > csc $θ$ 恆成立。

※本題不建議使用 **Maxima** 解題※

- 2. 請利用附錄三角函數值表,求出下列各三角函數值:
- $(1) cos41°20'$
- $(\%$ i1) float(cos((41/180+20/(60\*180))\*%pi));

(%o1) 0.7508800329815

(2) csc76°40'

 $(\%$ i2) float(csc((76/180+40/(60\*180))\* $\%$ pi));

(%o2) 1.027701835994587

(3) tan34°24'

 $(\%i1)$  float(tan((34/180+24/(60\*180))\*%pi));

(%o1) 0.68471429034165

※「**float(** 數值 **)**」指令表示將數值轉換為小數 」指令表示將數值轉換為小數。

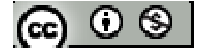

 $3.$ 請利用附錄三角函數值表,求出下列銳角 $\theta$ 的值:

- (1)  $\sin \theta = 0.5050$
- (2) cot  $\theta$  =0.5505
- (3) csc  $\theta$  = 1.9851

※本題不建議使用 **Maxima** 解題※

4.A 和 B 兩艘船同時離開港口,A 船以每小時30 公里的速率向北40°東的方向行駛,  $B$  船以每小時 40 公里的速率向南 50°東的方向行駛,試問 2 小時後,A 船與 B 船相 距多少公里?

 $(\%i1)$ sqrt $((30*2)^2+(40*2)^2)$ ;

(%o1) 100

5.小明學校的操場有一司令台,司令台屋頂上有一根旗杆,已知司令台的屋頂高度是  $5 \triangle \mathcal{R}$ , 今小明在操場 A 處, 測得旗杆頂 E 的仰角為  $30^\circ$ , 朝司令台方向前進  $20 \triangle$ 尺至 B 處後,再測得旗杆頂點 E 仰角為 60°, 試求旗杆的高度

方法一:

 $(\%i1)$ solve([(20+x)\*tan((30/180)\*%pi)= (x)\*tan((60/180)\*%pi)],[x]);

 $(\%01)$  [x=10]

 $(\%i1)$  (20+10)\*tan((30/180)\*%pi)-5;

 $(\%01)$  10 $\sqrt{3}$ -5

※ 設 x 為司令台至 B 處距離,將 x 帶入等號左右其一,則可知司令台+旗杆 E 高度, 最後減掉司令台高度,即可得旗杆高度。

### 方法二:

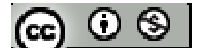

 $(\%$ i1) solve([tan((30/180)\*%pi)=(x/((x/sqrt(3))+20))],[x]);

 $(\%01)$  [x=10 $\sqrt{3}$ ]

 $(\%i2)$  10\*sqrt(3) -5;

 $(\%o2)$  10 $\sqrt{3}$ -5

※ 設 x 為司令台+旗杆 E 高度,最後減掉司令台高度,即可得旗杆高度。

※「solve( [ 變數算式 ], [ 變數 ]) 」指令表示求解。

 $6.A \cdot B$  兩港口在河的南北兩岸遙遙相對,距 B 港口 500 公尺的右方有一瞭望台 C, 若小明測得∠ACB=56°20',求河寬(小數點以下四捨五入)

 $(\%i1)$  float(500\*tan((56/180+20/(60\*180))\*%pi));

(%o1) 750.6640927016382

※「**float(** 數值 **)**」指令表示將數值轉換為小數 」指令表示將數值轉換為小數。

7.某人隔河預測一山高,在 A 點觀測山時,山的方位為東偏北 60°,山頂的仰角為  $45^\circ$ ;某人自 A 點向東行 $600$  公尺到達 B 點後,山的方位變成西偏北 $60^\circ$ ,試求山的 高度為多少公尺。

 $(\% i1)$  x=600\*tan(45/180\*%pi);

 $(\%01)$  x=600

 $*$ 設山高為 x;AB 山三點為正三角形各邊長皆為 600,又由 A 點觀測山頂為 45°

8.小明在山的正西方平地上 A 處, 測得山頂仰角為 45°, 他南行 4 公里到達 B 處後, 又側得山頂的仰角為 30°,設山高 x 公尺,試求:

(1) 以 x 表示 *AC* 長

 $(\% i1)$  AC=x\*cot((45/180)\*%pi);

$$
\circledcirc \circ \circledcirc
$$

 $(\%o1)$  AC=x

(2) 以 x 表示*BC* 長

 $(\%i2) BC=x*\cot((30/180)*\%pi);$ 

 $(\%o2) BC = \sqrt{3} x$ 

(3) 山的高度

 $(\%i3)$  solve([x^2+(sqrt(3)\*x) ^2=4000^2)],[x]);

 $(\%o3)$  [x=-2000,x=2000]

※「solve([ 變數算式 ], [ 變數 ])」指令表示求解。

9.某機場基於飛航安全考量,限制機場附近建築物,從機場中心地面到建築物頂樓的 仰角不超過 8°,某建築公司打算在離機場中心 3 公里且地表高度和機場中心一樣高 的地方,蓋一棟平均每樓層高 5 公尺的大樓,在符合機場的限制規定之下,該大樓 在地面以上最多可以蓋幾層樓?(sin8°=0.1392、cos8°=0.9903、tan 8°0.1405)

(%i1) float(3000\*tan(8/180\*%pi));

(%o1) 421.6225041071743

 $(\%i2)$   $(\%o1)$ /5;

(%o2) 84.32450082143487

\*地面上最多可蓋每層 5 公尺共 84 層樓

※「**float(** 數值 **)**」指令表示將數值轉換為小數 」指令表示將數值轉換為小數。

$$
(\mathbf{G}) \odot \mathbf{S}
$$

**2-4** 簡易測量與三角函數值表※本章節角度須轉換成弧度以 **Maxima** 解題※ **P. 113** 

隨堂練習:若廣義角θ為第一象限角,則θ角的範圍可表示為

 $n\times360^\circ$ <θ<90°+ $n\times360^\circ$ , $n \in Z$ ,當廣義角為第二、三、四象限角時, θ角的範圍應如 何表示?

※本題不建議使用 **Maxima** 解題※

 $\boldsymbol{\mathcal{M}}$ 題 $1:$ 設 $\theta$ =70°, 試回答下列問題:

(1)下列哪些角度與θ為同界角?(-70°、430°、-430°、1150°、-1010°)

(%i1) for n:-4 thru 4 do (print(m:70+n\*360));

-1370

-1010

-650

-290

70

430

790

1150

1510

 $(\%$ o1) done

 $(2)$ 若 ø 與  $\theta$  為同界角, 且  $1200^\circ \leq \theta \leq 1600^\circ$ , 則 ø 之值為何?

(%i2) float(1200/360);

(%o2) 3.333333333333334

@ ⊙ ® |
(%i3) float(1600/360);

(%o3) 4.444444444444445

 $(\%$ i4) 70+4\*360;

 $(\% 04) 1510$ 

※「**float(** 數值 **)**」指令表示將數值轉換為小數 」指令表示將數值轉換為小數。

### **P. 114**

 $\delta$ 隨堂練習:設 $\theta$ =914°,且 ø 與  $\theta$ 為同界角,試回答下列問題:

(1)若 0°≦ ø ≦360°,則 ø 之值為何?

(%i1) float(914/360);

(%o1) 2.538888888888889

(%i2) 914-360\*2;

(%o2) 194

(2)若-360°≦ ø ≦0°,則 ø 之值為何?

(%i3) float((914+360)/360);

(%o3) 3.538888888888889

 $(\%$ i4) 914-360\*3;

 $(\% 04) -166$ 

※「**float(** 數值 **)**」指令表示將數值轉換為小數 」指令表示將數值轉換為小數。

## **P. 116**

### 例題 **2**:試求:

(1) 120°的六個三角函數值

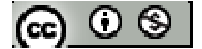

(%i1) sin((120/180)\*%pi);  $(\%01) \frac{\sqrt{3}}{2}$ 2 (%i2) cos((120/180)\*%pi);  $(\% 02) -\frac{1}{2}$ 2 − (%i3) tan((120/180)\*%pi);  $(\% 03) -\sqrt{3}$ (%i4) cot((120/180)\*%pi);  $(\%o4) -\frac{1}{4}$ 3 −  $(\% i5)$  sec((120/180)\* $\%$ pi);  $(\%o5) -2$ (%i6) csc((120/180)\*%pi);  $(\% 06) \frac{2}{L}$ 3 (2) -120°的六個三角函數值 (%i7) sin((-120/180)\*%pi);  $(\%o7) -\frac{\sqrt{3}}{2}$ 2 − (%i8) cos((-120/180)\*%pi);  $(\% 08) -\frac{1}{2}$ 2 −

(%i9) tan((-120/180)\*%pi);

 $(\%09) \sqrt{3}$ 

(%i10) cot((-120/180)\*%pi); (%o10)  $\frac{1}{\sqrt{2}}$ 3

(%i11) sec((-120/180)\*%pi);

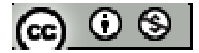

 $(\%011) - 2$ 

(%i12) csc((-120/180)\*%pi);  $(\%012) -\frac{2}{6}$ 3 −

# **P. 117**

隨堂練習:試求: (1) 315°的六個三角函數值  $(\%$ i1) sin((315/180)\*%pi);  $(\%01)$   $-\frac{1}{6}$ 2 − (%i2) cos((315/180)\*%pi);  $(\%o2) \frac{1}{\sqrt{2}}$ 2 (%i3) tan((315/180)\*%pi);  $(\%o3) -1$ (%i4) cot((315/180)\*%pi);  $(\%o4) -1$ (%i5) sec((315/180)\*%pi);  $(\% 05) \sqrt{2}$ (%i6) csc((315/180)\*%pi);  $(\% 06) -\sqrt{2}$ (2) -210°的六個三角函數值 (%i7) sin((-210/180)\*%pi);  $(\%o7)\frac{1}{2}$ 2  $(\%$ i8) cos((-210/180)\* $\%$ pi);

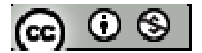

$$
(\%o8) - \frac{\sqrt{3}}{2}
$$
  
(\%i9) tan((-210/180)\*\%pi);  
(\%o9) - $\frac{1}{\sqrt{3}}$   
(\%i10) cot((-210/180)\*\%pi);  
(\%o10) - $\sqrt{3}$   
(\%i11) sec((-210/180)\*\%pi);  
(\%o11) - $\frac{2}{\sqrt{3}}$   
(\%i12) csc((-210/180)\*\%pi);

(%o12) 2

### **P. 118**

例題 **3**:試判斷下列各式中的廣義角θ為第幾象限角

- (1)  $\sin \theta \cdot \cos \theta > 0$
- (2)  $\cos\theta$  · tan  $\theta$  <0
- ※本題不建議使用 **Maxima** 解題※

隨堂練習:試判斷下列各式中的廣義角θ為第幾象限角  $(1) \frac{\cot \theta}{2} < 0$ cos  $\frac{\cot \theta}{\cos \theta}$ θ

(2) 設θ為第三象限角,則點(sinθ+cosθ, tanθ+cotθ)在第幾象限?

※本題不建議使用 **Maxima** 解題※

## **P. 119**

例題 4:若sinθ= $\frac{4}{5}$ ,試求 cosθ、tanθ之值

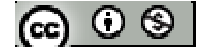

$$
\text{50} \n{\text{t} \cdot \text{m}} \cdot \text{m} \cdot \text{m} \cdot \text{m} \cdot \text{m} \cdot \text{m} \cdot \text{m} \cdot \text{m}
$$

$$
(1) \cos \theta \cdot \csc \theta \approx \text{d}t
$$

$$
(2) \ \frac{1-\cos\theta}{1+\csc\theta} \gtrsim \text{d}\hat{E}
$$

※本題不建議使用 **Maxima** 解題※

#### **P. 120**

### 例題 **5**:

 $(1)$ 在座標平面上,以圓點 O為圓心,r為半徑作一圓,設有向角 $\theta$ 的終邊與圓交於

一點 P,請說明交點座標為 P(r cosθ, r sinθ)

 $(2)$ 當有向角 $\theta$ 分別為 $60^\circ$ 、 $120^\circ$ 時,試其終邊與單位圓的交點座標

※本題不建議使用 **Maxima** 解題※

隨堂練習:當θ分別為 240°、300°時,試其終邊與單位圓的交點座標 ※本題不建議使用 **Maxima** 解題※

### **P. 121**

例題 6:若 $\sin\theta = \frac{4}{5}$ , 且  $180° < \theta$  <  $270°$ , 試求 $\sin\theta$ ,  $\tan\theta$ 之值

※本題不建議使用 **Maxima** 解題※

隨堂練習:若 $\cos\theta\!=\!-\!\frac{4}{5}$ ,且90°< $\theta\,<\!180^\circ$ ,試求 $\cos\theta\,$ 、 $\tan\theta$ 之值 ※本題不建議使用 **Maxima** 解題※

#### **P. 122**

隨堂練習:試求下列各式之值:

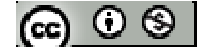

(1) sin840°

$$
\frac{(\%i1)\sin((840/180)*\%pi)}{\frac{\sqrt{3}}{2}}
$$

(2) cos1290°

(%i2) cos((1290/180)\*%pi);  $(\% 02) -\frac{\sqrt{3}}{2})$ 2 −

(3) tan (-780°)

(%i3) tan((-780/180)\*%pi);

 $(\% 03) -\sqrt{3}$ 

(4)  $sec(-1020^\circ)$ 

(%i4) sec((-1020/180)\*%pi);

 $(%o4)$  2

### **P. 124**

例題 **7**:試求下列各式之值:

 $(1) \sin(-60^\circ)$ 

$$
\frac{(\%i1)\sin((-60/180)*\%pi)}{(\%o1) - \frac{\sqrt{3}}{2}}
$$

(2) cos(1200°)

(%i2) cos((1200/180)\*%pi);  $(\% 02) -\frac{1}{2}$ 2 −

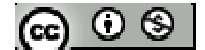

# 隨堂練習:試求下列各式之值:

 $(1) \cot(-30^\circ)$ 

 $(\% i1) \cot((-30/180) * \% pi);$ 

 $(\%01)$   $-\sqrt{3}$ 

 $(2) \csc(-1590°)$ 

(%i2) csc((-1590/180)\*%pi);

 $(\%02) -2$ 

# **P. 125**

例題 **8**:試求下列各式之值:  $(1)$  sin150 $^{\circ}$ (%i1) sin((150/180)\*%pi);  $(\%01) \frac{1}{2}$ 2 (2) cos120° (%i2) cos(((120/180)\*%pi);

 $(\% 02) -\frac{1}{2}$ 2 −

(3) tan 210°

(%i3) tan(((210/180)\*%pi);  $(\%o3) \frac{1}{6}$ 3

(4) sin (-240°)

(%i4) sin((-240/180)\*%pi);

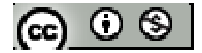

*Department of Applied Mathematics, NPUE http://math.npue.edu.tw/front/bin/home.phtml*

$$
(\%o4) \frac{\sqrt{3}}{2}
$$

# **P. 126**

隨堂練習:試求下列各式之值:

 $(1)$  cot135 $\degree$ 

(%i1) cot((135/180)\*%pi);

 $(\%01) -1$ 

 $(2)$  sec240 $^{\circ}$ 

(%i2) sec(240/180\*%pi);

 $(\%02) - 2$ 

(3) csc150°

(%i3) csc(150/180\*%pi);

 $(\%o3)$  2

(4) sin (-945°)

(%i14) sin(-945/180\*%pi);  $(\%014) \frac{1}{\sqrt{2}}$ 2

**P. 126**  例題 9:若 $\sin\theta = \frac{2}{3}$ ,且 90°< $\theta$  < 180°,試求下列各式之值: (1)  $\sin(810^\circ + \theta)$  $(2) cos(450° + \theta)$ (3)  $\sin(630^\circ - \theta)$ 

$$
(\mathbf{c}_0 \odot \mathbf{c}_1)
$$

(4)  $\cos(990^\circ + \theta)$ 

# ※本題不建議使用 **Maxima** 解題※

**P. 128**  隨堂練習:若 $\cos\theta$ =- $\frac{4}{5}$ ,且180°< $\theta$  < 270°,試求下列各式之值: (1)  $\sin(810^\circ + \theta)$  $(2) \cos(450^\circ + \theta)$ (3)  $\sin(630^\circ - \theta)$ (4)  $\cos(990^\circ + \theta)$ 

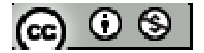

# **P.130** 習題 **2-4**

 $1.$ 觀念題:對的在題號前打〇,錯的在題號前打╳

 $(1) \sin(90^\circ - \theta) = \sin(\theta - 90^\circ)$  $(2) cos(90° - \theta) = cos(\theta - 90°)$  $(3)$  tan(180° -  $\theta$ ) = -cot  $\theta$  · **(4)**  $\sin(180^\circ - \theta) = \sin(\theta - 180^\circ)$ **(5)**  $\cos(180^\circ - \theta) = \cos(\theta - 180^\circ)$ **(6)**  $\sec(270^\circ - \theta) = -\csc \theta$  **(7)** 若 90°< $\theta$  < 180°, 則 sin  $\theta$  =  $\sqrt{1-\cos^2\theta}$  ∘  $\qquad$  **(8) 若 90°<** $\theta$  **< 180°, 則**  $\cos \theta = \sqrt{1-\sin^2 \theta}$ **。** 

※本題不建議使用 **Maxima** 解題※

- 2. 試判斷下列各式中的角θ為第幾象限角:
- $(1) \frac{\csc^2}{2} > 0$ cos  $\frac{\csc \theta}{\cos \theta}$ θ
- (2)  $\sin \theta \cdot \tan \theta < 0$
- (3)  $\tan \theta$  與  $\sec \theta$  同號
- (4) cot  $\theta$  與 sin  $\theta$  同號

※本題不建議使用 **Maxima** 解題※

 $3.\H\ncong$  P(-5,12)為廣義角 $\theta$ 終邊上的一點,試求角 $\theta$ 的六個三角函數值

※本題不建議使用 **Maxima** 解題※

4.若 $\cos\theta$ =- $\frac{8}{17}$ ,試求角θ的其餘五個三角函數值

$$
[\mathbf{G}] \odot \mathbf{S}
$$

5.試求下列各三角函數值:

(1) sin300°

$$
\frac{(\%i1)\sin(300/180 \cdot \%pi)}{(\%01) - \frac{\sqrt{3}}{2}}
$$

(2) cos(-210°)

(%i2) cos(-210/180\*%pi);  $(\%o2) -\frac{\sqrt{3}}{2}$ 2 −

$$
(3) \tan (-1020^\circ)
$$

(%i3) tan(-1020/180\*%pi);

 $(\% 03) \sqrt{3}$ 

(4) cot1035°

(%i4) cot(1035/180\*%pi);

 $(\% 04) -1$ 

(5) sec390°

(%i5) sec(390/180\*%pi);  $(\% 05) \frac{2}{L}$ 3

(6) csc315°

(%i6) csc(315/180\*%pi);

 $(\% 06) \sqrt{2}$ 

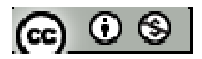

 $(7)$  sin $0^{\degree}$ 

(%i7) sin(0/180\*%pi);

 $(\%07)0$ 

(8) cos180°

(%i18) cos(180/180\*%pi);

(%o18) -1

(9) tan360°

(%i9) tan(360/180\*%pi);

 $(%09)0$ 

(10) cot270°

(%i10) cot(270/180\*%pi);

 $(\%010)0$ 

 $(11)$  sec $90^\circ$ 

(%i11)sec(90/180\*%pi);

Division by 0

-- an error. To debug this try debugmode(true);

 $(12) \csc 270$ °

(%i12) csc(270/180\*%pi);

 $(\%012) - 1$ 

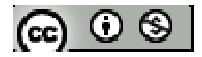

6.化下列各三角函數為銳角的三角函數:(答案不唯一)

(1) sin490°

```
(%i1) float(sin(490/180*%pi));
```
(%o1) 0.76604444311898

 $(\%i2)$  float(solve([sin(x/180\*%pi)=0.76604444311898],[x]));

rat: replaced -0.766044443119 by -4309/5625 = -0.7660444444444

solve: using arc-trig functions to get a solution.

Some solutions will be lost.

(%o2) 50.00000011814732

 $(2)$  cos880 $^{\circ}$ 

```
(%i3) float(cos(880/180*%pi));
```
(%o3) -0.93969262078591

(%i4) float(solve([cos(x/180\*%pi)=-0.93969262078591],[x]));

rat: replaced 0.93969262078591 by 5625/5986 = 0.93969261610424

solve: using arc-trig functions to get a solution.

Some solutions will be lost.

(%o4) [x=159.9999992157198]

(%i5) float(cos(-20/180\*%pi));

(%o5) 0.93969262078591

 $\text{\texttimes}$ cos160° = cos-20°

(3) tan 640°

(%i6) float(tan(640/180\*%pi));

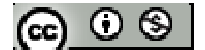

(%o6) -5.671281819617731

 $(\%i7)$  float(solve([tan(x/180\*%pi)= -5.671281819617731],[x]));

rat: replaced 5.671281819617731 by 12698/2239 = 5.671281822242072

solve: using arc-trig functions to get a solution.

Some solutions will be lost.

```
(\%o7) [x=-80.00000000453406]
```
 $(4) \cot(-430^\circ)$ 

```
(\%i8) float(cot(-430/180*%pi));
```
(%o8) -0.3639702342662

 $(\%i9)$  float(solve([cot(x/180\*%pi)= -0.3639702342662],[x]));

rat: replaced 0.3639702342662 by 3766/10347 = 0.36397023291775

solve: using arc-trig functions to get a solution.

Some solutions will be lost.

```
(\%o9) [x=-70.00000006822265]
```
 $(5)$  sec $(-500°)$ 

 $(\% i10)$  float(sec(-500/180\*%pi));

(%o10) -1.30540728933228

 $(\% i11)$  float(solve([sec(x/180\*%pi)= -1.30540728933228],[x]));

rat: replaced 1.30540728933228 by 5625/4309 = 1.305407287073567

solve: using arc-trig functions to get a solution.

Some solutions will be lost.

 $(\% 011)$  [x=140.0000001181473]

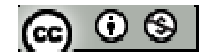

 $(6) \csc(-740^\circ)$ 

(%i12) float(csc(-740/180\*%pi));

(%o12) -2.923804400163095

 $(\%$ i13) float(solve([csc(x/180\*%pi)= -2.923804400163095],[x]));

rat: replaced 2.923804400163095 by 10821/3701 = 2.923804377195353

solve: using arc-trig functions to get a solution.

Some solutions will be lost.

 $(\%o13)$  [x=-20.00000016381677]

※「**float(** 數值 **)**」指令表示將數值轉換為小數 」指令表示將數值轉換為小數。

※「solve([ 變數算式 ], [ 變數 ])」指令表示求解。

7.試求下列各式之值

 $(1) \sin 270^\circ \cos 360^\circ + \cos 180^\circ \tan 45^\circ + \csc 90^\circ \cos 60^\circ$ 

 $(\%i1)$  sin(270/180\*%pi)\* cos(360/180\*%pi)+ cos(%pi)\*tan(45/180\*%pi)+

csc(90/180\*%pi)\*cos(60/180\*%pi);  $(\% 01) -\frac{3}{2}$ 2 −

(2)  $tan360^\circ + 2cot270^\circ - 4 sec0^\circ + 5sin0^\circ$ 

 $(\%i2) \tan(360/180*\%pi) + 2*\cos(270/180*\%pi) - 4*\sec(0/180*\%pi) + 5*\sin(0/180*\%pi);$ 

 $(\%02) - 4$ 

(3) sec120 $\degree$ - tan 225 $\degree$  + cot 420 $\degree$ sin(-240 $\degree$ )- csc480 $\degree$ sec1110 $\degree$ 

(%i3)sec(120/180\*%pi)-tan(225/180\*%pi)+cot(420/180\*%pi)\*sin(-240/180\*%pi)-csc(48

 $0/180*%$ pi)\* sec(1110/180\*%pi);

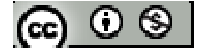

$$
\begin{array}{cc}\n(\% 03) & -\frac{23}{6}\n\end{array}
$$

# 8.化簡下列各式:

(1) 
$$
\sin(180^\circ - \theta)\cos(180^\circ + \theta) \tan(270^\circ + \theta) + \cos(90^\circ + \theta) \sin(360^\circ - \theta)
$$
  
\n(2)  $\frac{\tan(180^\circ + \theta)}{\cos(90^\circ + \theta)} \times \frac{\tan(90^\circ + \theta)}{\sin(270^\circ - \theta)} \times \frac{\tan(180^\circ - \theta)}{\cos(180^\circ + \theta)}$   
\n(3)  $\frac{\sin(180^\circ - \theta)}{\sin(-\theta)} \times \frac{\cot(180^\circ - \theta)}{\tan(\theta - 90^\circ)} \times \frac{\cos(\theta - 180^\circ)}{\sin(270^\circ - \theta)}$ 

※本題不建議使用 **Maxima** 解題※

9.
$$
\text{9. } \n\sharp \cos \theta = -\frac{3}{5}, \, \text{14} \,\text{h} \,\theta \, \text{為 第二象限角,試求下列各式之値:
$$

(1) sin  $\theta$ 

- (2) tan  $\theta$
- (3)  $\sin(270^\circ \theta)$
- (4) tan(90°+ $\theta$ )
- (5) sec( $-\theta$ )
- (6)  $\csc(180^\circ + \theta)$

※本題不建議使用 **Maxima** 解題※

10. <sup>設</sup> <sup>15</sup> 8 tan<sup>θ</sup> <sup>=</sup> <sup>−</sup> ,且 <sup>270</sup>°<θ < 360°,試求 sec( ) <sup>2</sup> tan(180 ) 2sin(180 ) sin(90 ) θ θ θ θ − + ° + ° <sup>+</sup> <sup>−</sup> ° <sup>−</sup> 之值

# ※本題不建議使用 **Maxima** 解題※

11.已知 $\triangle$ ABC, 试求 $\frac{\tan(A+C)\tan B - \sec(A+C)\sec B}{\sin(A+B)\sin C - \cos(A+B)\cos C}$  $sin(A+B)sin C - cos(A+B)cos$  $tan(A+C)$  tan  $B - sec(A+C)$  sec  $+ B$ ) sin  $C$  – cos( $A$  +  $\frac{+ C \tan B - \sec(A+C) \sec B}{\sin A - \tan A}$ 

$$
(\textbf{r}) \odot \textbf{r}
$$

### **2-5** 正弦定理與餘弦定理

# **P. 133**

例題 **1**:△ABC 中,∠A=60°, *AD*平分∠A,且 *AB* = 10、 *AC* = 12、設 *AD* = *x* :

 $(1)$ 求 $\triangle$ ABC 的面積

(%i1) ABC(AREA)=10\*12\*sin(60/180\*%pi)/2;

 $(\%o1)$  ABC(AREA)=10 3<sup>3/2</sup>

# (2)試以 x 表示 $\triangle$ ABD 與 $\triangle$ ACD 的面積

(%i2) ABD(AREA)=x\*10\*sin(60/180\*%pi)/2;  $(\%o2)$  ABD(AREA)=  $\frac{5}{3}$ 2 *x*

(%i3) ACD(AREA)=x\*12\*sin(60/180\*%pi)/2;

 $(\%o3)$  ACD(AREA)=3x

(3)求分角線 *AD*長

 $(\%i4)$  solve( $[10*3^(3/2)=(5*x)/2+3*x$ ],[x]);  $(\%o4)$   $[x = \frac{20 \frac{3^{3/2}}{11}}]$ 11  $x =$ **\***△ABC 的面積= $\frac{1}{2}bc\sin A = \frac{1}{2}ac\sin B = \frac{1}{2}ab\sin A$ 2 2 2  $bc \sin A = \frac{1}{2}ac \sin B = \frac{1}{2}ab \sin C$ 

\*△ABC 的面積=△ABD+△ACD 的面積。

隨堂練習:△ABC 中,∠B=120°,*BD*平分∠B,且 *AB* = 12、*BD* = 8、設 *BC* = *x*:

 $(1)$ 求 $\triangle$ ABD 的面積

(%i1) ABD(AREA)=1/2\*12\*8\*sin(60/180\*%pi);

 $(\%o1)$  ABD(AREA)=8 3<sup>3/2</sup>

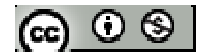

(2)試以 x 表示 $\triangle$ ABC 與 $\triangle$ BCD 的面積

(%i2) ABC(AREA)= 1/2\*x\*12\*sin(60/180\*%pi);

 $(\%o2)$  ABC(AREA)= $3^{3/2}$  x

 $(\%$ i3) BCD(AREA)=  $1/2*x*8*sin(60/180*%pi);$ 

 $(\%o3)$  BCD(AREA)= $2\sqrt{3}x$ 

# (3)求 *BC* 長

 $(\%i4)$  solve( $[3^(3/2)*x=8*3^(3/2)+2*sqrt(3)*x$ ],[x]);

 $(\%o4)$  [x=24]

※ △ABC 的面積=△ABD+△BCD 的面積

## **P. 136**

例題 **2**:△ABC 中, *AB* = 4 2 ,∠B=75°,∠A=60°,試求:

 $(1)$  *BC* 長

(%i1)180-75-60;

 $(\%01)$  45

 $(\%i2)$ solve([BC/sin(60/180\*%pi)=4\*sqrt(2)/sin((45/180\*%pi)],[BC]);

 $(\% 02)$  [BC= $4\sqrt{3}$ ]

 $(2)$   $\triangle$ ABC 的外接圓半徑

```
(\%i3) solve([4*sqrt(2)/sin(45/180*%pi)]=2*R],[R]);
```
 $(\%o3)$  [R=4]

※「solve([ 變數算式 ], [ 變數 ]) 」指令表示求解。

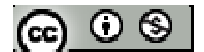

隨堂練習:△ABC 中, *AB* = 12,∠C=45°,∠B=15°,試求:

(1) *BC* 長

 $(\% i1)180-75-60;$ 

 $(\%01)$  45

 $(\%i2)$  rootscontract(solve([BC/sin(120/180\*%pi)=12/sin(45/180\*%pi)],[BC]));

 $(\%o2)$  [BC=6<sup>3/2</sup>]

 $(2)$   $\triangle$ ABC 的外接圓半徑

 $(\%$ i3) solve([12/sin(45/180\*%pi)=2\*R],[R]);

 $(\%o3)$  [R=3  $2^{3/2}$ ]

※「**rootscontract( (sqrt** 數值**)\*( sqrt** 數值**))**」指令執行乘開兩根號數值 」指令執行乘開兩根號數值。

※「solve([ 變數算式 ], [ 變數 ])」指令表示求解。

# **P. 137**

 $\overline{AB}$  3 : △ABC 中,  $\overline{AB}$  = 2 $\sqrt{3}$  − 2 ·  $\overline{AC}$  = 4 ·  $\overline{BC}$  = 2 $\sqrt{2}$ , 試求三角形的三內角

 $(\%i1) \cos A = factor((4^2+(2^*sqrt(3)-2)^2-(2^*sqrt(2))^2)/(2^*4*(2^*sqrt(3)-2)))$ ;  $(\% 01) \cos A = -\frac{\sqrt{3}-3}{\sqrt{2}}$  $2(\sqrt{3}-1)$  $A=-\frac{\sqrt{3}-\sqrt{3}}{\sqrt{3}+\sqrt{3}}$ −

 $(\%i2)$  expand(-(sqrt(3)-3)/(sqrt(3)));

```
(\% 02) \sqrt{3}-1
```
 $(\%i3)$  solve( $[\cos(A/180*\%pi) = \sqrt{(3)/2}$ ],[A]);

solve: using arc-trig functions to get a solution.

Some solutions will be lost.

 $(\%o3)$  [A=30]

(%i5) cosB=factor(((2\*sqrt(2))^2+(2\*sqrt(3)-2)^2-4^2)/(2\*(2\*sqrt(2))\*(2\*sqrt(3)-2)));

$$
(\%o5)\;\;\cos B=-\frac{1}{\sqrt{2}}
$$

 $(\% i6)$  solve([cos(B/180\*%pi)= -(1/sqrt(2))],[B]);

solve: using arc-trig functions to get a solution.

Some solutions will be lost.

 $(\% 66)$  [B=135]

 $(\% i7)C=180-30-135;$ 

 $(\%o7)$  C=15

※「**factor(** 數值 **)**」指令表示求因式分解 」指令表示求因式分解。

※「expand ( [ 算式 ] x [ 算式 ] ) | 指令表示展開算式。

※「solve([ 變數算式 ], [ 變數 ]) 」指令表示求解。

### **P. 137**

 $G_{\mathbf{B}}$ 堂練習:  $\triangle$ ABC 中,  $\overline{AB}$ =3 $\sqrt{2}$ + $\sqrt{6}$ 、 $\overline{AC}$ =2 $\sqrt{6}$ 、 $\overline{BC}$ =6, 試求三角形的三內角

 $(\%i1)$ cosA=ratsimp( $((2*sqrt(6))^2+(3*sqrt(2)+sqrt(6))^2-6^2)/(2*2*sqrt(6))^*(3*sqrt(2)+$ 

 $sqrt(6))$ ;  $(\% \text{ol}) \cos A = \frac{1}{2}$  $A =$ 

 $(\%i2)$  solve([cos(A/180\*%pi)= 1/2],[A]);

solve: using arc-trig functions to get a solution.

Some solutions will be lost.

2

 $(\%o2)$  [A=60]

※「ratsimp ([ 算式 ] x [ 算式 ])」指令表示化簡算式。

※「solve([ 變數算式 ], [ 變數 ])」指令表示求解。

$$
(\textbf{e}) \odot \textbf{e}
$$

例題 4: △ABC 中,  $\overline{AC}$  =  $4\sqrt{3}$ , ∠A=30° (1)若 *BC* = 2時,求 *AB* 長,∠B 與∠C  $(\%i1)$ solve([2^2=(4\*sqrt(3))^2+AB^2-2\*4\*sqrt(3)\*AB\*cos(30/180\*%pi)],[AB]);  $(\%o1)$  [AB=6-2^(3/2)\*%i,AB=2^(3/2)\*%i+6] \*x 不含虛數 i,故不存在  $(2)$ 若  $\overline{BC}$  =  $2\sqrt{3}$  時, 求  $\overline{AB}$  長, ∠B 與∠C  $(\%i2)$ solve( $[(2*sqrt(3))^2=(4*sqrt(3))^2+AB^2-2*4*sqrt(3)*AB*cos(30/180*%pi)],[AB]$ ); (%o2) [AB=6]  $\angle$  **\***  $\overline{BC}$  :  $\overline{AB}$  :  $\overline{AC}$  =1: $\sqrt{3}$  : 2 ,  $\angle$   $\triangle$  30°  $\cdot$  60°  $\cdot$  90°  $\overline{a}$   $\hat{a}$   $\overline{a}$   $\overline{a}$   $\overline{a}$   $\overline{B}$   $\overline{c}$ 

(3)若 *BC* = 4時,求 *AB* 長,∠B 與∠C (%i3) solve( $[4^2=(4*sqrt(3))^2+AB^2-2*4*sqrt(3)*AB*cos(30/180*%pi)],[AB];$  $(\%o3)$  [AB=4,AB=8]

 $\frac{1}{\$}$   $\overline{BC}$  =  $\overline{AB}$  = 4, 為等  $\overline{AB}$  腰 三 角 形, 故 ∠ C=∠ A=30°

 $(\% i5)$  B=180-30-30;

(%o5) 120

 $\frac{1}{2}$   $\frac{1}{BC}$  = 4,  $\frac{1}{AB}$  = 8,

 $\angle$  \*  $\overline{BC}$  :  $\overline{AC}$  :  $\overline{AB}$  = 1: $\sqrt{3}$  : 2 , 為 30° 、 60° 、 90° 直角三角形

※「solve([ 變數算式 ], [ 變數 ]) 」指令表示求解。

$$
[\mathfrak{S} \subset \mathfrak{S}]
$$

#### **P. 140**

$$
\underline{\mathfrak{F}} \nsubseteq \mathfrak{F} \mathfrak{F} : \triangle ABC \neq \frac{\overline{AC}}{AC} = 4 \cdot \overline{BC} = 4\sqrt{3} \cdot \angle A = 60^{\circ} \cdot \exists \exists \overline{AB} \in \times \angle B \nsubseteq \angle C
$$

 $(\%i1)$  solve( $[(4*sqrt(3))^2=4^2+AB^2-2*4*AB*cos(60/180*%pi)],[AB]$ );

- $(\%o1)$  [AB=-4,AB=8]
- 當 AB=-4 時,不存在
- 當 AB= 8 時

 $*\overline{AC}$  :  $\overline{BC}$  :  $\overline{AB}$  = 1:  $\sqrt{3}$  : 2 , 為 30° 、 60° 、 90° 直 角 三 角 形

※「solve([ 變數算式 ], [ 變數 ]) 」指令表示求解。

例題 **5**:設四邊形 ABCD 為內接四邊形,*AB* = 4、*BC* = 3、*CD* = 4、*AD* = 6,令、*BD* = *x*,  $\angle$ BAD= $\theta$ , 試回答下列問題:  $(1)$ 利用 $\triangle$ ABD 的邊角關係,寫出 x 與 $\theta$ 的關係式

 $(\%i1)\cos A=(4^{2}+6^{2}-x^{2})/(2^{*}4^{*}6);$  $(\% \text{o} 1) \cos A = \frac{52 - x^2}{48}$ 48  $A = \frac{52 - x}{48}$ 

(2)利用△BCD 的邊角關係,寫出 x 與θ的關係式

 $(\%i2)\cos(180-A)=(3^2+4^2-X^2)/(2^*3^*4);$  $(\%o2)\cos(180^\circ - A) = \frac{25 - x^2}{24}$ 24  $^{0} - A$ ) =  $\frac{25 - x}{34}$ \*  $\cos(180^\circ - A) = \frac{25 - x^2}{24}$ 24  $\sigma$ <sup>o</sup> − A) =  $\frac{25 - x^2}{24}$  => − cos A =  $\frac{25 - x^2}{24}$ 24  $-\cos A = \frac{25 - x^2}{24}$  =>  $\cos A = -\frac{25 - x^2}{24}$ 24  $A = -\frac{25 - x}{24}$ 

(3)利用(1) · (2)的结4. 10.16  
\n
$$
(\%i3) \text{ solve}([(52-x^2)/48=-(25-x^2)/24],[x]);
$$
\n
$$
(\%o3) [x=-\sqrt{34}, x=\sqrt{34}]
$$

※「solve([ 變數算式 ], [ 變數 ])」指令表示求解。

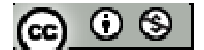

#### **P. 141**

$$
\text{5 } \n \text{5 } \n \text{5 } \n \text{6 } \n \text{6 } \n \text{6 } \n \text{7 } \n \text{7.} \n \text{8 } \n \text{8 } \n \text{8 } \n \text{9 } \n \text{10 } \n \text{10 } \n \text{11 } \n \text{12 } \n \text{13 } \n \text{14 } \n \text{16 } \n \text{17 } \n \text{18 } \n \text{19 } \n \text{10 } \n \text{10 } \n \text{11 } \n \text{12 } \n \text{13 } \n \text{14 } \n \text{16 } \n \text{17 } \n \text{18 } \n \text{19 } \n \text{10 } \n \text{10 } \n \text{11 } \n \text{12 } \n \text{13 } \n \text{14 } \n \text{16 } \n \text{17 } \n \text{18 } \n \text{19 } \n \text{10 } \n \text{10 } \n \text{11 } \n \text{12 } \n \text{13 } \n \text{14 } \n \text{16 } \n \text{17 } \n \text{18 } \n \text{19 } \n \text{10 } \n \text{10 } \n \text{11 } \n \text{12 } \n \text{13 } \n \text{16 } \n \text{16 } \n \text{17 } \n \text{18 } \n \text{19 } \n \text{10 } \n \text{10 } \n \text{11 } \n \text{12 } \n \text{13 } \n \text{16 } \n \text{16 } \n \text{17 } \n \text{18 } \n \text{19 } \n \text{10 } \n \text{10 } \n \text{11 } \n \text{12 } \n \text{13 } \n \text{14 } \n \text{16 } \n \text{17 } \n \text{18 } \n \text{19 } \n \text{10 } \n \text{11 } \n \text{12 } \n \text{13 } \n \text{16 } \n \text{16 } \n \text{17 } \n \text{18 } \n \text{19 } \n \text{19 } \n \text{10 } \n \text{10 } \n \text{11 } \n \text{12 } \n \
$$

 $(\%i1)$  cosD=(AD^2+4^2-8^2)/(2\*AD\*4);  $(\% 01)$   $\cos D = \frac{AD^2 - 48}{0.12}$ 8  $D = \frac{AD}{a}$ *AD*  $=\frac{AD^2-}{AD}$ 

 $(\%i2)\cos(180-D)=(AD^2+6^2-3^2)/(2^*AD^*6);$  $(\%o2)\ \cos(180^{\circ} - D) = \frac{AD^2 + 27}{12+D}$ 12  $(D) = \frac{AD}{D}$ *AD*  $^{\circ}$  – D) =  $\frac{AD^{2} + D^{2}}{12 + D^{2}}$ 

 $(\%i3)$  solve( $[(AD^2-48)/(8*AD)$ =-  $(AD^2+27)/(12*AD)],[AD]\;;$ 

$$
(\%o3)
$$
 [x=-3 $\sqrt{2}$ ,x=3 $\sqrt{2}$ ]

$$
8 \cos(180^\circ - D) = \frac{AD^2 + 27}{12AD} = -\cos D = \frac{AD^2 + 27}{12AD} = -\cos D = -\frac{AD^2 + 27}{12AD}
$$

※「solve( [ 變數算式 ], [ 變數 ] ) 」指令表示求解。

例題 **6**:試證平行四邊形中兩條對角線的平方和等於四邊形的平方和(平行四邊形定 理)

#### ※本題不建議使用 **Maxima** 解題※

### **P. 141**

### 隨堂練習:

 $(1)$ 平行四邊形 ABCD 中,設 $\overline{AB} = 6$ 、 $\overline{AD} = 4$ ,對角線 $\overline{AC} = 8$ ,試求對角線 $\overline{BD}$ 長  $(2)$ 在 $\triangle$ ABC 中,  $\overline{AD}$ 為 $\overline{BC}$  邊上的中線, 已知 $\overline{AB} = 6$ 、 $\overline{AC} = 4$ 、 $\overline{BC} = 8$ , 試求 $\overline{AD}$ 長  $(3)$ 在 $\triangle$ ABC 中,D 為 $\overline{BC}$ 邊上的中點,試證: $\overline{AB}^2 + \overline{AC}^2 = 2(\overline{AD}^2 + \overline{BD}^2)$ 

$$
|\circledast\circledast|
$$

# **P.143** 習題 **2-5**

1.觀念題:對的在題號前打〇,錯的在題號前打╳

- (1) 在△ABC 中,若∠A:∠B:∠C =1:2:3,則 sin A:sin B:sin C=1:2:3。 (2) 在△ABC 中,a:b:c =∠A:∠B:∠C 恆成立。 **△ △ABC 中, a:b:c = sin A: sin B: sin C** 恆成立。 (4) 在△ABC 中,  $\cos A = \frac{b^2 + c^2 - a}{2bc}$ 2 cos  $=\frac{b^2+c^2-a^2}{2}$  .  **(5)** 在△ABC 中,∠A>90°,則  $a^2 > b^2 + c^2$ 。 (6) 在△ABC 中,∠A < 90°,則 a 2 < b<sup>2</sup> + c<sup>2</sup>。 ※本題不建議使用 **Maxima** 解題※
- 2. 在 $\triangle$ ABC 中,已知(a+b):(b +c):(c+a) = 6:5:4 試求:
- $(1)$  a : b : c
- $(2)$  sin A : sin B : sin C
- (3) 在△ABC 中最大的角為多少度?

※本題不建議使用 **Maxima** 解題※

- 3. 在△ABC 中,已知∠A=60°、∠B=75°,*BC* = 6,試求:
- $(1)$   $\overline{AB}$  與  $\overline{AC}$  之長
- $(2)$   $\triangle$ ABC 的外接圓半徑( 4  $\sin 75^{\circ} = \frac{\sqrt{6} + \sqrt{2}}{4}$

- 4. 在△ABC 中,  $\overline{AB} = 2 \cdot \overline{AC} = 1 + \sqrt{3}$ , ∠A=30°,試求:
- (1) *BC* 之長
- (2) ∠C 的大小

(ഒ ⊙ ⊗ |

### ※本題不建議使用 **Maxima** 解題※

- 5. 在△ABC 中,已知∠A=60°、 $\overline{AB}$ =8、 $\overline{AC}$ =6, 試求:
- $(1)$   $\triangle$ ABC 的面積
- (2) ∠A 的內角平分線之長
- (3) *BC* 之長
- (4) *BC* 邊上的高
- (5) *BC* 邊上的中線長

※本題不建議使用 **Maxima** 解題※

- $6.$  在 $\triangle$ ABC 中, 已知 a=5、b=6、c=7, 試求:
- $(1)$  cos A
- $(2)$  sin A
- $(3)$   $\triangle$ ABC 的面積
- (4)  $\triangle$ ABC 的外接圓半徑
- $(5)$   $\triangle$ ABC 的内切圓半徑

※本題不建議使用 **Maxima** 解題※

 $7.$ 四邊形 ABCD 為內接四邊形,若  $\overline{AB} = 3.$   $\overline{BC} = 3.$   $\overline{CD} = 5.$   $\overline{AD} = 6.$ , 則  $\overline{AD}$  長為多少? ※本題不建議使用 **Maxima** 解題※

8.四邊形 ABCD 為圓內接四邊形,若∠ACB=30°、∠ACD=45°、 *AB* = 6,則 AD 長為 多少

ര  $\circ$ ി

 $9.4 \triangle ABC$  中, 已知∠A= $90^\circ$ 、 $\overline{AB}$ =3、 $\overline{AC}$ =4, 今分別以 $\overline{BC}$ 與 $\overline{AC}$ 為邊長,往外作 正方形 BEDC 與 AFGC, 試求:

- (1) sin(∠ACD) 與 sin(∠DCG)
- $(2)$   $\triangle$ ACD 的面積
- $(3)$   $\triangle$ CDG 的面積

※本題不建議使用 **Maxima** 解題※

10.在∆ABC中,設
$$
\overline{BC} = a \cdot \overline{AC} = b \cdot \overline{AB} = c
$$
  
\n(1)試・公ABC的面積= $\sqrt{s(s-a)(s-b)(s-c)}$ , 其中 $s = \frac{a+b+c}{2}$ , 搡能>式  
\n(提供 $\overline{x}$  : △ABC的面積= $\frac{1}{2}bc\sin A = \frac{1}{2}bc\sqrt{1-\cos^2 A}$ )  
\n(2)法 $\overline{BC} = 5 \cdot \overline{AC} = 6 \cdot \overline{AB} = 7 \cdot \overline{x} \triangle ABC$ 的面積

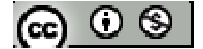

#### **2-6** 基本三角測量

#### **P. 145**

例題 **1**:在雷達站 A 處觀察一船以定數直線行駛,於中午 12 點 15 分,測得該船在 北 55°西的 P 處,於下午 2 點 15 分,測得該船在北 65°東的 Q 處,若雷達站 A 與 P、 Q 分別相距 30 公里與 50 公里,試求:

 $(1)$   $\overline{PQ}$ 的距離

(2) 船航行的方向

※本題不建議使用 **Maxima** 解題※

#### **P. 146**

隨堂練習:一船由 A 港口出發向西北方向行駛 100 浬抵達 B 地,然後再向南 15°西 航行 50 浬抵達 C 地, 試求:

(1)A、C 兩地的距離

(2)由 A 港口測得 C 地的方位為何?

※本題不建議使用 **Maxima** 解題※

例題 **2**:A、B 兩地分別在一山的東西兩側,今欲挖一條筆直的隧道連接兩地,為了 節省時間,想從山的兩邊同時動工開挖,兩邊的工作人員應如何施工才能讓隧道在 山的內部會合,若 C 地位於山的南方,與 A、B 兩地的距離分別為 5 公里與 8 公里, 且測得∠ACB=60°,試求:

 $(1)$ A、B 的距離

(2)當兩邊的施工人員分別沿著動線 AP 與 BQ 施工時(點 A、P、Q、B 同一直線上), ∠CAP 與∠CBQ 的角度應保持多少度,才能使兩邊的施工人員在山的內部會合

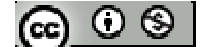

### **P. 147**

隨堂練習:為測量一湖的寬度,某人在湖的岸邊找到兩個目標物,A、B,另外找一 點 C,並測得∠ACB=60°、 $\overline{AC}$  = 100 公尺、 $\overline{BC}$  = 80 公尺, 求湖的寬度

※本題不建議使用 **Maxima** 解題※

 $\overline{\Theta}$  **题**  $3$ : P、Q、R 為一條筆直且水平的公路上的三點, 且  $\overline{PQ}$  =  $\overline{QR}$  = 20 公尺, 設公路 旁有一大型的廣告看板,今有一人駕車行駛於公路,由 P、Q、R 三點觀測看板的頂 端 A 所得的仰角分別為 30°、45°、60°,設 A 在地面上的垂足為 B 且 *AB* = *x* 公尺 (1)試以  $X \nless \overline{AC} \cdot \overline{AC} \cdot \overline{BR}$ 

(2)求廣告看板的高度

※本題不建議使用 **Maxima** 解題※

#### **P. 148**

隨堂練習:承例題 3,若*PQ* = 20公尺、*QR* = 10,則廣告看板的高度是多少公尺? ※本題不建議使用 **Maxima** 解題※

例題 **4**:設台北市中正紀念堂的高度為 h 公尺,今甲、乙、丙三人分別在廣場上 A、 B、C 三個位置測得中正紀念堂最高點 P 的仰望角皆為 30°,設 P 點在地面上垂足為 O點,已知 *BC* = 120 公尺, ∠BAC=30°, 試求:

(1)以 h 表示 *AQ*、 *BQ*、*CQ*

 $(2)$ 以 h 表示 $\triangle$ ABC 的外接圓半徑

(3)中正紀念堂的高度(h)

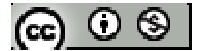

### **P. 149**

隨堂練習:甲、乙、丙三人分別在地面上 A、B、C 三個位置測得氣球 P 的仰角皆為 60°,若 <u>AB</u> = 300公尺, ∠BCA=30°, 並設氣求高度為 h 公尺, 試求:

- $(1)$ 以 h 表示  $\overline{AQ}$  、  $\overline{BQ}$  、  $\overline{CQ}$
- $(2)$ 以 h 表示 $\triangle$ ABC 的外接圓半徑
- (3)氣球的高度(h)
- ※本題不建議使用 **Maxima** 解題※

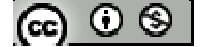

# **P.143** 習題 **2-6**

1.小明在廣場上某一點出發,先往東北方前進50公尺後,再轉往正西方向行進,一 段時間後測得原出發點在他的南偏東 60°方向,此時他距原出發點多少公尺?

※本題不建議使用 **Maxima** 解題※

2. 甲、乙兩人分別在海岸邊 A、B 兩個觀測點的位置,已知 A、B 相距 100 公尺, 兩人同時發現海上有依漂流物 C,並測得∠CAB=75°、∠CBA=60°,試求:

 $(1)$  A、C 的距離

(2) 漂流物至海岸邊的距離( 4  $\sin 75^{\circ} = \frac{\sqrt{6} + \sqrt{2}}{4}$ 

※本題不建議使用 **Maxima** 解題※

 $3.A$ 、B 兩觀測站相距 600 公尺,在 A 測得山頂 C 的仰角  $30^{\circ}$ , ∠CAB=75 $^{\circ}$ , 在 B 測 得∠CBA=45°,求山的高度

※本題不建議使用 **Maxima** 解題※

4.有一船在燈塔西 25°南,測得燈塔頂的仰角為 30°,另一船在燈塔之東 35°南,測 得燈塔頂的仰角 60°,若燈塔的高度為 30 公尺,求兩船的距離

※本題不建議使用 **Maxima** 解題※

5.公園有一塔,塔高不滿 80 公尺,甲在塔的正西方測得塔頂的仰角為 30°,然後向 東 30°南方前近 100 公尺,又測得塔頂的仰角為 45°, 試求:

(1)塔的高度

(2)若甲前進方向不變,則再前進多少公尺後又可測得塔頂的仰角為 30°

※本題不建議使用 **Maxima** 解題※

<u>രെ 0 ® I</u>

 $6.$ 某人於山腳下測得山頂的仰角為  $30^\circ$ ,沿著  $15^\circ$ 斜坡往上走  $200$ 公尺後,再測得山 頂的仰角為 45°,試求山高  $\sin 15^\circ = \frac{\sqrt{6}-\sqrt{2}}{4}$ 

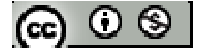

### **P.151**

# 綜合練習

1.設△ABC 的三頂點 A、B、C 所對應的邊長為 a、b、c,若 *AH* 為 *BC* 邊上的高,則 *AH* 之長為下列何者?

 $(b\sin B \cdot \text{csinC} \cdot \text{bsinC} \cdot \text{csinB} \cdot \text{asinA})$ 

※本題不建議使用 **Maxima** 解題※

2.設 H 為銳角三角形 ABC 的垂心(三高之交點),若以 c 表線段 *AB* 之長,則線段 *AH* 之 長為下列何者?

(c cosAsinC、c cosA cosC、c cosA tanC、c cosA secC、c cosA cscC)

※本題不建議使用 **Maxima** 解題※

- 3. △ABC 中,*BC* 邊上兩點 D、E 分別與 A 連線,假設∠ACB=∠ADC=45°,△ABC、
- $\triangle$ ABD、 $\triangle$ ABE 的外接圓半徑分別為 R<sub>1</sub>、R<sub>2</sub>、R<sub>3</sub>, 設  $\overline{AB} = c$ , 試求:
- (1)以 c 表示  $R_1 \cdot R_2$
- $(2)$ 比較  $R_1 \cdot R_2 \cdot R_3$  的大小

※本題不建議使用 **Maxima** 解題※

- $4.\underline{4} \triangle ABC$  中, 已知∠A=60°、 $\overline{AB}$ =2√3、 $\overline{AC}$ =3+√3, 試求:
- (1)  $\overline{BC}$  長
- (2) ∠B 與∠C

$$
(\textbf{c}) \odot \textbf{t}
$$

5.已知 $\triangle$ ABC 三邊長  $\overline{AB}$  = 7、 $\overline{BC}$  = 5、 $\overline{AC}$  = 3, 延長  $\overline{BC}$  至 D, 使得  $\overline{CD}$  = 2, 試求:

(1) cosB 之值

 $(2)$ 線段 $\overline{AD}$ 的長度

※本題不建議使用 **Maxima** 解題※

6.氣象局測出在 20 小時期間內,颱風中心的位置由恆春東南方 400 公里的 A 處,值 線移動到恆春南15°西200公里的B處,試求:

(1)A、B 之間的距離

(2)颱風移動的平均速率

※本題不建議使用 **Maxima** 解題※

7.A、B 兩點分別位於一河口的兩岸邊,小明在通往 A 點的筆直公路上,距離 A 點 50 公尺的 C 點與距離 A 點 200 公尺的 D 點, 分別測得∠ACB=60°、∠ADB=30°, 試求:

 $(1)$ B 與 C 的距離

 $(2)$ A 與 B 的距離

※本題不建議使用 **Maxima** 解題※

8. 在△ABC 中,∠ABC=60°、∠ABC 的角平分線  $\overline{BD}$ 交  $\overline{AC}$ 於 D,已知  $\overline{AB}$  = 6、 $\overline{BD}$  = 2 $\sqrt{3}$ , 試求:

- $(1)$   $\triangle$ ABD 面積
- (2) 線段*BC* 長度
- (3) 線段 *AC* 長度
- $(4)$   $\triangle$ ABC 面積

$$
|\mathfrak{S} \cup \mathfrak{S}|
$$

### ※本題不建議使用 **Maxima** 解題※

- 9. 在△ABC 中,∠BAC 的平分線  $\overline{AD}$  交  $\overline{BC}$  於 D, 已知  $\overline{BD}$  = 3、 $\overline{DC}$  = 6, 且  $\overline{AB}$  =  $\overline{AD}$ , 設 $\overline{AB} = x$ ,試求:
- (1) 試以 x 表示線段 *AC* 的長

(2) 求線段 *AC* 長度

※本題不建議使用 **Maxima** 解題※

- 10.以知四邊形 ABCD 中,  $\overline{AB} = 8 \cdot \overline{CD} = 8 \cdot \overline{AD} = 3$ , 且∠ABC=∠ADC=60°, 試求:
- (1) 線段 *AC* 長度
- (2) 線段*BC* 長度

※本題不建議使用 **Maxima** 解題※

11.小明欲測量河的對岸 C、D 兩點間的距離,他在河岸 A、B 兩觀測站,分別測得  $\angle$ CAB=120°、 $\angle$ CBA=45°,且兩觀測站的距離為 30 公尺,試求:( 4  $\sin 15^{\circ} = \frac{\sqrt{6} - \sqrt{2}}{4}$ 

- (1) A 與 C 兩點間的距離
- (2) A 與 D 兩點間的距離
- (3) C 與 D 兩點間的距離

※本題不建議使用 **Maxima** 解題※

12. 在△ABC 中,已知 <del>*AB*</u> = 16、 AC = 12、 BC = 20, 且 BD: CD = 2:3,试求 *AD* 之長</del> ※本題不建議使用 **Maxima** 解題※

$$
[\mathbf{G}]\odot\mathbf{S}
$$

# 第三章三角函數的性質與應用

# **3-1** 三角函數的圖形

### **P.156**

# 例題 **1**:

(1)試將下列各度數化為弧度:

(a) 15°

(%i1) f(x):=x\*(%pi/180);

\n(%o1) 
$$
f(x) := x \frac{\pi}{180}
$$

\n(%i2) f(15);

\n(%o2)  $\frac{\pi}{12}$ 

(b) 144°

(%i3) f(144);  $(\%o3)$   $\frac{4}{9}$ 5 π

(c) 285°

(%i4) f(285);  $(\%o4) \frac{19}{10}$ 12 π

(2)試將下列各弧度化為度數: (a)  $\frac{5}{4}$ 12 π (%i1) g(x):=x\*%pi \*(180/%pi);  $(\% o1)$   $g(x) := x\pi \frac{180}{\pi}$ 

(%i2) g(5 /12);

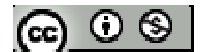

(%o2) 75

$$
(b) \ \frac{8\pi}{5}
$$

(%i3) g(8/5);

(%o3) 288

$$
(c) \frac{13\pi}{10}
$$

(%i4) g(13/10);

(%o4) 234

## **P.158**

隨堂練習:度與弧度的換算 (1) 0°  $\cdot$  45°  $\cdot$  60°  $\cdot$  90°  $\cdot$  120°  $\cdot$  150°  $\cdot$  180°  $\cdot$  210°  $\cdot$  270°  $\cdot$  315°  $\cdot$  330° (%i1)  $f(x):=x*(%pi/180);$  $(\% 01) f(x)$ : 180  $f(x) := x \frac{\pi}{10}$ (%i2) f(0);  $(\%02)0$ (%i3) f(45); (%o3) 4 π (%i4) f(60); (%o4) 3 π (%i5) f(90); (%o5) 2 π

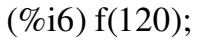

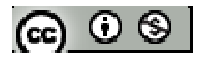
$(\% 66)^{-3}$ 4 π (%i7) f(150);  $(\%o7)$   $\frac{5}{9}$ 6 π (%i8) f(180); (%o8)  $π$ (%i9) f(210);  $(\%09)$   $\frac{7}{4}$ 6 π (%i10) f(270);  $(\%010) \frac{3}{4}$ 2 π (%i11) f(315);  $(\%011)^{7}$ 4 π (%i12) f(330);  $(\%012) \frac{11}{6}$ 6 π (2)  $\frac{\pi}{6}$  \  $\frac{3\pi}{4}$  \  $\frac{5\pi}{4}$  \  $\frac{4\pi}{3}$  \  $\frac{5\pi}{3}$ (%i1) g(x):=x\*%pi \*(180/%pi);  $(\% o1)$   $g(x) := x\pi \frac{180}{\pi}$  $(\%i2)$  g(1/6);  $(\%02)30$ (%i3) g(3/4); (%o3) 135 (%i4) g(5 /4); (%o4) 225 (%i5) g(4/3);

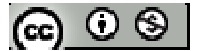

 $(\%o5)$  240

 $(\% i6)$  g(5  $/3$ );

(%o6) 300

例題 **2**:半徑為 1 的三個圓互相外切,求

(1)三圓所圍成的區域周長

(%i1) 3\*(2\*%pi\*1\*(%pi/3)/(2\*%pi));

 $(\%01)$   $\pi$ 

(2)三圓所圍成的區域面積

 $(\%i2)$  sqrt(3)/4\*2^2-3\*(%pi\*1^2\*(%pi/3)/(2\*%pi));  $(\% 02) \sqrt{3}$ 2  $-\frac{\pi}{2}$ 

## **P.159**

隨堂練習:若一圓形中分割出來的扇形面積(A1)與剩餘面積(A2)的比值為 $\frac{\sqrt{3}}{2}$  ≈0.618 2  $\frac{5}{2} \approx 0.618$ , 則稱此扇形為符合黃金比例的摺扇,是指完全張開時符 合黃金比例特性,試問黃金比例的摺扇完全張開時的角度為多少?

※本題不建議使用 **Maxima** 解題※

#### **P.160**

## 例題 **3**:

(1)

- (a) 若θ與有向角 10 同界,且  $0 \le \theta \le 2\pi$ , 求θ
- (b) 有向角 10 為第幾象限角?

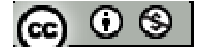

# ※本題不建議使用 **Maxima** 解題※

(2)寫出下列各函數值: (a) 2  $\sin \frac{5\pi}{2}$ 

(%i1) sin(5\*%pi/2);

(%o1) 1

(b) 3  $\cos \frac{16\pi}{2}$ 

(%i2) cos(16\*%pi/3);  $(\% 02) -\frac{1}{2}$ 2 −

(c)  $\tan(-\frac{5\pi}{4})$ 4  $tan(-\frac{9\pi}{4})$ 

(%i3) tan(-9\*%pi/4);

 $(\%03) -1$ 

# **P.161**

隨堂練習:寫出下列各函數值:  $(1)$   $\sin(-\frac{\pi}{2})$ 2  $\sin(-\frac{\pi}{2})$ (%i1) sin(-%pi/2);  $(\%01) -1$  $(2) \sin(-\frac{7\pi}{2})$ 3  $\sin(-\frac{4\pi}{2})$ 

(%i2) sin(-4\*%pi/3);  $(\% 02) \frac{\sqrt{3}}{2}$ 2

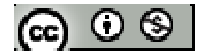

(3) 
$$
\cos(-\frac{3\pi}{2})
$$
  
\n $(\%i3) \cos(16*\%pi/3);$   
\n $(\%o3) -\frac{1}{2}$ 

$$
(4) \ \cos(\frac{23\pi}{4})
$$

(%i4) cos(23\*%pi/4);  $(\%o4) \frac{1}{6}$ 2

(5)  $\tan 4\pi$ 

$$
(\%i5)\tan(4*\%pi);
$$

 $(\% 05) 0$ 

(6) 
$$
\tan(-\frac{5\pi}{6})
$$
  
(%i6)  $\tan(-5 \sqrt[8]{6})$   
(%o6)  $\frac{1}{\sqrt{3}}$ 

# **P.164**

例題 **4**:試利用正弦函數 *y = sinx* 的圖形描繪下列函數的圖形,並說明其周期

$$
(1) \quad y = \sin x + 1
$$

(%i1) plot2d ([sin(x),sin(x)+1],[x,-10,10],[y,-2,4]);

*Department of Applied Mathematics, NPUE http://math.npue.edu.tw/front/bin/home.phtml*

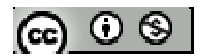

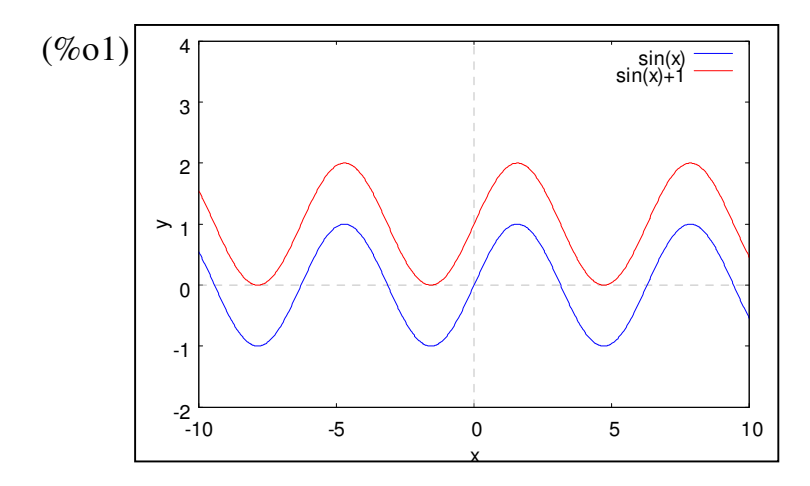

(2)  $y = \sin(x + \frac{\pi}{2})$ 2  $y = \sin(x + \frac{\pi}{2})$ 

 $(\%i2)$  plot2d  $([sin(x),sin(x+\%pi/2)], [x,-10,10], [y,-2,2])$ ;

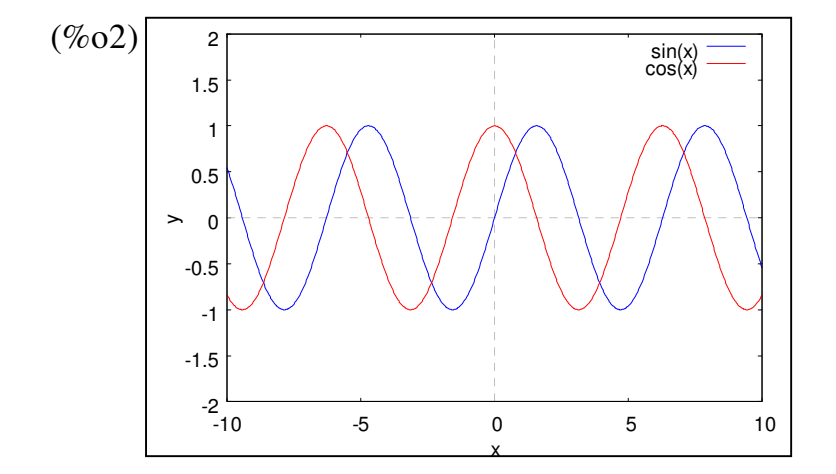

※「**plot2d ([**方程式**],[x,**最小值**,**最大值**],[y,** 最小值**,**最大值**] )**」**;** 指令表示繪出方程式 之圖形,其中 **x** 軸刻度介於最小值**~**最大值之間、**y** 軸刻度介於最小值**~**最大值之 間。

**P.166** 

隨堂練習:試利用正弦函數 *y = sinx* 的圖形描繪下列函數的圖形,並說明其周期

(1) *y = sinx-2*

 $(\%$ i1) plot2d ([sin(x),sin(x)-2],[x,-10,10],[y,-4,4]);

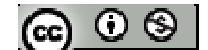

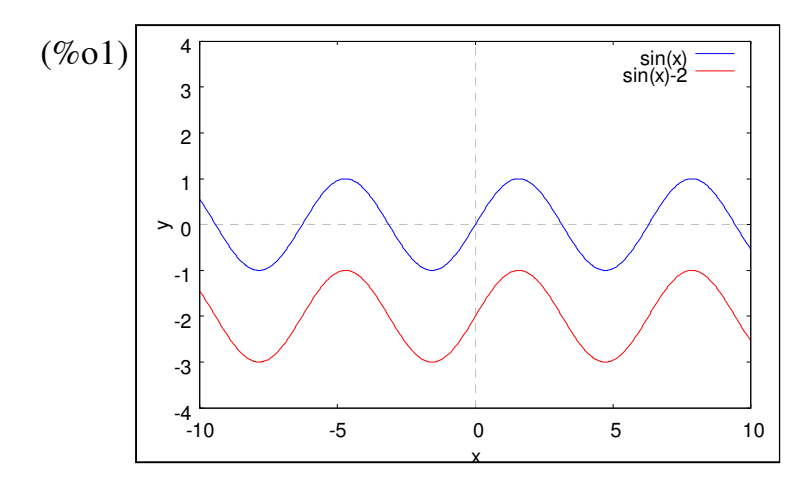

(2)  $y = \sin(x - \frac{\pi}{4})$ 4  $y = \sin(x - \frac{\pi}{4})$ 

 $(\%i2)$  plot2d ([sin(x),sin(x-%pi/4)],[x,-10,10],[y,-2,2]);

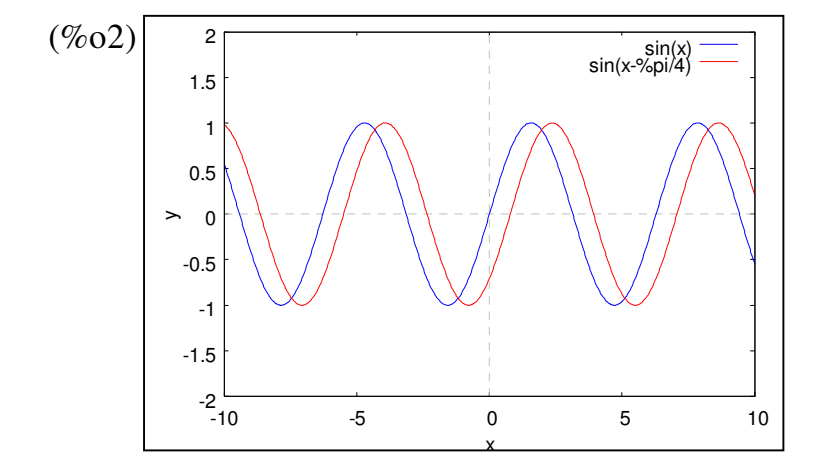

※「**plot2d ([**方程式**],[x,**最小值**,**最大值**],[y,** 最小值**,**最大值**] )**」**;** 指令表示繪出方程式 之圖形,其中 **x** 軸刻度介於最小值**~**最大值之間、**y** 軸刻度介於最小值**~**最大值之 間。

**P.166** 

例題 **5**:試利用正弦函數 *y = sinx* 的圖形描繪下列函數的圖形,並說明其周期與振幅 (1) *y =2 sinx*

 $(\%$ i1) plot2d ([sin(x),2\*sin(x)],[x,-10,10],[y,-3,3]);

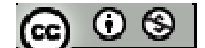

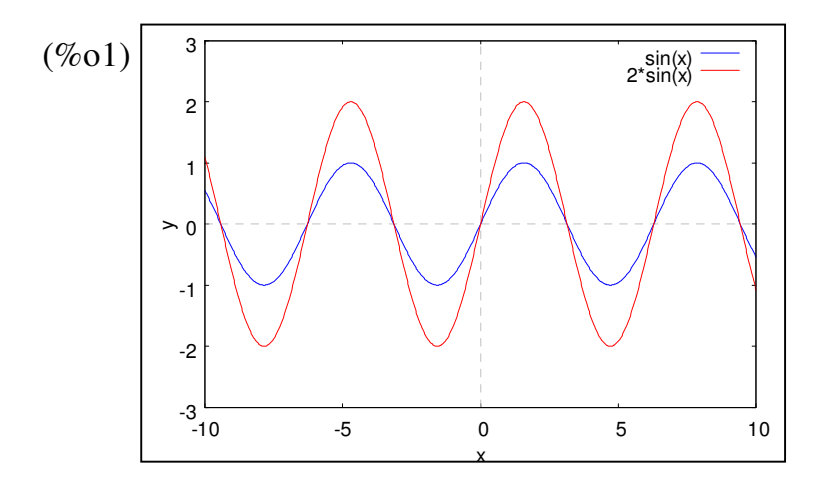

(2) *y = sin2x*

(%i1) plot2d ([sin(x),sin(2\*x)],[x,-10,10],[y,-3,3]);

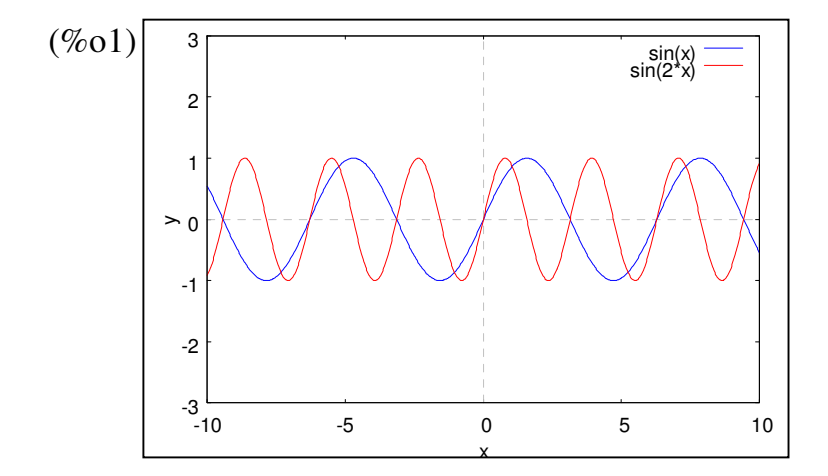

※「**plot2d ([**方程式**],[x,**最小值**,**最大值**],[y,** 最小值**,**最大值**] )**」**;** 指令表示繪出方程式 之圖形,其中 **x** 軸刻度介於最小值**~**最大值之間、**y** 軸刻度介於最小值**~**最大值之 間。

**P.167** 

隨堂練習:試利用正弦函數 *y = sinx* 的圖形描繪下列函數的圖形,並說明其周期與振 幅

$$
(1) \quad y = \frac{1}{2} \sin x
$$

$$
\circledcirc \circ \circledast
$$

(%i1) plot2d ( $[sin(x),1/2*sin(x)]$ , [x,-10,10], [y,-3,3]);

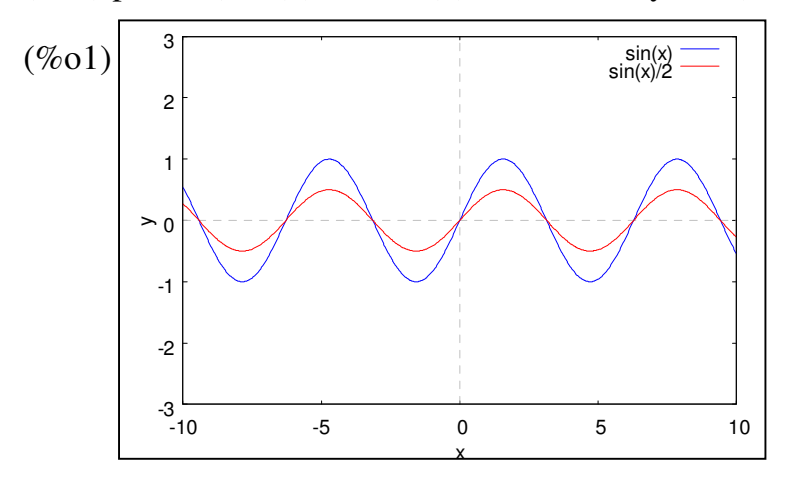

$$
(2) \quad y = \sin \frac{1}{2} x
$$

 $(\%$ i2) plot2d ([sin(x), sin(1/2\*x)],[x,-10,10],[y,-3,3]);

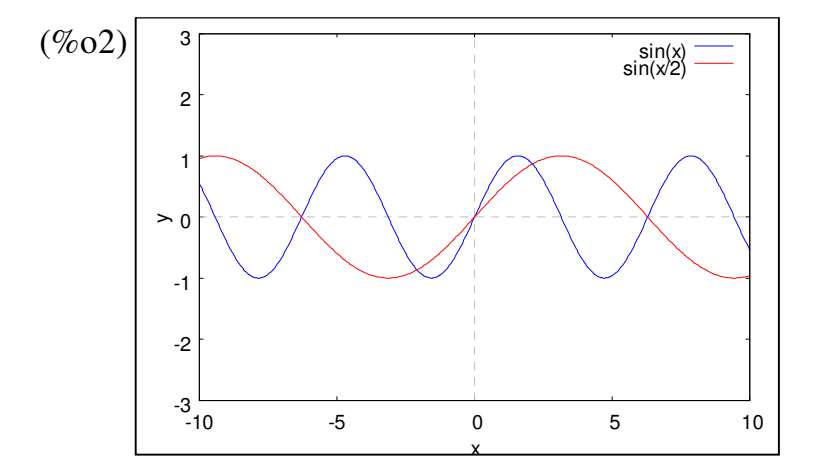

※「**plot2d ([**方程式**],[x,**最小值**,**最大值**],[y,** 最小值**,**最大值**] )**」**;** 指令表示繪出方程式 之圖形,其中 **x** 軸刻度介於最小值**~**最大值之間、**y** 軸刻度介於最小值**~**最大值之 間。

例題 **6**:試利用正弦函數 *y = sinx* 的圖形,並配合例題 4、例題 5 的平移與伸縮觀念, 描繪  $y = 2\sin(x + \frac{1}{2}) + 1$ 2  $y = 2\sin(x + \frac{1}{2}) + 1$ 的圖形。

 $(\%$ i1) plot2d ([sin(x),  $2 \cdot \sin(x+1/2)+1$ ], [x,-10,10], [y,-3,5]);

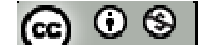

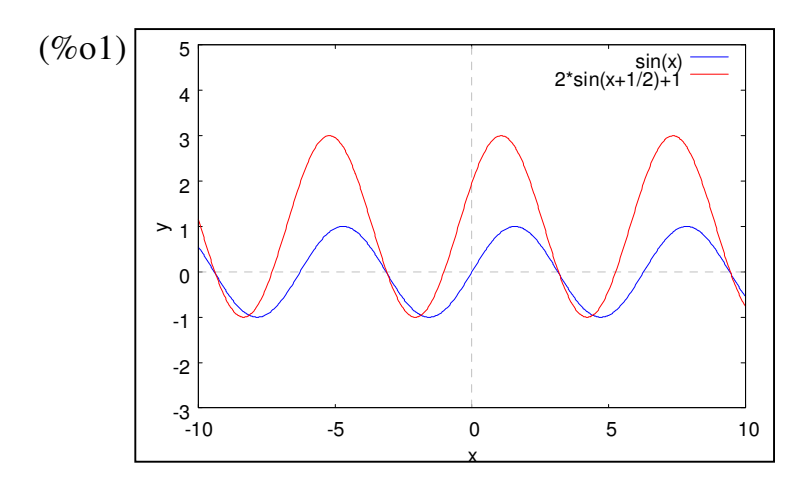

※「**plot2d ([**方程式**],[x,**最小值**,**最大值**],[y,** 最小值**,**最大值**] )**」**;** 指令表示繪出方程式 之圖形,其中 **x** 軸刻度介於最小值**~**最大值之間、**y** 軸刻度介於最小值**~**最大值之 間。

**P.168** 

隨堂練習:試利用正弦函數 *y = sinx* 的圖形,並配合例題 4、例題 5 的隨堂練習之平 移與伸縮觀念,描繪  $y = \frac{1}{2} \sin(x - \frac{\pi}{2}) - 2$ 4 sin( 2  $y = \frac{1}{2}$ sin(x −  $\frac{\pi}{4}$ ) − 2 的圖形。

(%i1) plot2d ([sin(x),  $1/2$ \*sin(x-%pi/4)-2],[x,-10,10],[y,-5,3]);

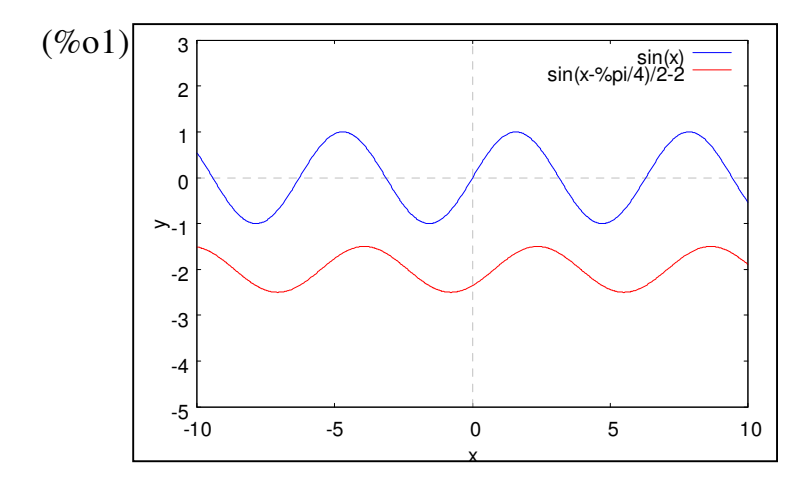

※「**plot2d ([**方程式**],[x,**最小值**,**最大值**],[y,** 最小值**,**最大值**] )**」**;** 指令表示繪出方程式  $\circledcirc$  (ഒ

之圖形,其中 **x** 軸刻度介於最小值**~**最大值之間、**y** 軸刻度介於最小值**~**最大值之 間。

**P.169** 

隨堂練習:試利用正弦函數 *y = cosx* 的圖形描繪下列函數的圖形,並說明其周期與振 幅

(1)  $y = 3\cos(x - \frac{\pi}{2})$ 2  $y = 3\cos(x - \frac{\pi}{2})$ 

(%i1) plot2d ([cos(x), 3\*cos(x-%pi/2)],[x,-10,10],[y,-5,5]);

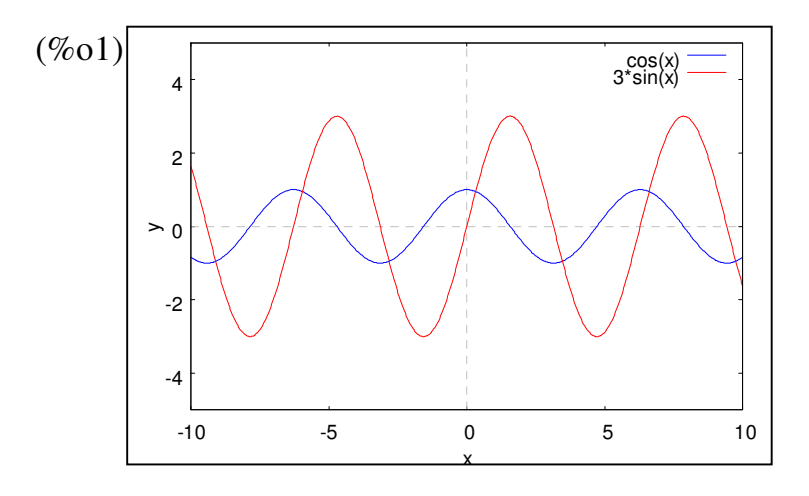

(2)  $y = 3\cos 2x$ 

$$
(\%i1)
$$
 plot2d ( $[cos(x), 3*cos(2*x)], [x,-10,10], [y,-5,5])$ ;

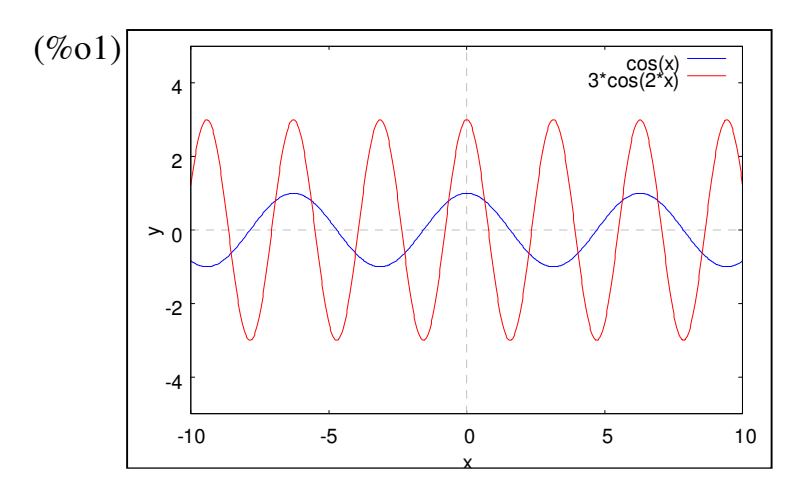

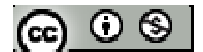

※「**plot2d ([**方程式**],[x,**最小值**,**最大值**],[y,** 最小值**,**最大值**] )**」**;** 指令表示繪出方程式 之圖形,其中 **x** 軸刻度介於最小值**~**最大值之間、**y** 軸刻度介於最小值**~**最大值之 間。

## **P.172**

## 例題 **7**:

 $(1)$ 試利用正切函數  $y = \tan x$ 的圖形描繪  $y = \tan \frac{x}{2}$ 的圖形,並說明其周期

 $(\%$ i1) plot2d ([tan(x), tan(x/2)],[x,-10,10],[y,-10,10]);

plot2d: some values were clipped.

plot2d: some values were clipped.

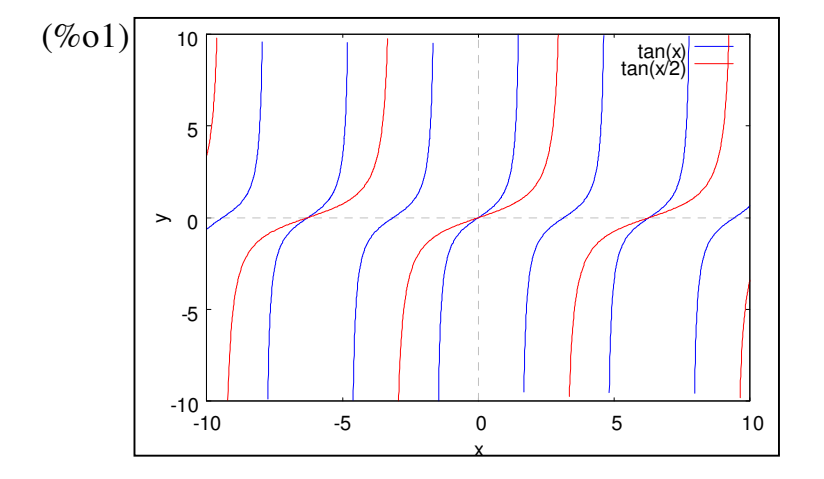

(2)試判斷方程式 y = tan $\frac{x}{2}$ , 在-2π< x < 2π內有幾組解

※「**plot2d ([**方程式**],[x,**最小值**,**最大值**],[y,** 最小值**,**最大值**] )**」**;** 指令表示繪出方程式 之圖形,其中 **x** 軸刻度介於最小值**~**最大值之間、**y** 軸刻度介於最小值**~**最大值之 間。

$$
[\mathbf{G}]\mathbf{O} \circledast
$$

# **P.173**

# 隨堂練習:

(1)試利用正切函數 *y* = tan *x* 的圖形描繪 *y* = − tan *x* 的圖形,並說明其周期

 $(\%i1)$  plot2d ([tan(x), -tan(x)],[x,-10,10],[y,-10,10]);

plot2d: some values were clipped.

plot2d: some values were clipped.

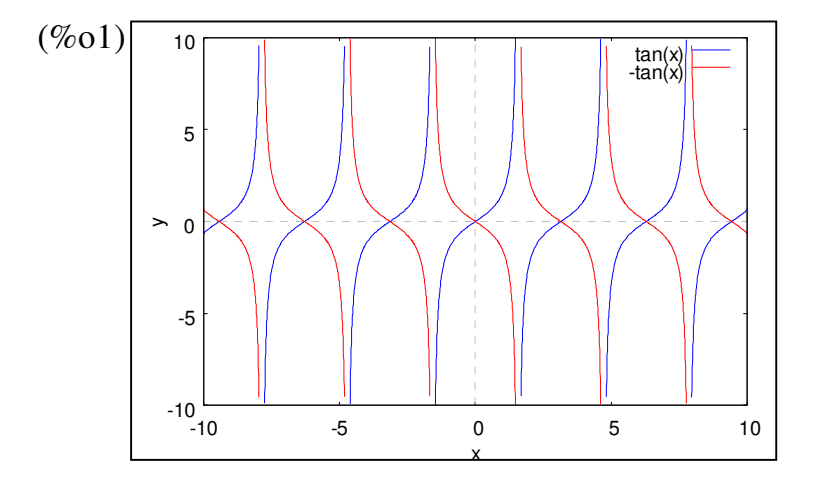

(2)試判斷方程式 *x* = − tan *x*,在-π< x < π內有幾組解

※「**plot2d ([**方程式**],[x,**最小值**,**最大值**],[y,** 最小值**,**最大值**] )**」**;** 指令表示繪出方程式 之圖形,其中 **x** 軸刻度介於最小值**~**最大值之間、**y** 軸刻度介於最小值**~**最大值之 間。

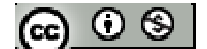

# **P.174** 習題 **3-1**

1.觀念題:對的在題號前打〇,錯的在題號前打╳

(1) <sup>圓</sup> <sup>O</sup>1的半徑 <sup>r</sup><sup>1</sup> <sup>且</sup> *AB* =r1,∠AO1B=θ1,圓 <sup>O</sup>2的半徑為 <sup>r</sup><sup>2</sup> <sup>且</sup>*CD* =r2,∠CO1D=  $\theta_2$ , 若 r<sub>1</sub> ≠r<sub>2</sub>, 則  $\theta_1 \neq \theta_2$ 。

 $(2) \sin 1 < \cos 1$ 

- $(3) \sin 1 < \sin 2 < \sin 3$
- **| (4) 單位圓 O 交 x 軸於 A, 標準位置銳角 θ(弧度)的終邊 L 交單位圓於 C、D 在** L 上, 且  $\overline{BC}$  ⊥x 軸於 B,  $\overline{AD}$  ⊥x 軸, 則  $\overline{BC}$  = sin $\theta$ ,  $\widehat{AC} = \theta$ ,  $\overline{AD}$  = tan $\theta$ , 且 sin  $\theta < \theta < \tan \theta$
- (5) *y = sin2x* 為周期函數且其周期為 4π。
- **\_\_** (6)將餘弦函數的圖形右移<sup>*Ⅱ*</sup>個單位可得正弦函數的圖形。
- (7)正切函數 *y = tanx*,須限制 <sup>2</sup> π *x* ≠ *n*<sup>π</sup> + ,其中 *n* 為任意整數。
- $(8)$ 正弦函數、餘弦函數、正切函數其周期都是 $2\pi$ 。
- (9) 正弦函數、餘弦函數、正切函數其函數值都可為任意實數。

※本題不建議使用 **Maxima** 解題※

2.將下列各度數化為弧度:

 $(1)18°$ 

 $(\% i1) f(x)=x*(\% pi/180);$  $(\% 01) f(x)$ : 180  $f(x) := x \frac{\pi}{10}$ (%i2) f(18); (%o2) π

10

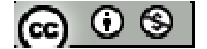

 $(2)105°$ (%i3) f(105);  $(\%o3)\frac{7}{1}$ 12 π  $(3) -306$ ° (%i4) f(-306);  $(\%o4) -\frac{17}{11}$ 10  $-\frac{17\pi}{12}$ 3.將下列各弧度化為度數: (1) 5  $2\pi$ (%i1) g(x):=x\*%pi \*(180/%pi);  $(\% o1)$   $g(x) := x\pi \frac{180}{\pi}$ (%i2) g(2/5); (%o2) 72 (2) 12  $11\pi$ (%i3) g(11/12); (%o3) 165 (3) 5  $-\frac{6\pi}{4}$ (%i4) g(-6/5);

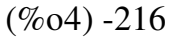

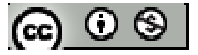

# **P.175**

4.試求下列各函數值: (1) 6  $\sin \frac{7\pi}{6}$ (%i1) sin(7\*%pi/6);  $(\%01) -\frac{1}{2}$ 2 − (2) 4  $\cos \frac{7\pi}{4}$ (%i2) cos(7\*%pi/4);  $(\%o2) \frac{1}{6}$ 2  $(3)$  tan $\left(-\frac{2\pi}{2}\right)$ 3  $tan(-\frac{2\pi}{2})$ (%i3) tan(-2\*%pi/3);  $(\% 03) \sqrt{3}$ 

5.設  $0 \le \theta \le 2 \pi$ ,試求滿足 $\sin \theta = \frac{1}{3}$ 2  $\theta = \frac{1}{2}$ 的 $\theta$ 值 (1)  $\cos \theta = \frac{\sqrt{2}}{2}$  $\theta =$ 

(2)  $\tan \theta = -\sqrt{3}$ 

2

※本題不建議使用 **Maxima** 解題※

 $6.$ 兩同心圓的半徑分別為 3 公分、5 公分,若 $\widehat{CD}$ 的弧長 7 公分,求:

- (1) *AB* 的弧長
- (2)<sup>由</sup> *AB* 、*CD*與兩半徑所圍的區域面積

※本題不建議使用 **Maxima** 解題※

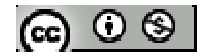

7.校慶園遊會,某班設計出三層冰淇淋甜筒海報,若此圖形是由扇形 AOB 與以 *AB* 為 直徑的半圓所構成,且∠AOB=60°,  $\overline{OA}$ =30 公分, 試求:

(1)中層香草口味的面積

(2)上層草莓口味的面積

※本題不建議使用 **Maxima** 解題※

8.試繪下列各函數的圖形,並說明其周期與振幅 (1)  $y = sin(x - \frac{\pi}{2})$ 2  $y = \sin(x - \frac{\pi}{2})$ 

 $(\%$ i1) plot2d ([sin(x-%pi/2)],[x,-10,10],[y,-3,3]);

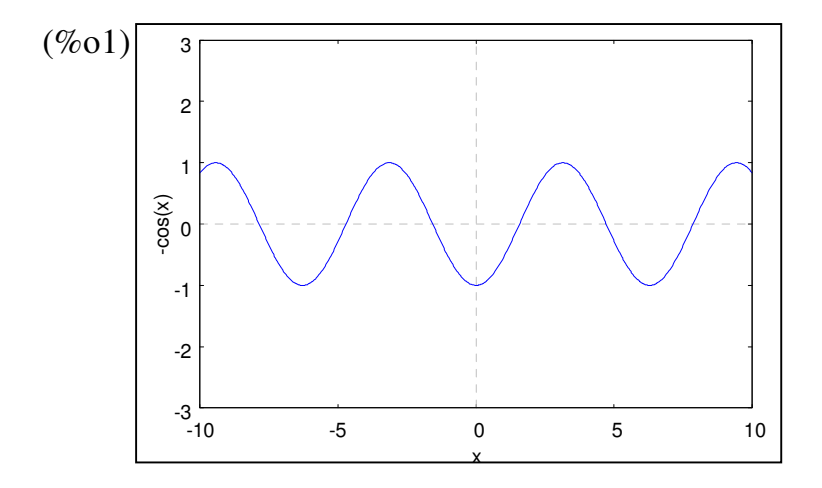

(2)  $y = 2\sin(x - \frac{\pi}{2})$ 2  $y = 2\sin(x - \frac{\pi}{2})$ 

(%i1) plot2d ([2\*sin(x-%pi/2)],[x,-10,10],[y,-3,3]);

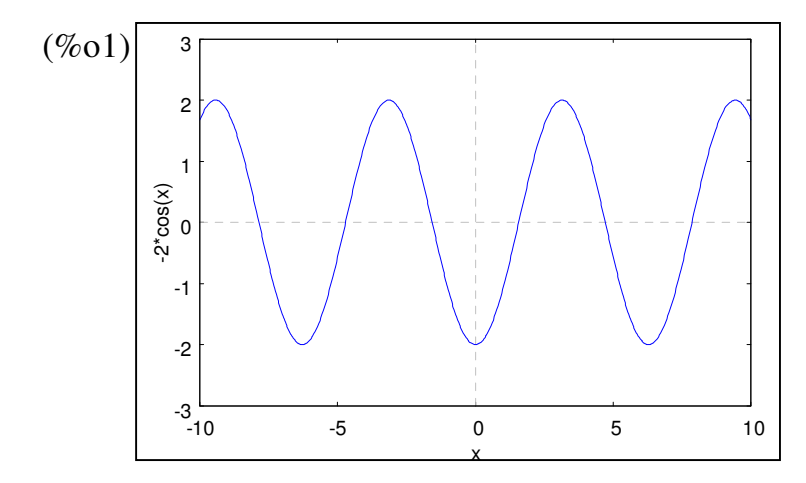

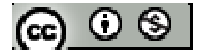

(3) 
$$
y = 2\sin(x - \frac{\pi}{2}) + 1
$$

(%i1) plot2d ([2\*sin(x-%pi/2)+1],[x,-10,10],[y,-2,4]);

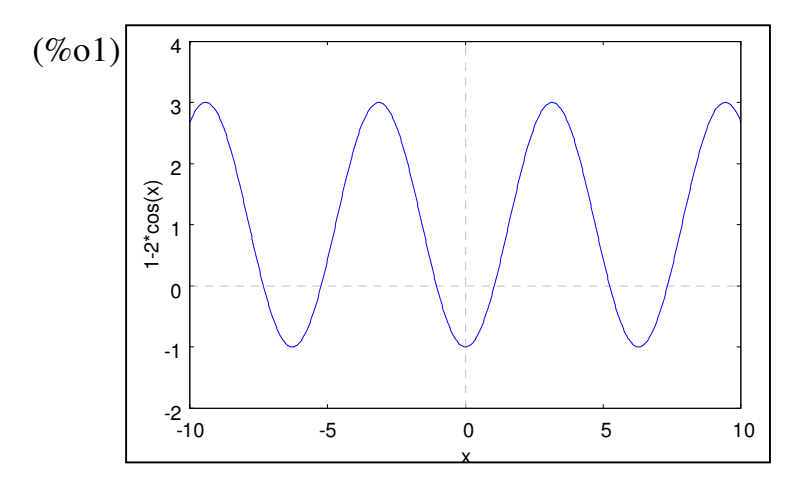

※「**plot2d ([**方程式**],[x,**最小值**,**最大值**],[y,** 最小值**,**最大值**] )**」**;** 指令表示繪出方程式 之圖形,其中 **x** 軸刻度介於最小值**~**最大值之間、**y** 軸刻度介於最小值**~**最大值之 間。

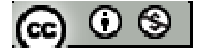

# **3-2** 和角公式

# **P.178**

例題 **1**:試求下列之值:

 $(1)$  cos15 $\degree$ 

 $(\% i1)$  float(cos(15/180\*%pi));

(%o1) 0.96592582628907

 $(2)$  cos $75^\circ$ 

 $(\%i2)$  float(cos(75/180\*%pi));

(%o2) 0.25881904510252

(3) cos17°cos28°- sin17°sin28°

(%i3) float(cos(17/180\*%pi)\*cos(28/180\*%pi)- sin(17/180\*%pi)\* sin(28/180\*%pi));

(%o3) 0.70710678118655

(4)  $\cos 175^\circ \cos 25^\circ + \sin 175^\circ \sin 25^\circ$ 

(%o4) 0.86602540378444

隨堂練習:試求下列之值:

 $(\% i1)$  float(cos(105/180\*%pi));

(%o1) 0.25881904510252

 $(1)$  cos $105$ °

(%i4) float(cos(175/180\*%pi)\*cos(25/180\*%pi)+sin(175/180\*%pi)\*sin(25/180\*%pi));

※「**float(** 數值 **)**」指令表示將數值轉換為小數 」指令表示將數值轉換為小數。

 $(2)$  cos68 $\degree$ cos67 $\degree$ - sin68 $\degree$ sin67 $\degree$ 

(%i2) float(cos(68/180\*%pi)\*cos(67/180\*%pi)- sin(68/180\*%pi)\* sin(67/180\*%pi));

(%o2) -0.70710678118655

(3) cos( $\theta$ +30°)cos( $\theta$ -30°)- sin( $\theta$ +30°)sin( $\theta$ -30°)

※「**float(** 數值 **)**」指令表示將數值轉換為小數 」指令表示將數值轉換為小數。

# **P.179**

例題 **2**:試求下列之值:

 $(1)$  sin 15 $\degree$ 

 $(\% i1)$  float(sin(15/180\*%pi));

(%o1) 0.25881904510252

 $(2)$  sin 75 $\degree$ 

 $(\%i2)$  float(sin(75/180\*%pi));

(%o2) 0.96592582628907

(3) sin38°cos68°- cos38°sin68°

(%i3) float(sin(38/180\*%pi)\*cos(68/180\*%pi)- cos(38/180\*%pi)\* sin(68/180\*%pi));

 $(\%o3) -0.5$ 

(4) sin 138°cos87°+ cos138°sin87°

(%i4) float(sin(138/180\*%pi)\*cos(87/180\*%pi)- cos(138/180\*%pi)\* sin(87/180\*%pi));

(%o4) 0.77714596145697

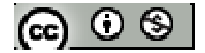

※「**float(** 數值 **)**」指令表示將數值轉換為小數 」指令表示將數值轉換為小數。

## **P.180**

隨堂練習:試求下列之值:

(1) sin 105°

 $(\% i1)$  float(sin(105/180\*%pi));

(%o1) 0.96592582628907

(2) sin82°cos38°- cos82°sin38°

(%i2) float(sin(82/180\*%pi)\*cos(38/180\*%pi)- cos(82/180\*%pi)\* sin(38/180\*%pi));

(%o2) 0.694658370459

(3) sin ( $\theta$ -45°)cos( $\theta$ +45°)-cos ( $\theta$ -45°)sin( $\theta$ -45°)

※「**float(** 數值 **)**」指令表示將數值轉換為小數 」指令表示將數值轉換為小數。

 $\Theta$ **题 3**:設α是第一象限角,β是第二象限角,且 $cos\alpha = \frac{3}{5}$ 5  $\alpha = \frac{3}{5}$  sin  $\beta = \frac{12}{12}$ 13  $\beta = \frac{12}{12}$ , 是分別求 sin(α +β)、sin(α-β)、cos (α+β)、cos (α-β) 的值

※本題不建議使用 **Maxima** 解題※

#### **P.181**

隨堂練習:設α是第三象限角,β是第四象限角,且 $\sin\alpha$ = $\frac{3}{5}$ 5  $\alpha = \frac{3}{5}$  \cdots sin  $\beta = -\frac{7}{25}$ 25  $\beta$  =  $-\frac{7}{5}$ , 是分別求 sin( $\alpha + \beta$ )、sin( $\alpha - \beta$ )、cos ( $\alpha + \beta$ )、cos ( $\alpha - \beta$ )的值

※本題不建議使用 **Maxima** 解題※

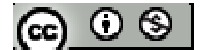

 $\mathbf{\Theta}$ 題 4: 兩直角三角形共一邊  $\overline{AC}$ , 且  $\overline{AB} = \overline{BC} = \overline{CD} = 1$ , 若∠CAB=α、∠DAC=β: (1)試求  $\sin \alpha \cdot \cos \alpha \cdot \sin \beta \cdot \cos \beta$  $(\%$ i1) AC=sqrt(1^2+1^2);  $(\%01)$  AC= $\sqrt{2}$  $(\%i2)$  AD= sqrt(1^2+(sqrt(2)^2));  $(\%o2)$  AC= $\sqrt{3}$  $\sin \alpha$ (%i3) sinA=1/sqrt(2);  $(\%o3)$  sin  $A = \frac{1}{6}$ 2  $A =$ cos α  $(\%$ i4) cosA=1/sqrt $(2)$ ;  $(\%o4)$   $\cos A = \frac{1}{6}$ 2  $A =$ 

 $\sin \beta$ 

(%i5) 
$$
\sin B = \frac{1}{\sqrt{3}}
$$

\n(%o5)  $\sin B = \frac{1}{\sqrt{3}}$ 

 $\cos \beta$ 

 $(\% i6) \cos B = \sqrt{\frac{2}{\sqrt{2}}}$  $(\% 66) \cos B = \frac{\sqrt{2}}{\sqrt{2}}$ 3  $B =$ 

(2)試求 
$$
sin(\alpha + \beta) \ge \text{値}
$$

 $(3)$ 若  $\overline{DE}$   $\perp$   $\overline{AB}$  交  $\overline{AB}$  於 E, 試 求  $\overline{DE}$  長。

※本題不建議使用 **Maxima** 解題※

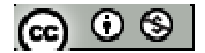

 $f{f}$  **隨堂練習:**ABCD 為圓內接四邊形,直徑 *AB* =25, 且 *AD* =7、*BC* =15, 若∠DAB = α、  $\angle$ CAB= $\beta$ : (1)試求  $\sin \alpha \cdot \cos \alpha \cdot \sin \beta \cdot \cos \beta$ (2)試求 cos∠DAC 之值 (3)試求*CD*長。

※本題不建議使用 **Maxima** 解題※

## **P.182**

例題 **5**:試利用正弦函數的和角公式證明:  $sin(\alpha + \beta) \cdot sin(\alpha - \beta) = sin^2 \alpha - sin^2 \beta$ ※本題不建議使用 **Maxima** 解題※

隨堂練習:試利用餘弦函數的和角公式證明: cos ( $\alpha + \beta$ ).cos ( $\alpha - \beta$ )= cos<sup>2</sup> $\alpha$ - sin<sup>2</sup> $\beta$ ※本題不建議使用 **Maxima** 解題※

# **P.183**

## 例題 **6**:

(1)試求 tan 15°、tan 75°的值

 $(\% i1)$  float(tan(15/180\*%pi));

(%o1) 0.26794919243112

(%i2) float(tan(75/180\*%pi));

(%o2) 3.732050807568878

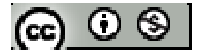

(2)設 
$$
0 < \alpha < \frac{\pi}{2} \cdot \frac{\pi}{2} < \beta < \pi
$$
,  $\pm \tan \alpha = 2 \cdot \tan \beta = -\frac{1}{3}$ ,  $\pm \tan (\alpha + \beta)$ ,  $\pm \beta$ ,  $\pm \beta$ ,  $\alpha + \beta$ .

※「**float(** 數值 **)**」指令表示將數值轉換為小數 」指令表示將數值轉換為小數。

# **P.184**

隨堂練習:試求下列之值:

(1) tan 105°

(%i1) float(tan(105/180\*%pi));

(%o1) -3.732050807568876

(2)  $\frac{\tan 58^\circ - \tan 28}{1}$  $1 - \tan 58^\circ \tan 28$  $\degree$  – tan 28 $\degree$ − tan 58° tan 28°

※「**float(** 數值 **)**」指令表示將數值轉換為小數 」指令表示將數值轉換為小數。

#### 例題 **7**:

四邊形 ABCH、HCDG、GDEF 皆為正方形,若∠FBE=α、∠FCE=β、∠FDE=γ, 試求下列之值:

- (1) tan  $\alpha \rightarrow \tan \beta \rightarrow \tan \gamma$
- (2) tan( $\alpha + \beta$ )
- (3)  $\alpha + \beta + \gamma$

※本題不建議使用 **Maxima** 解題※

# **P.185**

隨堂練習:△ABC 與△ECD 為直角三角形,且 B、C、D 三點共線,若 *AB* =1、*BC* =3、  $\overline{CD}$ =3、 $\overline{DE}$  =4,∠ACB=α、∠ECD=β,試求下列之值

(1) tan( $\alpha + \beta$ )

@ ⊙ ® |

(2) tan∠ACE 與 sin∠ACE

 $(3)$   $\triangle$ ACE 的面積

※本題不建議使用 **Maxima** 解題※

**例題 8**: △ABC 不為直角三角形, 試證: tanA+tanB+tanC= tanA tanB tanC

※本題不建議使用 **Maxima** 解題※

隨堂練習: $\triangle$ ABC 中,試證: $\tan \frac{A}{2}$ tan  $\frac{B}{2}$ + $\tan \frac{C}{2}$ + $\tan \frac{C}{2}$ tan  $\frac{A}{2}$ =1 2 2 2 2 2 2  $\frac{A}{2}$ tan  $\frac{B}{2}$  + tan  $\frac{B}{2}$ tan  $\frac{C}{2}$  + tan  $\frac{C}{2}$ tan  $\frac{A}{2}$  =

※本題不建議使用 **Maxima** 解題※

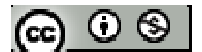

# **P.186** 習題 **3-2**  $1.$ 觀念題:對的在題號前打〇,錯的在題號前打╳ **(1)** 若 sin  $(α + β) = 0$ , 則 tan $(α + β) = 0$ . **(2)** 若 cos  $(α+β) = 0$ , 則 tan( $α+β$ )=0。

(3) 岩
$$
\tan (\alpha + \beta)
$$
無意義,則  $\alpha + \beta = n\pi + \frac{\pi}{2}$ , 其中 n 炯整数。

又若下列各三角函數皆有意義,試判斷下列各式的真偽

(4) 
$$
\sin(\alpha + \beta) = \sin \alpha \cos \beta + \cos \alpha \sin \beta
$$

(5) 
$$
\sin(\alpha - \beta) = \sin \alpha \cos \beta - \cos \alpha \sin \beta
$$

$$
(6) cos(\alpha + \beta) = cos \alpha cos \beta - sin \alpha sin \beta
$$

(7) 
$$
\cos(\alpha - \beta) = \cos \alpha \cos \beta + \sin \alpha \sin \beta
$$
   
\n(8)  $\tan(\alpha + \beta) = \frac{\tan \alpha + \tan \beta}{1 - \tan \alpha \tan \beta}$   
\n(9)  $\tan(\alpha - \beta) = \frac{\tan \alpha - \tan \beta}{1 + \tan \alpha \tan \beta}$ 

+

 $1 + \tan \alpha \tan$ 

※本題不建議使用 **Maxima** 解題※

# 2.試求下列之值:

- (1)  $\sin(60^\circ + \theta) \cos(60^\circ \theta) + \cos(60^\circ + \theta) \sin(60^\circ \theta)$
- (2) sin37.5°cos 82.5°+ cos 37.5°sin82.5° (3)  $\cos \frac{17\pi}{3!} \cos \frac{13\pi}{3!} + \sin \frac{17\pi}{3!} \sin \frac{13\pi}{3!}$ 24 24 24 24  $\frac{\pi}{1}$  cos  $\frac{13\pi}{24}$  + sin  $\frac{17\pi}{24}$  sin  $\frac{13\pi}{24}$

※本題不建議使用 **Maxima** 解題※

3.設α是第一象限角,β是第四象限角,且 tanα=2、tanβ= -3,試分別求 sin(α-β)、 cos( $α$  -  $β$ ) · tan( $α$  -  $β$ ) 的值

# ※本題不建議使用 **Maxima** 解題※

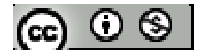

4. 
$$
\triangle ABC \neq \frac{1}{2} \times \cos A = \frac{2}{\sqrt{5}} \cdot \cos B = \frac{3}{\sqrt{10}} \cdot \frac{1}{2} \cdot \frac{1}{2} \cdot \frac
$$

- (1) cosC 的值
- (2) ∠C 的度數

# ※本題不建議使用 **Maxima** 解題※

5.ABCD 為圓內接四邊形, 直徑 *AC* =25, 且 *AD* =7、 *AD* =15, 若∠DAC=α、∠BAC=

β

(1)試求 sinα、cosα、sinβ、cosβ之值

(2)試求 cos(α+β)之值

(3)試求 *BD*長

※本題不建議使用 **Maxima** 解題※

6. 已知  $\sin \alpha - \sin \beta = \frac{9}{\sqrt{2}}$ 25  $\alpha - \sin \beta = \frac{9}{\sqrt{25}}$  \cos  $\alpha - \cos \beta = -\frac{13}{25}$ 25  $\alpha$ -cosβ =  $-\frac{13}{25}$ , 試求 cos(α - β)之值

※本題不建議使用 **Maxima** 解題※

 $7.\overline{4}$ 一小方格皆是邊長為一的正方形,若∠BCA=α、∠DCE=β,試求下列之值:

- (1) tan( $\alpha + \beta$ )
- (2) tan∠ACE 與 sin∠ACE

 $(3)$   $\triangle$ ACE 的面積

※本題不建議使用 **Maxima** 解題※

8.利用正切函數的和角公式 (1)若  $\alpha + \beta = \frac{\pi}{4}$ , 試求(1+ tan  $\alpha$ )(1+ tan  $\beta$ ) (2)試求 tan55°tan80°- tan55°-tan80°

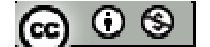

(%i1) float(tan(55/180\*%pi)\*tan(80/180\*%pi)- tan(55/180\*%pi)-tan(80/180\*%pi));

(%o1) 1.0

※「**float(** 數值 **)**」指令表示將數值轉換為小數 」指令表示將數值轉換為小數。

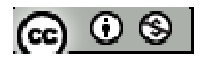

# **3-3** 倍角公式與半角公式

#### **P.189**

 $\mathbf{\Theta}$ 題 $\mathbf{1}: \mathbb{\mathfrak{B}} \theta$ 為銳角,且 $\sin \theta = \frac{3}{5}$ 5  $\theta = \frac{3}{5}$ , 試求 sin2 $\theta \cdot \cos 2\theta$ 與 tan2 $\theta \geq \theta$ 

※本題不建議使用 **Maxima** 解題※

 $\mathbf{G}$ 堂鍊習:設 $\theta$ 為第二象限角,且 $\cos\theta = \frac{12}{12}$ 13  $\theta = \frac{12}{12}$ , 試求 sin2 $\theta \cdot \cos 2\theta$ 與 tan2 $\theta \geq \theta$ 

※本題不建議使用 **Maxima** 解題※

#### 例題 **2**:

(1)試證:(sin  $\theta$  +cos  $\theta$ )<sup>2</sup>=1+sin2  $\theta$ (2)設 sin  $\theta$  + cos  $\theta = \frac{7}{15}$ 17  $\theta$ +cos $\theta$ = $\frac{7}{17}$ , 試求 sin2 $\theta$ 之值:

※本題不建議使用 **Maxima** 解題※

## **P.190**

## 隨堂練習:

(1)試證:(sin  $\theta$  -cos  $\theta$  )<sup>2</sup>=1-sin2  $\theta$ (2)設 sin  $\theta$  – cos  $\theta$  =  $\frac{17}{25}$ 25 θ-cosθ= $\frac{17}{25}$ , 試求 sin2θ之值:

※本題不建議使用 **Maxima** 解題※

例題 **3**:三個直角三角形堆疊而成的圖形,且*OD* =8,∠DOC =30°,∠COB =∠BOA = $15^\circ$ , 試求 $\overline{AB}$ 長

# ※本題不建議使用 **Maxima** 解題※

$$
[\mathbf{G}]\odot\mathbf{S}
$$

隨堂練習:三個直角三角形堆疊而成的圖形,且*OD* =8,∠DOC =45°,∠COB =∠ BOA =22.5°,試求 *AB* 長

※本題不建議使用 **Maxima** 解題※

例題 **4**:對任意角θ, 2  $\theta \neq n\pi + \frac{\pi}{2}$ , n 為整數, 試證:  $\sin 2\theta = \frac{2\tan \theta}{1+\tan^2 \theta}$  $1 + \tan$  $\theta = \frac{2 \tan \theta}{2}$  $=\frac{2 \tan \theta}{1 + \tan^2 \theta}$ + ※本題不建議使用 **Maxima** 解題※

#### **P.191**

隨堂練習:對任意角 $\theta$ , 2  $\theta \neq n\pi + \frac{\pi}{2}$ ,n 為整數,試證:cos 2 $\theta = \frac{1-\tan^2}{1-\frac{2\pi}{2}}$  $\cos 2\theta = \frac{1-\tan^2}{1+\tan^2{\theta}}$  $1 + \tan$  $\theta = \frac{1-\tan^2\theta}{\sqrt{2}}$ θ  $=\frac{1-}{1}$ + ※本題不建議使用 **Maxima** 解題※

#### **P.192**

#### 例題 **5**:

(1)試求 sin22.5°、cos22.5°與 tan 22.5°的值

 $(\% i1)$  float(sin(22.5/180\*%pi));

(%o1) 0.38268343236509

(%i2) float(cos(22.5/180\*%pi));

(%o2) 0.92387953251129

(%i3) float(tan(22.5/180\*%pi));

(%o3) 0.4142135623731

(2)已知 $\pi$ < $\theta$ <2 $\pi$ , 且cos $\theta$ = $\frac{3}{5}$ 5  $\theta = \frac{3}{7}$ , 試求sin 2  $\frac{\theta}{2}$  · cos 2  $\frac{\theta}{2}$  – 與 tan 2  $\frac{\theta}{2}$ 的值

※「**float(** 數值 **)**」指令表示將數值轉換為小數 」指令表示將數值轉換為小數。

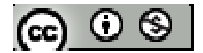

隨堂鍊習:已知 $\frac{\pi}{4}$ < $\theta$ < 2  $\frac{\pi}{2}$ ,  $\pm \sin 2\theta = \frac{2\sqrt{2}}{2}$ 3  $\theta = \frac{2\nabla^2}{2}$ , 試求sin $\theta \cdot \cos \theta$ 與tan $\theta$ 的值

※本題不建議使用 **Maxima** 解題※

# **P.193**

例題 6:若角θ,θ≠(2n+1)π,n 為整數,試證:tan $\frac{\theta}{2} = \frac{\sin \theta}{1}$ 2  $1 + \cos$  $\theta$  sin  $\theta$  $=\frac{340}{1+\cos\theta}$ +

※本題不建議使用 **Maxima** 解題※

隨堂練習:已利用例題 6 求 tan 22.5°

※本題不建議使用 **Maxima** 解題※

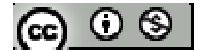

# **P.194** 習題 **3-3**

 $1.$ 觀念題:對的在題號前打〇,錯的在題號前打╳  $\frac{1}{2}$  (1) 若θ為第二象限角,則 $\frac{\theta}{2}$ 必為第一象限角。  $(2) \sin 36^\circ = 2 \sin 18^\circ$  $(3) \cos 54^\circ = 3 \cos 18^\circ$ (4)  $\tan 72^\circ = \frac{2 \tan 36}{1 + \tan^2 3}$  $1 + \tan^2 36$  $\degree = \frac{2 \tan 36^{\circ}}{1 \cdot 36^{\circ}}$  $+$  tan<sup>2</sup> 36 $\degree$  $\circ$ 又若下列各三角函數皆有意義,試判斷下列各式的真偽 (5)  $\sin 2\theta = 2\sin \theta \cos \theta = \frac{2\tan \theta}{1 + \tan^2 \theta}$  $1 + \tan$  $\theta = 2 \sin \theta \cos \theta = \frac{2 \tan \theta}{1 + \tan^2 \theta}$ +  $\circ$ (6)  $\cos 2\theta = \cos^2 \theta - \sin^2 \theta = 2\cos^2 \theta - 1 = 1 - 2\sin^2 \theta = \frac{1 - \tan^2 \theta}{1 - \tan^2 \theta}$  $\cos 2\theta = \cos^2 \theta - \sin^2 \theta = 2\cos^2 \theta - 1 = 1 - 2\sin^2 \theta = \frac{1 - \tan^2 \theta}{1 + \tan^2 \theta}$  $1 + \tan$  $\theta = \cos^2 \theta - \sin^2 \theta = 2\cos^2 \theta - 1 = 1 - 2\sin^2 \theta = \frac{1 - \tan^2 \theta}{1 + \tan^2 \theta}$  $=\cos^2\theta-\sin^2\theta=2\cos^2\theta-1=1-2\sin^2\theta=\frac{1-2\cos^2\theta}{1-2\cos^2\theta}$ +  $\circ$ (7)  $\tan 2\theta = \frac{2 \tan \theta}{1 + \tan^2 \theta}$  $1 - \tan$  $\theta = \frac{2 \tan \theta}{2}$  $=\frac{2\tan\theta}{1-\tan^2\theta}$ −  $\circ$ (8)  $\sin^2 \frac{\theta}{2} = \frac{1 - \cos \theta}{2}$ 2 2  $\frac{\theta}{2} = \frac{1 - \cos \theta}{2}$ (9)  $\cos^2 \frac{\theta}{2} = \frac{1 + \cos \theta}{2}$ 2 2  $\frac{\theta}{2} = \frac{1 + \cos \theta}{2}$ 

※本題不建議使用 **Maxima** 解題※

2.試末下列各式之値:  
(1) 
$$
\tan \frac{\pi}{8} + \cot \frac{\pi}{8}
$$

 $(\%i1)$  float(tan(%pi/8)+cot(%pi/8));

(%o1) 2.82842712474619

$$
(2) \quad \cos^2 \frac{3\pi}{8} + \sin^2 \frac{3\pi}{8}
$$

 $(\%i2)$  float((cos(3\*%pi/8))^2+sin((3\*%pi/8))^2);

 $(\%o2)1.0$ 

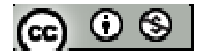

$$
(3) \frac{2 \tan \frac{5\pi}{8}}{1-\tan^2 \frac{5\pi}{8}}
$$

(%i3) float((2\*tan(5\*%pi/8))/(1-(tan (5\*%pi/8)^2)));

 $(%o3)1.0$ 

- (4)  $\sin^4 \frac{7\pi}{8} + \cos^4 \frac{7\pi}{8}$ 8 8  $\frac{\pi}{2}$  + cos<sup>4</sup> $\frac{7\pi}{2}$
- (%i3) float((sin(7\*%pi/8))^4+cos((7\*%pi/8))^4);

(%o3) 0.75

3. 
$$
\frac{3\pi}{2} < \theta < 2\pi
$$
,  $\pm \cos \theta = \frac{7}{25}$ 

(1)求 sin2 $\theta \cdot cos2\theta \cdot tan2\theta$ 的值  $(2)$ 求sin 2  $\frac{\theta}{2}$  \cos 2  $\frac{\theta}{2}$  \ tan 2  $\frac{\theta}{2}$ 的值

※本題不建議使用 **Maxima** 解題※

$$
4.
$$

(1)若角
$$
\theta ≠ n\pi
$$
,n 為整數,試發: $\tan \frac{\theta}{2} = \frac{1-\cos\theta}{\sin\theta}$ 

 $(2)$ 利用 $(1)$ , 求 tan15°的值

※本題不建議使用 **Maxima** 解題※

- $5. \triangle$ ABC 為直角三角形,且 $\overline{CD} = \overline{AD}$ , 試利用此圖形:
- (1)令 $\theta$ =30°, 求 sin15°的值
- (2)令 $\theta$ =45°, 求 tan 22.5°的值

※本題不建議使用 **Maxima** 解題※

$$
(\textbf{e}) \odot \textbf{e}
$$

6.設 
$$
\theta
$$
為鉱角,且sin $\theta$ –cos $\theta$ = $-\frac{1}{5}$ , 試求:

$$
(1) \sin 2\theta
$$

(2)  $\sin \theta + \cos \theta$ 

# ※本題不建議使用 **Maxima** 解題※

7.設  $\sin\theta$  為  $13x^2$ -21x-10=0 的一根,求  $\cos\!2\,\theta$ 之值

# ※本題不建議使用 **Maxima** 解題※

 $8.$ 設  $\sin\theta\,\cdot\cos\theta$  為  $\mathrm{x}^2$ +px+q= $0$  的二根,試以 p、q 表示

※本題不建議使用 **Maxima** 解題※

# 9.利用和角公式並配合二倍角公式,導出正弦函數及餘弦函數的三倍角公式:

- (1) sin3  $\theta = 3\sin\theta 4\sin^3\theta$
- (2)  $\cos 3\theta = 4\cos^3\theta 3\cos\theta$
- ※本題不建議使用 **Maxima** 解題※

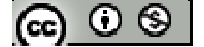

#### **3-4** 積與和差的互化

## **P.197**

例題 **1**:試求下列各式之值:

 $(1) \sin 37.5^\circ \cos 7.5^\circ$ 

(%i1) float(sin(37.5/180\*%pi)\*cos(7.5/180\*%pi));

(%o1) 0.60355339059327

 $(2) \sin 82.5^\circ \sin 52.5^\circ$ 

(%i2) float(sin(82.5/180\*%pi)\*sin(52.5/180\*%pi));

(%o2) 0.78656609248549

※「**float(** 數值 **)**」指令表示將數值轉換為小數 」指令表示將數值轉換為小數。

隨堂練習:試求下列各式之值:

 $(1)$  cos70 $\degree$ sin20 $\degree$ + cos50 $\degree$ cos10 $\degree$ 

(%i1) float(cos(70/180\*%pi)\*sin(20/180\*%pi)+ cos(50/180\*%pi)\*cos(10/180\*%pi));

(%o1) 0.75

(2)  $\sin \frac{\pi}{6} \cos \frac{2\pi}{16} + \sin \frac{3\pi}{16} \cos \frac{11}{20}$ 5 15 10 30  $\frac{\pi}{5}$  cos  $\frac{2\pi}{15}$  + sin  $\frac{3\pi}{10}$  cos  $\frac{11\pi}{10}$ 

(%i2) float(sin(%pi/5)\*cos(2\*%pi/15)+ sin(3\*%pi/10)\*cos(11\*%pi/30));

(%o2) 0.86602540378444

※「**float(** 數值 **)**」指令表示將數值轉換為小數 」指令表示將數值轉換為小數。

例題 **2**:試求 cos20°cos40°cos80°之值:

(%i1) float(cos(20/180\*%pi)\*cos(40/180\*%pi)\*cos(80/180\*%pi));

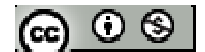

 $(\%01)0.125$ 

※「**float(** 數值 **)**」指令表示將數值轉換為小數 」指令表示將數值轉換為小數。

#### **P.198**

隨堂練習:試求 sin 20°sin 40°sin 80°之值:

(%i1) float(sin (20/180\*%pi)\* sin (40/180\*%pi)\* sin (80/180\*%pi));

(%o1) 0.21650635094611

※「**float(** 數值 **)**」指令表示將數值轉換為小數 」指令表示將數值轉換為小數。

例題 **3**:房屋外的一棵樹因颱風而傾斜,現欲在窗台與枝幹分叉點之間,用一根木頭 *AB* 加以支撐,若 D 表枝幹分叉點正下方的點,且經測量知 *BC* =12 公尺,∠BCD=67.5 °、∠BAD=90°、∠DAE=22.5°,試問應找多長的木頭( AB )來支撐?

※本題不建議使用 **Maxima** 解題※

#### **P.199**

隨堂練習:*AB* 是圓的直徑,且 *AB* =12,若取∠PAB=52.5°、∠QAB=7.5°,試求△APQ 之面積:

※本題不建議使用 **Maxima** 解題※

**P.200** 

例題 **4**:試求下列各式之值:

$$
(1) \frac{\sin\frac{5\pi}{9} + \sin\frac{2\pi}{9}}{\cos\frac{5\pi}{9} - \cos\frac{2\pi}{9}}
$$

(%i1) float((sin(5\*%pi/9)+sin(2\*%pi/9))/(cos(5\*%pi/9)-(cos(2\*%pi/9))));

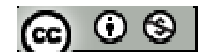

(%o1) -1.732050807568877

(2)  $\sin 20^\circ + \sin 40^\circ - \sin 80^\circ$ 

(%i2) float(sin(20/180\*%pi)+sin(40/180\*%pi)-sin(80/180\*%pi));

 $(\%o2)$  -1.1102230246251565 10<sup>-16</sup>

※「**float(** 數值 **)**」指令表示將數值轉換為小數 」指令表示將數值轉換為小數。

隨堂練習:試求下列各式之值:

(1) 
$$
\frac{\sin\frac{11\pi}{30} - \sin\frac{\pi}{30}}{\cos\frac{11\pi}{30} + \cos\frac{\pi}{30}}
$$

(%i1) float((sin(11\*%pi/30)+sin(%pi/30))/(cos(11\*%pi/30)-(cos(%pi/30))));

(%o1) -1.732050807568878

(2)  $\cos 40^\circ + \cos 80^\circ - \cos 160^\circ$ 

(%i2) float(cos (40/180\*%pi)+ cos (80/180\*%pi)- cos (160/180\*%pi));

(%o2) 1.879385241571817

※「**float(** 數值 **)**」指令表示將數值轉換為小數 」指令表示將數值轉換為小數。

例題 5: 試∠XOY=60°、P 為∠XOY 內部一點且 <u>AB ⊥ OX</u> 、 PB ⊥ OY , 若∠POA=α、

## $\angle$ POB= $\beta$

(1)試以*OP* 及三角函數表示 *PA* 、*PB* 、*OA*、*OB*  $(2)$ 試求 $\frac{PA+PB}{\sqrt{PA+PB}}$  $OA + OB$ + + 之值

※本題不建議使用 **Maxima** 解題※

$$
[\mathfrak{S} \circ \mathfrak{S}]
$$
隨堂練習:*AB* 是圓的直徑,且 *AB* =12,若取∠PAB=52.5°、∠QAB=7.5°,試求 *AP AQ BP BQ* + +

的比值

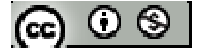

# **P.202** 習題 **3-4**

1.観念題:對的在題號前行(33155°cos25° = sin40°+sin15°  
\n(2) cos55°-cos25° = 2sin40° sin15°  
\n(3) 2sin 
$$
\alpha
$$
 cos  $\beta$  = sin  $(\alpha + \beta)$  + sin  $(\alpha + \beta)$ °  
\n(4) 2cos  $\alpha$  sin  $\beta$  = sin  $(\alpha + \beta)$  + sin  $(\alpha + \beta)$ °  
\n(5) 2cos  $\alpha$  cos  $\beta$  = cos  $(\alpha + \beta)$  + cos  $(\alpha - \beta)$ °  
\n(6) 2sin  $\alpha$  sin  $\beta$  = -[cos  $(\alpha + \beta)$  - cos  $(\alpha - \beta)$ °  
\n(7) sin  $\alpha$  + cos  $\beta$  = 2sin  $\frac{\alpha + \beta}{2}$  cos  $\frac{\alpha - \beta}{2}$ °  
\n(8) sin  $\alpha$  - sin  $\beta$  = 2cos  $\frac{\alpha + \beta}{2}$  sin  $\frac{\alpha - \beta}{2}$ °  
\n(9) cos  $\alpha$  + cos  $\beta$  = 2cos  $\frac{\alpha + \beta}{2}$  sin  $\frac{\alpha - \beta}{2}$ °  
\n(10) cos  $\alpha$  - cos  $\beta$  = -2sin  $\frac{\alpha + \beta}{2}$  cos  $\frac{\alpha - \beta}{2}$ °

※本題不建議使用 **Maxima** 解題※

2.試求下列各式之值

 $(1)$  sin50°cos20°+cos100°sin50°-cos80°cos60°

(%i1)float(sin(50/180\*%pi)\*cos(20/180\*%pi)+cos(100/180\*%pi)\*sin(50/180\*%pi)-cos(8

0/180\*%pi)\* cos(60/180\*%pi));

 $(\%01) 0.5$ 

 $(2)$  sin5<sup> $\degree$ </sup>+sin55 $\degree$ -sin65 $\degree$ 

(%i2)float(sin(5/180\*%pi) + sin(55/180\*%pi)-sin (65/180\*%pi)));

 $(\%o2)0.0$ 

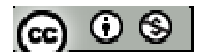

(3)  $\sin^2 \theta + \sin^2(120^\circ + \theta) + \sin^2(120^\circ - \theta)$ 

※本題不建議使用 **Maxima** 解題※

 $(4)$ log<sub>2</sub>cos20° + log<sub>2</sub>cos40° + log<sub>2</sub>cos60° + log<sub>2</sub>cos80°

 $(\%i4)$ float(log(cos(20/180\*%pi))/log(2)+log(cos(40/180\*%pi))/log(2)+log(cos(60/180\*%

pi))/log(2)+ log(cos(80/180\*%pi))/log(2));

 $(\%o4) -4.0$ 

※「**float(** 數值 **)**」指令表示將數值轉換為小數 」指令表示將數值轉換為小數。

3. 試求下列各式之値  
(1) 
$$
\cos \frac{2\pi}{7} \cos \frac{4\pi}{7} \cos \frac{6\pi}{7}
$$

$$
\begin{array}{c}\n\text{(1)} \\
\text{(2)} \\
\text{(3)} \\
\text{(4)} \\
\text{(5)} \\
\text{(6)} \\
\text{(7)} \\
\text{(8)} \\
\text{(9)} \\
\text{(1)} \\
\text{(1)} \\
\text{(1)} \\
\text{(1)} \\
\text{(1)} \\
\text{(1)} \\
\text{(1)} \\
\text{(1)} \\
\text{(1)} \\
\text{(1)} \\
\text{(1)} \\
\text{(1)} \\
\text{(1)} \\
\text{(1)} \\
\text{(1)} \\
\text{(1)} \\
\text{(1)} \\
\text{(1)} \\
\text{(1)} \\
\text{(1)} \\
\text{(1)} \\
\text{(1)} \\
\text{(1)} \\
\text{(1)} \\
\text{(1)} \\
\text{(1)} \\
\text{(1)} \\
\text{(1)} \\
\text{(1)} \\
\text{(1)} \\
\text{(1)} \\
\text{(1)} \\
\text{(1)} \\
\text{(1)} \\
\text{(1)} \\
\text{(2)} \\
\text{(3)} \\
\text{(4)} \\
\text{(5)} \\
\text{(6)} \\
\text{(6)} \\
\text{(7)} \\
\text{(9)} \\
\text{(1)} \\
\text{(1)} \\
\text{(1)} \\
\text{(2)} \\
\text{(3)} \\
\text{(4)} \\
\text{(5)} \\
\text{(6)} \\
\text{(6)} \\
\text{(7)} \\
\text{(9)} \\
\text{(1)} \\
\text{(1)} \\
\text{(1)} \\
\text{(2)} \\
\text{(3)} \\
\text{(4)} \\
\text{(5)} \\
\text{(6)} \\
\text{(6)} \\
\text{(7)} \\
\text{(9)} \\
\text{(1)} \\
\text{(1)} \\
\text{(1)} \\
\text{(2)} \\
\text{(3)} \\
\text{(4)} \\
\text{(5)} \\
\text{(6)} \\
\text{(6)} \\
\text{(6)} \\
\text{(6)} \\
\text{(6)} \\
\text{(6)} \\
\text{(6)} \\
\text{(6)} \\
\text{(6)} \\
\text{(6)} \\
\text{(6)} \\
\text{(6)} \\
\text{(6)} \\
\text{(6)} \\
\text{(6)} \\
\text{(6)} \\
\text{(6)} \\
\text{(6)} \\
\text{(6)} \\
\text{(6)} \\
\text{(6)} \\
\text{(6)} \\
\text{(6)} \\
\text{(6)} \\
\text{(6)} \\
\text{(6)} \\
\text{(6)} \\
\text{(6)} \\
\text{(6)} \\
\text{(6)} \\
\text{(6)} \\
\text{(6)} \\
\text{(6)} \\
\text{(6)} \\
\text{(6)} \\
\text{(6)} \\
\text{(6)} \\
\text{(6)} \\
\text{(6)} \\
\text{(6)} \\
\text{(6)} \\
\text{(6)} \\
\text{(6)} \\
\text{(6)} \\
\text
$$

 $(\%i1)$ float(cos(2\*%pi/7)\*cos(4\*%pi/7)\*cos(6\*%pi/7));

(%o1) 0.125

(2) 
$$
\cos \frac{2\pi}{7} + \cos \frac{4\pi}{7} + \cos \frac{6\pi}{7}
$$
  
\n( $\frac{12}{10} \pi$ :  $\cos \frac{2\pi}{7} + \cos \frac{4\pi}{7} + \cos \frac{6\pi}{7} = \frac{2\sin \frac{\pi}{7} \cdot (\cos \frac{2\pi}{7} + \cos \frac{4\pi}{7} + \cos \frac{6\pi}{7})}{2\sin \frac{\pi}{7}}$ )

(%i2)float(cos(2\*%pi/7)+cos(4\*%pi/7)+cos(6\*%pi/7));

 $(\%o2)$ -0.5

※「**float(** 數值 **)**」指令表示將數值轉換為小數 」指令表示將數值轉換為小數。

# **P.203**

4.

(1)已知  $\cos 3\theta = 4\cos^3\theta - 3\cos\theta$ ,試證: $\cos\theta \cos(60^\circ + \theta)\cos(60^\circ - \theta) = \frac{1}{4}\cos 3\theta$ 4  $\theta$  cos(60° +  $\theta$ ) cos(60° –  $\theta$ ) =  $\frac{1}{4}$ cos 3 $\theta$ 

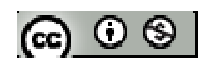

 $(2)$ 利用 $(1)$ , 求  $\cos 20^\circ \cos 40^\circ \cos 60^\circ$ 的值

※本題不建議使用 **Maxima** 解題※

5.試證下列各等式

- (1)  $\tan(30^\circ + \theta) \tan(30^\circ \theta) = \frac{2\cos 2\theta 1}{2(2.15 \cos 2\theta 1)}$  $2\cos 2\theta + 1$  $\theta$ ) tan(30° –  $\theta$ ) =  $\frac{2\cos 2\theta}{2\cos 2\theta}$  $\phi + \theta$ ) tan(30° –  $\theta$ ) =  $\frac{2\cos 2\theta - \theta}{2\cos 2\theta}$ +
- (2)  $\frac{\sin \theta + \sin 2\theta + \sin 3\theta}{\sin^2 \theta} = \tan 2$  $\cos\theta$  +  $\cos 2\theta$  +  $\cos 3$  $\frac{\theta + \sin 2\theta + \sin 3\theta}{\theta + \cos 2\theta + \cos 3\theta} = \tan 2\theta$  $\frac{1+\sin 2\theta + \sin 3\theta}{2\theta - \cos 3\theta} =$  $+\cos 2\theta +$

※本題不建議使用 **Maxima** 解題※

6.設
$$
\alpha + \beta = \frac{\pi}{3}
$$
 未下列各式之最大値與最小値

(1)sin  $\alpha$  cos  $\beta$ 

(2)  $\cos^2 \alpha + \cos^2 \beta$ 

※本題不建議使用 **Maxima** 解題※

7.和差化積是十六世紀法國數學家 Vieta(1954~1603)的傑作之一, 試以正弦定理及和 差化積公式,證明 Vieta 的另一傑作---正切定理:設 $\triangle$ ABC 中,  $\overline{BC}$  =a,  $\overline{AC}$  =b,則 tan 2 tan 2  $A - B$ *a b*  $a + b$   $\qquad \tan A + B$ −  $\frac{-b}{+b} = \frac{\tan \frac{\pi}{2}}{\tan \frac{A}{+b}}$ 

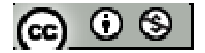

### **3-5** 正餘弦函數之疊合

#### **P.206**

例題 **1**:試將下列各函數化成 *y=rsin(x+*θ*)*的形式,其中 r > 0,並說明疊合後的圖形 與 *y=sinx* 圖形的關係:

- (1) *y=sinx-cosx*
- (2)  $y = \sqrt{3} \sin x + \cos x$

※本題不建議使用 **Maxima** 解題※

#### **P.207**

# 隨堂練習:

(1)試將下列各函數化成 *y=rsin(x+*θ*)*的形式,其中 r > 0,並說明其振幅及週期

- (a)  $y = -\sin x + \sqrt{3} \cos x$
- (b)  $y = 3\sin x 4\cos x$

※本題不建議使用 **Maxima** 解題※

(2)在前段正餘弦疊合的說明中,若將點取為 P( b , a ),且令 ø 為 x 軸正向旋轉到射線 OP 的有向角,則函數 f(x)=asinx+bcosx 也可轉化為以一個餘弦函數來表示,試寫出 此函數

# ※本題不建議使用 **Maxima** 解題※

#### **P.208**

例題 **2**:試求下列各函數的最大值與最小值

(1) *y=sinx+cosx* 

(2) *y=5cosx-12sinx*

$$
[\mathbf{G}]\odot\mathbf{S}
$$

### ※本題不建議使用 **Maxima** 解題※

- 隨堂練習:試求下列各函數的最大值與最小值
- (1)  $y = \sqrt{2} \sin x + \sqrt{2} \cos x$
- (2) *y=7sinx+24cosx*
- ※本題不建議使用 **Maxima** 解題※

#### **P.209**

 $\Theta$ 題 3: 試求函數  $y = 2\sqrt{3} \sin x - 2 \cos x + 1$ 在下列範圍內的最大值與最小值,以及發生最 大值、最小值時的 x 值  $(1)$  0 $\leq$ x $\leq$ 2 $\pi$ (2)  $0 \le x \le \pi$ 

※本題不建議使用 **Maxima** 解題※

#### **P.210**

隨堂練習:試求函數  $y = cos(x + \frac{\pi}{2}) + sin$ 6  $y = cos(x + \frac{\pi}{a}) + sin x$  在下列範圍內的最大值與最小值,以及發生最 大值、最小值時的 x 值

- (1)  $0 \le x \le 2\pi$
- (2)  $0 \le x \le$ 2 π
- ※本題不建議使用 **Maxima** 解題※

例題 **4**:一風景區想仿照鹿港文開書院內的半圓形泮池(泮池在古代皇宮內才可為圓 形),在園區內建一個半徑 50 公尺的半圓形泮池,並預定在泮池上搭建 T 字型的燈 籠橋(取燈籠門諧音之意),O為此泮池的圓心,且 $\overline{OC} \perp \overline{AB}$ ,  $\overline{AB}$ 與池邊平行,試問: @ ⊙ ® | (1)純就建築長度而言,此燈籠橋全長( $\overline{OC} + \overline{AB}$ )

(2)若兩段使用不同的建材及施工方法建築師報價為*OC* 段每公尺 5000 元,*AB* 段每公

尺 6000元,則就建築費而言,此燈籠橋建造費用最多為多少元?

※本題不建議使用 **Maxima** 解題※

 $\mathbf{G}$ 堂練習:扇形 OAB 之圓心角為 $\frac{\pi}{4}$ ,且半徑為  $1$ ,P 為 $\widehat{AB}$  上之動點,若 $\overline{PC} \bot \overline{OA}$ 於 C

點,  $\overline{PD}$   $\bot$   $\overline{OB}$  於 D 點, 求四邊形 PCOD 的最大面積

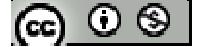

# **P.212** 習題 **3-5**

 $1.$ 觀念題:對的在題號前打〇,錯的在題號前打╳

- 關於函數 y = sin x + cos x 的性質,試判斷下列敘述的真偽
- **| (1) -1≤sinx≤1, -1≤cosx≤1, 所以函數的最大值為 2, 最小值為-2。**
- $(2)$  周期為 4π。
- (3) <sup>當</sup> <sup>4</sup> *x* π = 時, *y* = 2 為函數的最大值。
- **(4)** 當  $x = \frac{5}{5}$ 4 *x* =  $\frac{5\pi}{4}$  時, y = - $\sqrt{2}$  為函數的最小值。
- **\_\_** (5) 函數圖形可由 y= sinx 的圖形向右平移 $\frac{\pi}{4}$ , 在上下伸張 $\sqrt{2}$  倍。
- (6) 圖形對稱於原點。

※本題不建議使用 **Maxima** 解題※

 $2.$ 將下列各函數疊合成  $y = rsin(x + θ)$ 的形式,其中 r、x 為實數且 r > 0,試求函數的振 幅及週期

- (1)  $y = -7\sin x + 24\cos x$
- (2)  $y = 8\sin 2x 15\cos 2x$

※本題不建議使用 **Maxima** 解題※

 $3.$ 試問描繪函數  $y = \sqrt{3} \sin x - \cos x$ ,  $0 \le x \le 2\pi$  的圖形時, 其波峰、波谷之座標為合? ※本題不建議使用 **Maxima** 解題※

 $4.0 \le x \le 2 \pi$ ,  $y = 4 \sin x - 2 \sqrt{3} \sin(x - \frac{\pi}{6})$ 6  $y = 4 \sin x - 2 \sqrt{3} \sin (x - \frac{\pi}{e})$ , 的最大值與最小值,以及天氣及其發生最大、

最小值時的 x 值

$$
|\mathfrak{S} \circ \mathfrak{S}|
$$

5.設 
$$
x + y = \frac{2}{3}
$$
, 誦求  $\sin x$ -siny的最大値、最小値

# ※本題不建議使用 **Maxima** 解題※

6.試求  $\sin x + \sin(x + \frac{\pi}{2}) + \sin(x + \frac{2\pi}{2})$  $3^{7}$  3  $x + sin(x + \frac{\pi}{2}) + sin(x + \frac{2\pi}{2})$ 的最大值、最小值

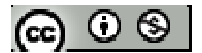

# **3-6** 複數的極式

# **P.213**

隨堂練習:試在複數平面上,標示以下各點:

A:(1) \ B:(-3) \ C:(2i) \ D: (-5i) \ E:(1+i) \ F:(-2-2i) \ G:( $\sqrt{3}-i$ ) \ H:(-2+2 $\sqrt{3}i$ )

※本題不建議使用 **Maxima** 解題※

### **P.215**

- 例題 **1**:試將下列複數化為極式,並求主幅角
- $(1)z=1$
- $(2)z = 5i$
- $(3)z=1+i$
- $(4)z=-2+2\sqrt{3}i$
- ※本題不建議使用 **Maxima** 解題※
- 隨堂練習:試將下列複數化為極式,並求主幅角
- $(1)$ z=-3
- $(2)z=2i$
- $(3)$ z=-2-2i
- $(4)z=\sqrt{3}-i$
- ※本題不建議使用 **Maxima** 解題※

# **P.216**

- 例題 **2**:試將下列複數化為極式,
- $(1)z=2(-\cos 50^\circ + i \sin 50^\circ)$

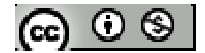

(2) 
$$
z = 2(\cos{\frac{\pi}{5}} - i \sin{\frac{\pi}{5}})
$$
  
(3)  $z=2(\sin{50^\circ} + i \cos{50^\circ})$   
(4)  $z = 2(-\sin{\frac{\pi}{5}} + i \cos{\frac{\pi}{5}})$ 

※本題不建議使用 **Maxima** 解題※

#### **P.217**

#### 隨堂練習:

 $(1)z=3(-cos20°-i sin20°)$  $(2) z = 3(\cos \frac{2\pi}{5} - i \sin \frac{2\pi}{5})$ 5 5  $z = 3(\cos \frac{2\pi}{\epsilon} - i \sin \frac{2\pi}{\epsilon})$ (3)  $z=3(\sin 20^\circ - i \cos 20^\circ)$  $(4) z = 2(-\sin \frac{2\pi}{5} + i \cos \frac{2\pi}{5})$ 5 5  $z = 2(-\sin\frac{2\pi}{\epsilon} + i\cos\frac{2\pi}{\epsilon})$ 

※本題不建議使用 **Maxima** 解題※

### **P.218**

例題 **3**:

(1)設  $z_1 = -\sqrt{3} + i \cdot z_2 = \frac{1}{\sqrt{2}} + \frac{1}{\sqrt{3}}$  $z_2 = \frac{1}{\sqrt{2}} + \frac{1}{\sqrt{2}} i$ 、 $z_3 = 1 + i$ , 試求複數  $z_1$ · $z_2$ 與  $z_1$ · $z_3$ 的極式

(2)承上,試在複數平面上標示點  $P(z_1) \cdot Q(z_1 \cdot z_2) \cdot R(z_1 \cdot z_3)$ 

※本題不建議使用 **Maxima** 解題※

# **P.219**

隨堂練習:若複數 z 在複數平面上對應的點 P 為單位圓 O 上的一點,則 *z*· (-1-√3)在 複數平面上對應的點最有可能是哪一點?

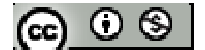

### 例題 **4**:

(1)設 
$$
z_1 = -\sqrt{3} + i \cdot z_2 = \frac{1}{\sqrt{2}} + \frac{1}{\sqrt{2}}i \cdot z_3 = 1 + i \cdot 3i \cdot \frac{2}{3} + \frac{z_1}{z_2}
$$
的極式  
\n(2)承上,試在複數平面上ٔ 紦示駅 P(z<sub>1</sub>)、M( $\frac{z_1}{z_2}$ )、N( $\frac{z_1}{z_3}$ )

# ※本題不建議使用 **Maxima** 解題※

### **P.221**

隨堂練習:若複數 z 在複數平面上對應的點 P 為單位圓 O 上的一點, 則 z ÷ (-1-√3) 在 複數平面上對應的點最有可能是哪一點?

※本題不建議使用 **Maxima** 解題※

### **P.222**

例題 **5**:試求下列各式的值

 $(1)$   $(1+i)^{20}$ 

 $(\% i1)$  ratsimp( $(1+\% i)^{20}$ );

 $(\%01) - 1024$ 

(2)  $(1-\sqrt{3}i)^{10}$ 

(%i2) ratsimp( $(1$ -sqrt $(3)$ \*%i)^10);

 $(\% 02)$  512 $\sqrt{3}$ %i-512

※「ratsimp ([ 算式 ] × [ 算式 ] )」指令表示化簡算式。

### **P.223**

### 隨堂練習:

 $\odot$  0 ®

(1)試求下列各式的值

(a)  $(\sqrt{3} + i)^5$ 

 $(\%i1)$  ratsimp((sqrt(3)+%i)^5);

 $(\%01)$  16%i-16 $\sqrt{3}$ 

(b) 
$$
(\frac{1-i}{\sqrt{2}})^{10}
$$

 $(\%i2)$  ratsimp( $((1-*%i)/sqrt(2))^{\wedge}10)$ ;

 $(\% 02) - 6i$ 

(2)若複數 z=r(cos θ-isinθ), r > 0 且 n 為正整數, 試證: z<sup>n</sup>=r<sup>n</sup>(cosnθ-isinnθ) ※「ratsimp ([ 算式 ] x [ 算式 ] ) 」 指令表示化簡算式。

**P.223**  例題6:試求 $(\frac{\sqrt{3}-i}{2})^{-5}$ 2 <sup>−i</sup>)<sup>−5</sup> 的值  $(\%i1)$  ratsimp(((sqrt(3)-%i)/2)^-5);  $(\%01) - \frac{2}{\pi}$  $\%$ *i* +  $\sqrt{3}$ − +

※「ratsimp ([ 算式 ] x [ 算式 ] )」指令表示化簡算式。

### **P.223**

**隨堂練習:**試求(-1+√3i)<sup>-6</sup>的值  $(\%i1)$  ratsimp( $(-1+(\sqrt{3})*\%i1)^{5}$ ;

 $(\%01)$ -16 $\sqrt{3}$ %i-16

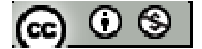

### 例題 **7**:

(1)寫出 1 的所有 8 次方根

(2)將 1 的所有 8 次方根標示於複數平面上,並將各對應點連接成多邊形

※本題不建議使用 **Maxima** 解題※

#### **P.228**

### 隨堂練習:

(1)寫出 1 的所有 5 次方根

(2)將 1 的所有 5 次方根標示於複數平面上,並將各對應點連接成多邊形

※本題不建議使用 **Maxima** 解題※

例題 8: 試求2+2√3i 的平方根

※本題不建議使用 **Maxima** 解題※

#### **P.229**

**隨堂練習:**試求−8-8√3*i* 的平方根

※本題不建議使用 **Maxima** 解題※

#### **P.230**

例題 9: 試求32+32√3i 的六次方根

※本題不建議使用 **Maxima** 解題※

**隨堂練習:**試求−8-8√3*i* 的四次方根

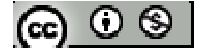

# ※本題不建議使用 **Maxima** 解題※

#### **P.231**

$$
\text{(M.10:} \text{在極座機平面上機示下列各駃:A\left[1,\frac{\pi}{4}\right] \cdot B\left[2,\frac{5\pi}{6}\right] \cdot C\left[3,\frac{2\pi}{3}\right]
$$

※本題不建議使用 **Maxima** 解題※

### **P.232**

#### 隨堂練習:

(1)試在極座標平面上標示下列各點: ${\rm P}\big|\,2,\frac{2}{\gamma}\big|$ 3  $\left[2,\frac{2\pi}{3}\right]\cdot Q\left[3,\frac{5}{4}\right]$ 4  $\left[3,\frac{5\pi}{4}\right] \cdot R\left[1,-\frac{\pi}{6}\right]$  $\begin{bmatrix} 1 & \pi \end{bmatrix}$  $\left\lfloor 1, -\frac{\pi}{6} \right\rfloor$  $(2)$ 極座標平面上,O為極點,若 $\triangle$ OAB 為正三角形,且 A $[5,37^{\circ}]$ , 求 B 點極座標

※本題不建議使用 **Maxima** 解題※

$$
[A] \oplus [A] : \mathbb{R}^2 \oplus \mathbb{R}^2 \oplus
$$

※本題不建議使用 **Maxima** 解題※

### **P.232**

隨堂練習:在極座標圖上標出極座標: P 1, 6  $\left[1,\frac{\pi}{6}\right] \cdot Q\left[3,\frac{11}{6}\right]$ 6  $\left[3,\dfrac{11\pi}{6}\right]$ 丙點

#### 例題 **12**:

(1)求直角型機 P(2√2,2√2)、Q(-1,-√3)的極座機  
(2)求極座機 A 
$$
\left[2,\frac{5\pi}{6}\right]
$$
、B  $\left[3,-\frac{\pi}{2}\right]$ 的直角型機

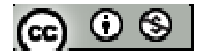

# 隨堂練習:

(1) 求極座構 
$$
P\left[1,\frac{\pi}{6}\right] \cdot Q\left[3,\frac{11\pi}{6}\right]
$$
的直角(集

(2) 求直角坐標 R(-2,0)、S(2√3,-2)的極座標

※本題不建議使用 **Maxima** 解題※

$$
\text{(M.13)} \text{--} \text{25} \text{--} \text{25} \text{--} \text{3} \text{--} \text{3
$$

※本題不建議使用 **Maxima** 解題※

$$
\mathbf{1} \oplus \mathbf{1} \oplus \mathbf
$$

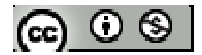

# **P.235** 習題 **3-6**

 $1.$ 觀念題:對的在題號前打〇,錯的在題號前打╳

n 為自然數則 <u>(1)</u> 複數  $z = \frac{1}{2} - \frac{\sqrt{3}}{2}$ 2 2  $z = \frac{1}{2} - \frac{\sqrt{3}}{2}i$ , 其極式為  $z = \cos \frac{2\pi}{3} - i \sin \frac{\pi}{3}$ 3 3  $z = \cos \frac{2\pi}{\lambda} - i \sin \frac{\pi}{\lambda}$ **(2)**  $\cos \frac{2k\pi}{2} + i \sin \frac{2k\pi}{2} = \left( \cos \frac{2\pi}{2} + i \sin \frac{2\pi}{2} \right)^k, k \in \mathbb{Z}$ *n n n n*  $\frac{\pi}{n} + i \sin \frac{2k\pi}{n} = \left( \cos \frac{2\pi}{n} + i \sin \frac{2\pi}{n} \right)^k, k \in \mathbb{Z}$ **(3)**  $\sharp \omega = \cos \frac{2\pi}{1} + i \sin \frac{2\pi}{1}$ *n n*  $\omega = \cos \frac{2\pi}{1} + i \sin \frac{2\pi}{1}$ ,  $\lim_{n \to \infty} \omega^n = 1$ . **(4)**  $\sharp \omega = \cos \frac{2\pi}{1} + i \sin \frac{2\pi}{1}$ *n n*  $\omega = \cos \frac{2\pi}{1} + i \sin \frac{2\pi}{1}$ ,  $\mathbb{E} z^n - 1 = (z-1)(z^{n-1} + z^{n-2} + \dots + z + 1)$ ,  $\lim_{n \to \infty} \omega^{n-1} + \omega^{n-2} + \cdots + \omega + 1 = 0$  ∘ **(5)**  $\sharp \omega = \cos \frac{2\pi}{1} + i \sin \frac{2\pi}{1}$ *n n*  $\omega = \cos \frac{2\pi}{2} + i \sin \frac{2\pi}{2}$ , 則  $z^n = 1$ 的 n 的根為  $1, \omega, \omega^2, \cdots, \omega^{n-1}$ 。 (6) 1 的 n 個 n 次方根在複數平面上的對應點將單位圓 n 等分。

 $\Box$  (7)極座標為[r, θ]的點,其直角座標為(r sin θ,rcos θ)

※本題不建議使用 **Maxima** 解題※

2.若複數 z 與 3 +*i*的乘積為− + 2 3 2*i*,求

(1) z 的極式

(2) *z*

 $(3)Arg(z)$ 

※本題不建議使用 **Maxima** 解題※

3.化簡下列各式

(1) 
$$
\frac{1 + i \tan \frac{\pi}{12}}{1 - i \tan \frac{\pi}{12}}
$$
  
(2) 
$$
\frac{(\cos 6^\circ + i \sin 6^\circ)^8 (\cos 25^\circ + i \sin 25^\circ)^4}{(\cos 4^\circ + i \sin 4^\circ)}
$$

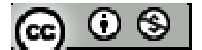

 $(3)$   $(1+i)^{10}$ 

 $(\% i1)$  ratsimp( $(1+\% i)^{10}$ ;

(%o1) 32%i

$$
(4) \left(\frac{\sqrt{3}-i}{1+\sqrt{3}i}\right)^{10}
$$

 $(\%i2)$  ratsimp( $((sqrt(3)-\%i)/(1+sqrt(3)*\%i))$ ^10);

 $(\%o2) -1$ 

※「ratsimp ([ 算式 ] × [ 算式 ])」指令表示化簡算式。

4.△OAB 為正三角形,若 A 點是複數 z 的對應點,B 點是複數 1+*i* 的對應點,試求 複數 z

※本題不建議使用 **Maxima** 解題※

5.試求下列的平方根

(1)3-4*i*

(2)*i*

※本題不建議使用 **Maxima** 解題※

6.

(1)寫出 1 所有的六次方根

(2)將(1)的所有六次方根標示於複數平面上,並將各對應點連接成多邊形

(3)承(2),求此多邊形的面積

$$
(\textbf{r}) \odot \textbf{r}
$$

7.已知平面上直角座標系與極座標系的原點重合,且極軸恰為 x 軸的正向,  $(1)$ 古名小博光 $( -\sqrt{3}, 1)$ 的野,甘極応揮光何?

(1)且用至保為(−v5,1)的為,共極座保為[1]  
(2)極座,為
$$
\left[2,\frac{5\pi}{4}\right]
$$
的點,其直角座,為何?

※本題不建議使用 **Maxima** 解題※

 $8.$ 在極座標系上,若  $\rm A \cdot B$  兩地的極座標為  $\rm A \vert 3,$ 3  $\left[ 3,\! \frac{\pi}{3} \right]$ 、 $\mathrm{B}\left[ 4,\pi \right]$ ,求A、兩地的距離

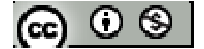

### 綜合練習

1.交流電是隨時間而改變方向的電流,其電流強度呈現出正弦函數的特性,若右圖表 電流強度 I(安培)隨著時間 t (秒)變化的函數: I = a sin (bt+c),a,b > 0 ;試求:

(1)此函數的振幅 a

(2)此函數的週期與 b

(3)當  $t = \frac{7}{14}$ 144 *t* = 秒時的電流強度

※本題不建議使用 **Maxima** 解題※

2.鉛球比賽是在直徑為 7 呎(為 2.135 公尺)的投擲圈內進行,並規定鉛球推出後必須 落在40度角的落地區域內,才算有效投擲,已知西元 2005年時,鉛球的世界紀錄 為 75.8 呎(為 23.12 公尺),若以預估最遠推 80 呎來規劃落地區域,試問此落地區域 佔地面積為多少平方呎?

※本題不建議使用 **Maxima** 解題※

 $3.\textit{\textsf{z}}$ 圖為函數 y = 1+cosx 在  $0 \leq x \leq \pi$  的圖形, 試求圖形與 x 軸、y 軸所圍的區域面 積(提示:圖形對稱於 $(\frac{\pi}{2},1)$ 2  $\frac{\pi}{2}$ , 1) )

※本題不建議使用 **Maxima** 解題※

 $4.$ 如右圖,平面上兩個直角三角形共斜邊 $\overline{AC}$ ,且知 $\overline{AB}$ =24、 $\overline{AC}$ =25、 $\overline{AD}$ =20,試求:  $(1) ∠ sinBAD$ 

 $(2)$   $\triangle$ ABD 的面積

$$
|\mathfrak{S} \cup \mathfrak{S}|
$$

 $5.$ 六個邊長為 1 公分的小正方形,排列成如右之圖形,若∠PAB=α,∠QAD=β,試 求:

- (1)  $\alpha + \beta$
- (2) ∠PAQ
- $(3)$   $\triangle$ PAQ 的面積

※本題不建議使用 **Maxima** 解題※

6.化簡下列各式: (1) 2 2 2 2 3 5 7 sin sin sin sin 8 8 8 8 <sup>π</sup> <sup>π</sup> <sup>π</sup> <sup>π</sup> + + + (2) 3 3 sin 3 sin cos3 cos sin cos <sup>θ</sup> <sup>θ</sup> <sup>θ</sup> <sup>θ</sup> <sup>θ</sup> <sup>θ</sup> − + − ,其中θ不為象限角(已知 sin3θ=3 sinθ-4 sin<sup>3</sup>θ、 cos3θ=4 cos<sup>3</sup>θ-3 cosθ)

※本題不建議使用 **Maxima** 解題※

7.下圖的波動為兩個頻率相差頗大的正弦波的乘積: y= 2sinx · Sin20x, 事實上任何 一種形狀的波形都可由不同頻率的正弦波疊合而成,若此波動可視為  $\sin \left( ax + \frac{\pi}{2} \right) - \sin$ 2) ( 2  $y = \sin\left(ax + \frac{\pi}{2}\right) - \sin\left(bx + \frac{\pi}{2}\right)$ , 試求正數 a、b 之值

※本題不建議使用 **Maxima** 解題※

8.

(1)已知 sin3θ=3 sinθ-4 sin<sup>3</sup>θ, 試證:sinθsin(60°+θ) sin(60°-θ)=  $\frac{1}{4}$ 4 sin3 $\theta$ 

 $(2)$ 利用(1), 求 sin20°sin40°sin80°與 sin10°sin50°sin70°

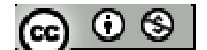

 $9.x$  為實數, m、n 為正數,若函數  $f(x) = 5\sin x + m\cos x + n$ 的最大值為  $26$ , 最小值為  $0$ , 試求 m、n 之值。

※本題不建議使用 **Maxima** 解題※

 $10.$ 如右圖,  $\overline{AB}$ 為半圓的直徑,  $\overline{AB}$  =10,  $\overline{P}$ 為半圓弧上的一動點, 試求:

 $(1)$ 3 $\overline{PA}$  + 4 $\overline{PB}$  的最大值

 $(2) \triangle$ PAB 面積的最大值

※本題不建議使用 **Maxima** 解題※

11.化簡下列各式:

(1)  $\frac{(\cos 18^\circ + i \sin 18^\circ)^3(\cos 36^\circ + i \sin 36^\circ)^2}{540 \cdot 1.540}$  $i \sin 18^\circ$ <sup>3</sup>  $(\cos 36^\circ + i^\circ)$  $\degree$  + *i* sin 18°)<sup>3</sup> (cos 36° + *i* sin 36°

*i*

 $\degree$  – *i* sin 54 $\degree$ 

$$
\cos 54^\circ - i \sin 54
$$
  
(2) 
$$
\left(\frac{-\sqrt{3}+i}{1+i}\right)
$$

※本題不建議使用 **Maxima** 解題※

- 12.若 z 3 =*i* 的三根在複數平面上的對應點為 A、B、C,試求:
- (1) *AB* 的長
- (2)  $\triangle$ ABC 的周長
- $(3)$   $\triangle$ ABC 的面積

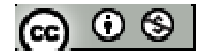